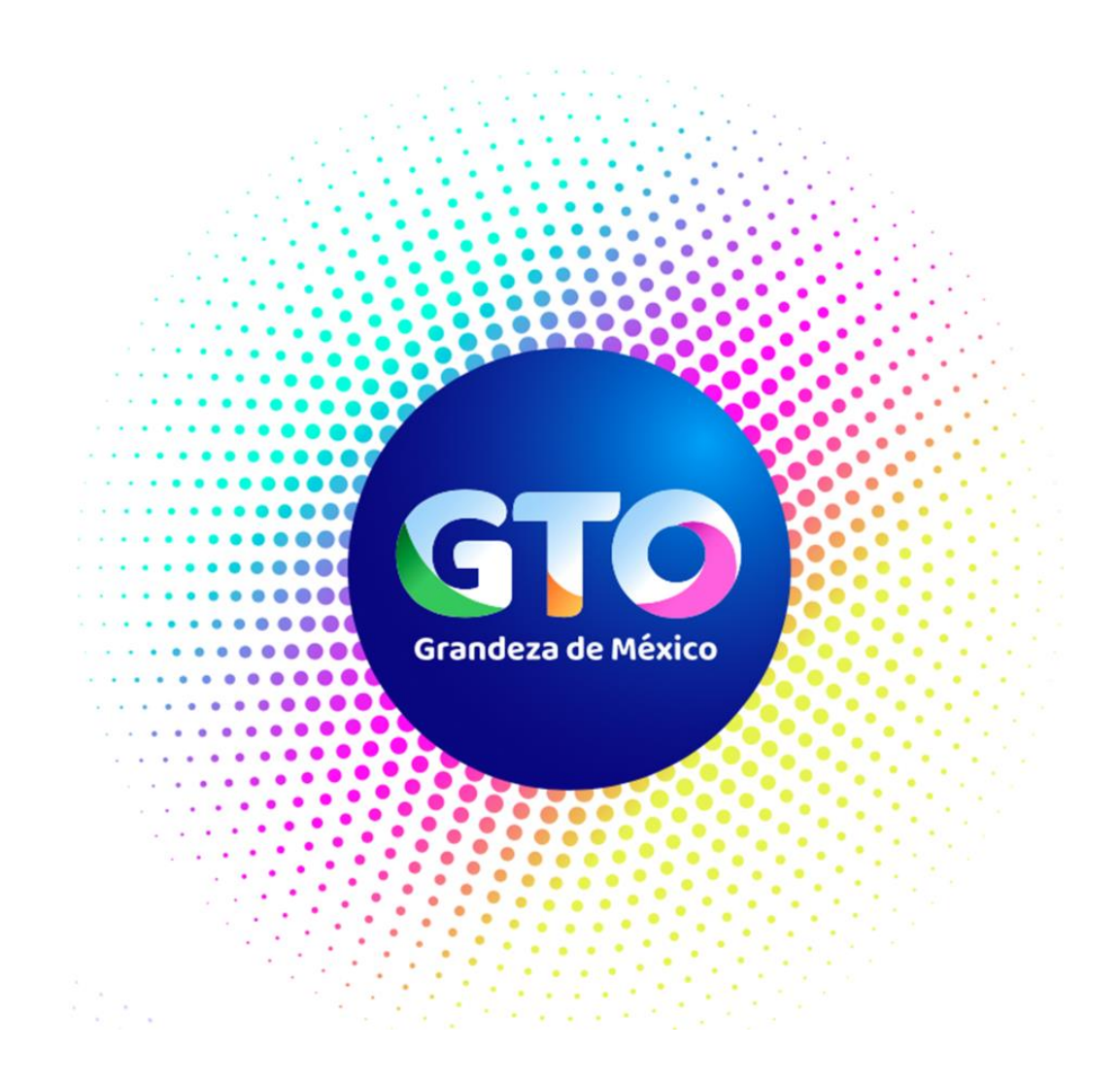

# **Secretaría de Finanzas, Inversión y Administración**

# **Subsecretaría de Administración**

**Dirección General de Tecnologías de la Información y Telecomunicaciones**

# **Manual de Procesos y Procedimientos 2023**

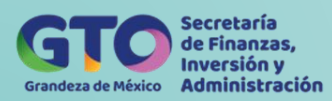

# **Índice**

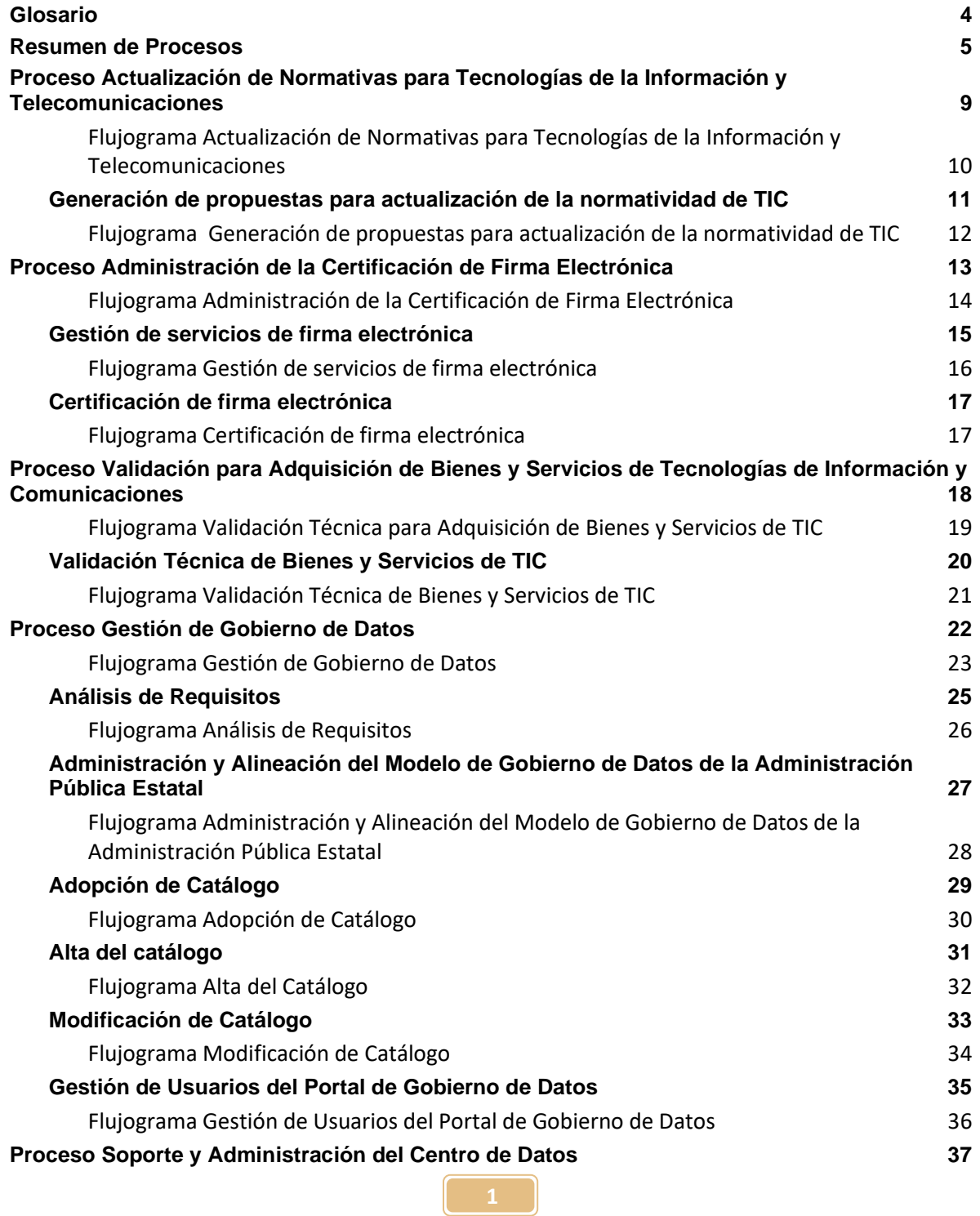

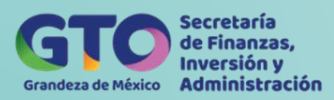

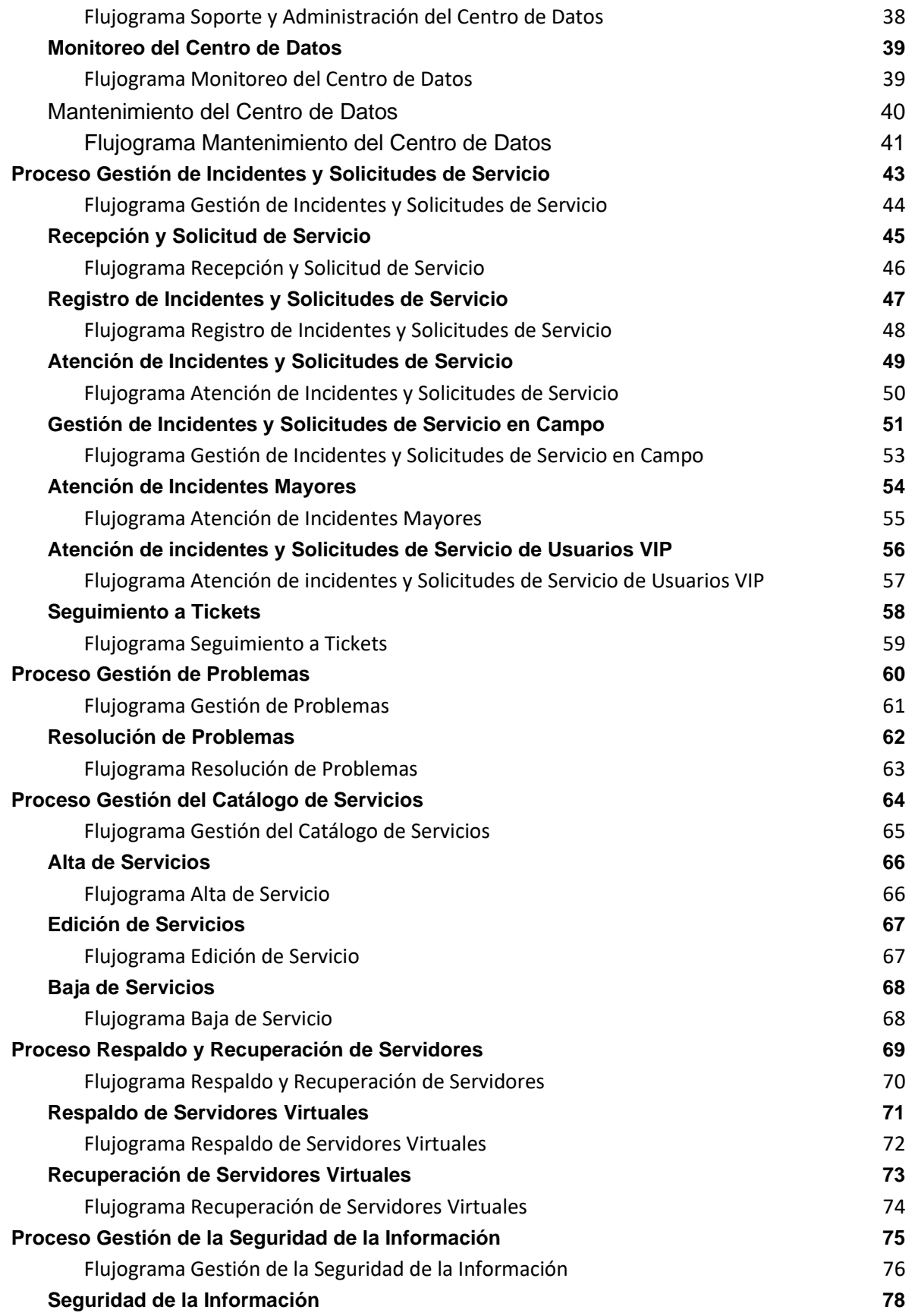

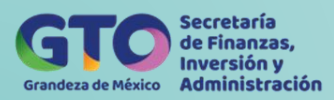

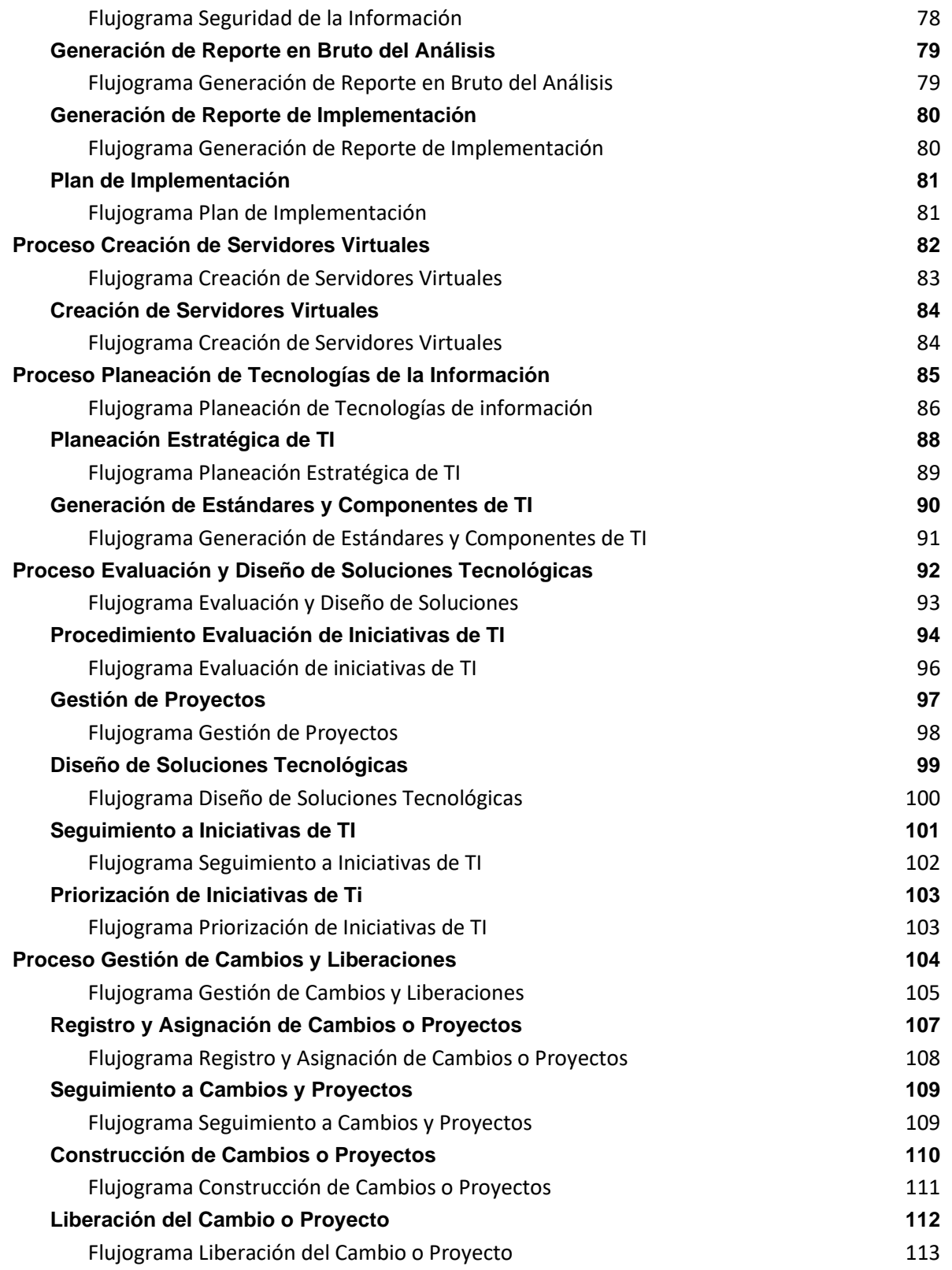

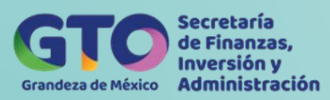

# **Glosario**

# <span id="page-4-0"></span>**A. Siglas.**

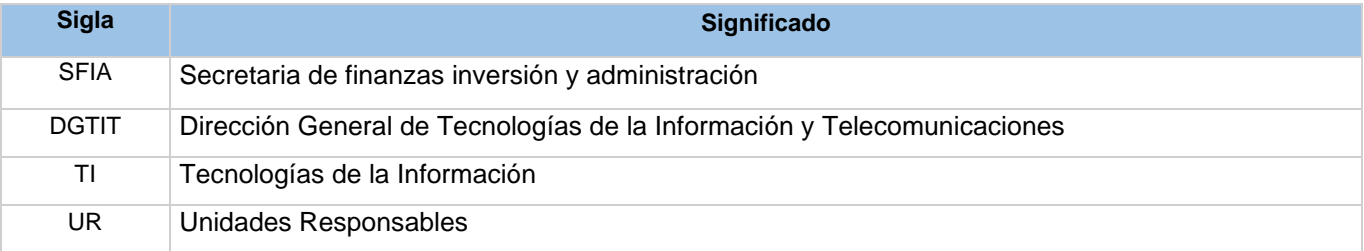

# **B. Términos.**

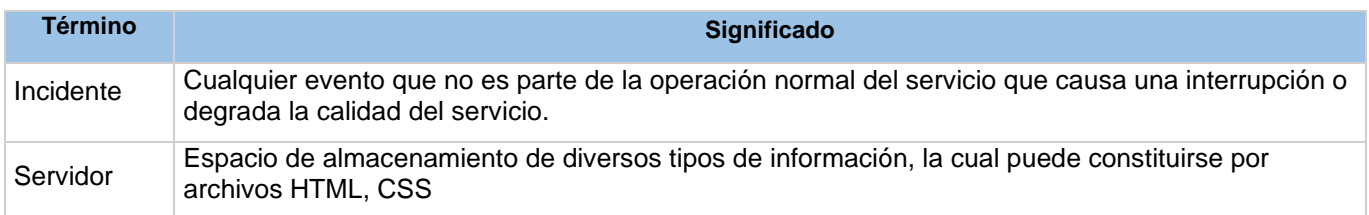

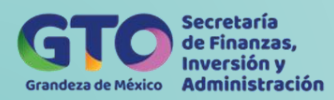

# **Resumen de Procesos**

<span id="page-5-0"></span>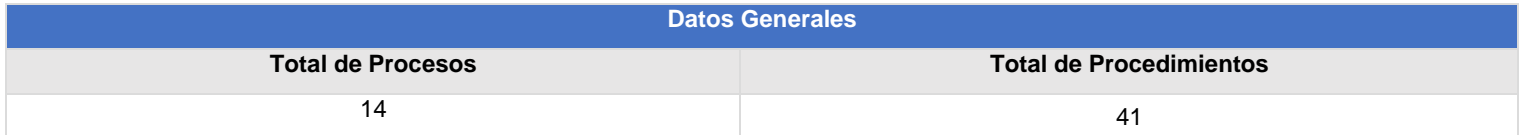

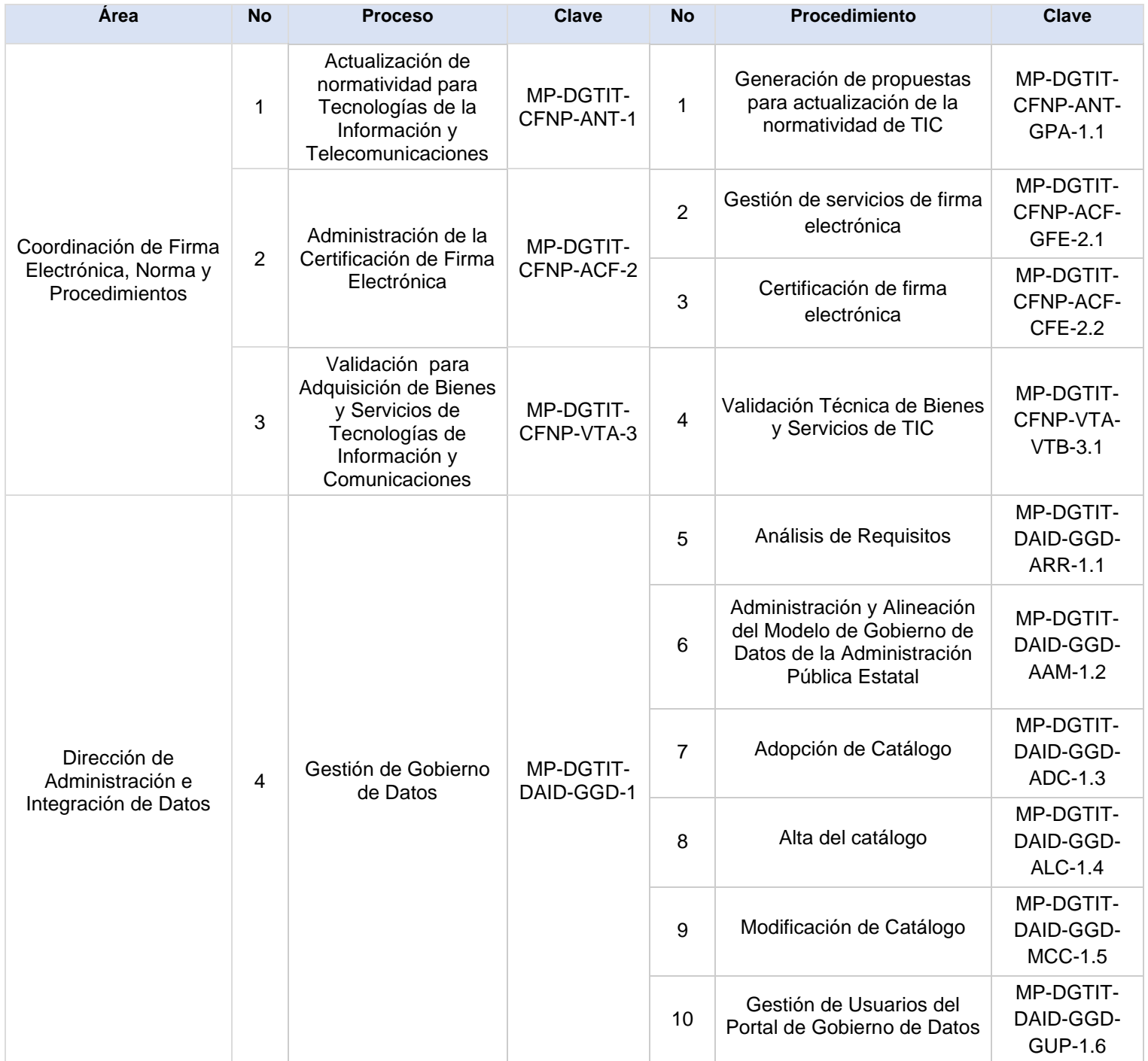

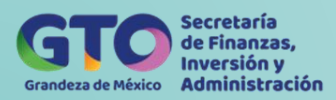

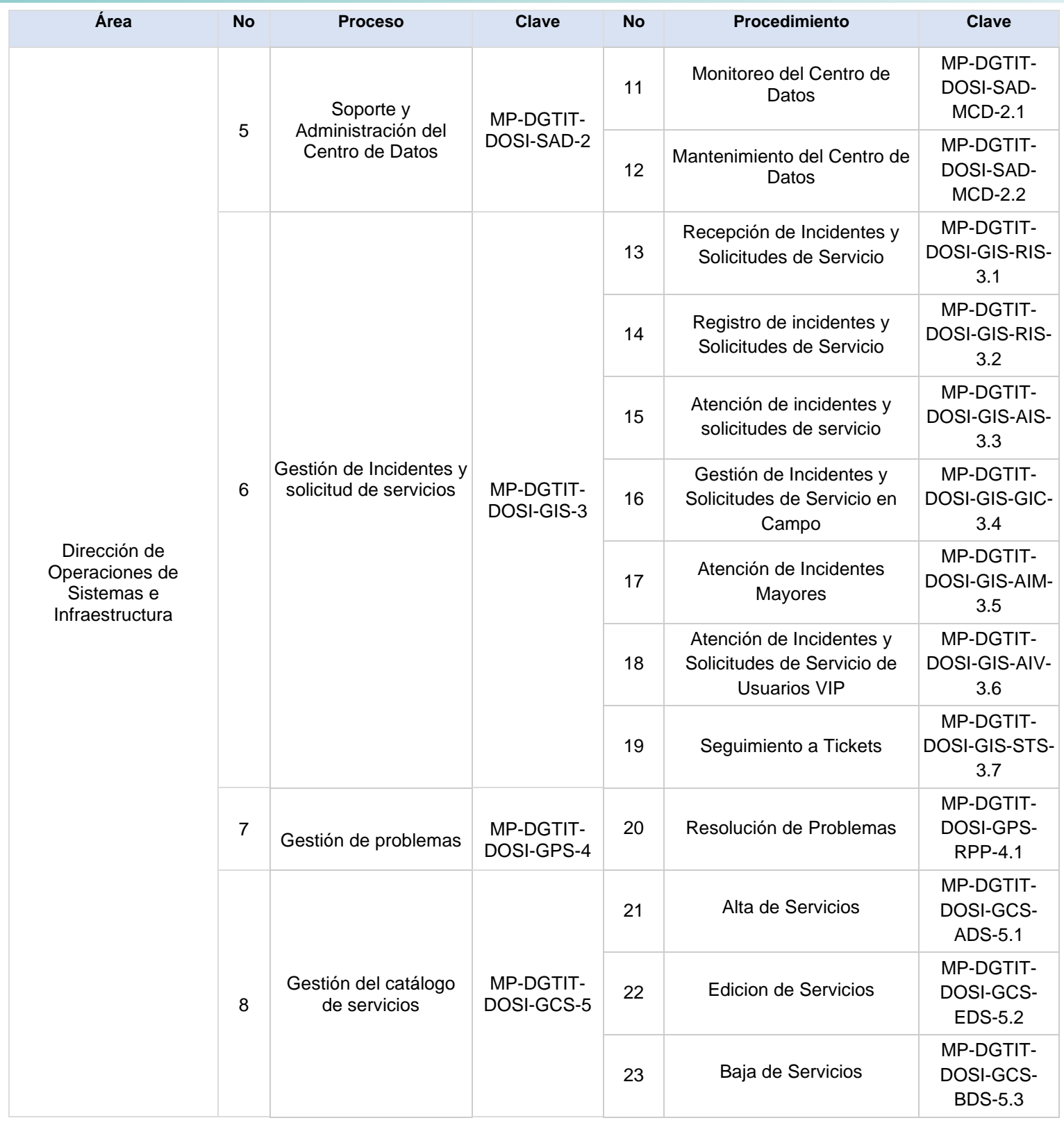

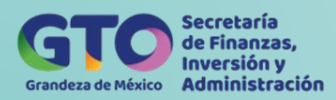

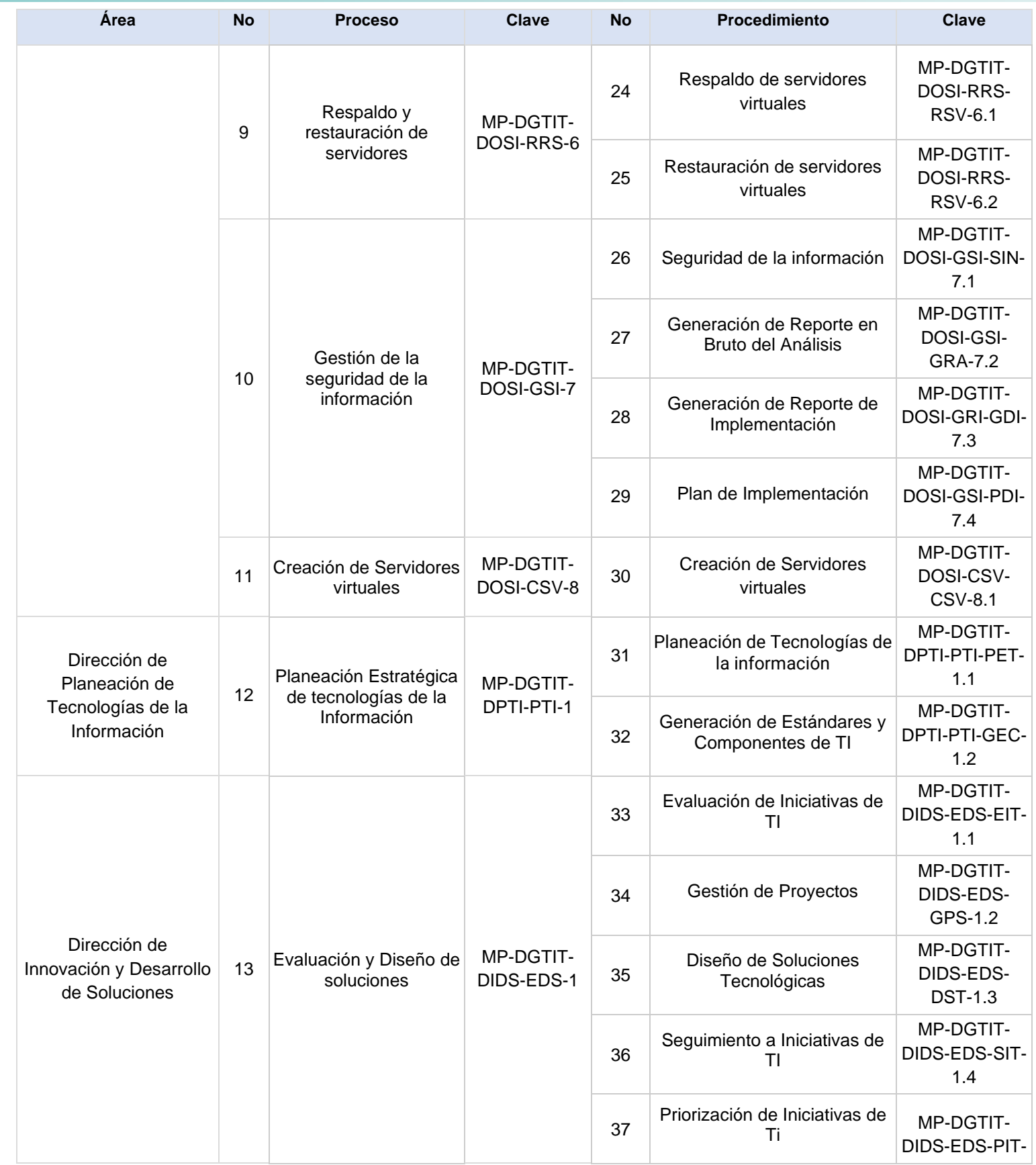

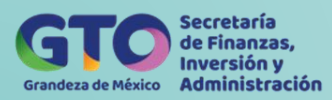

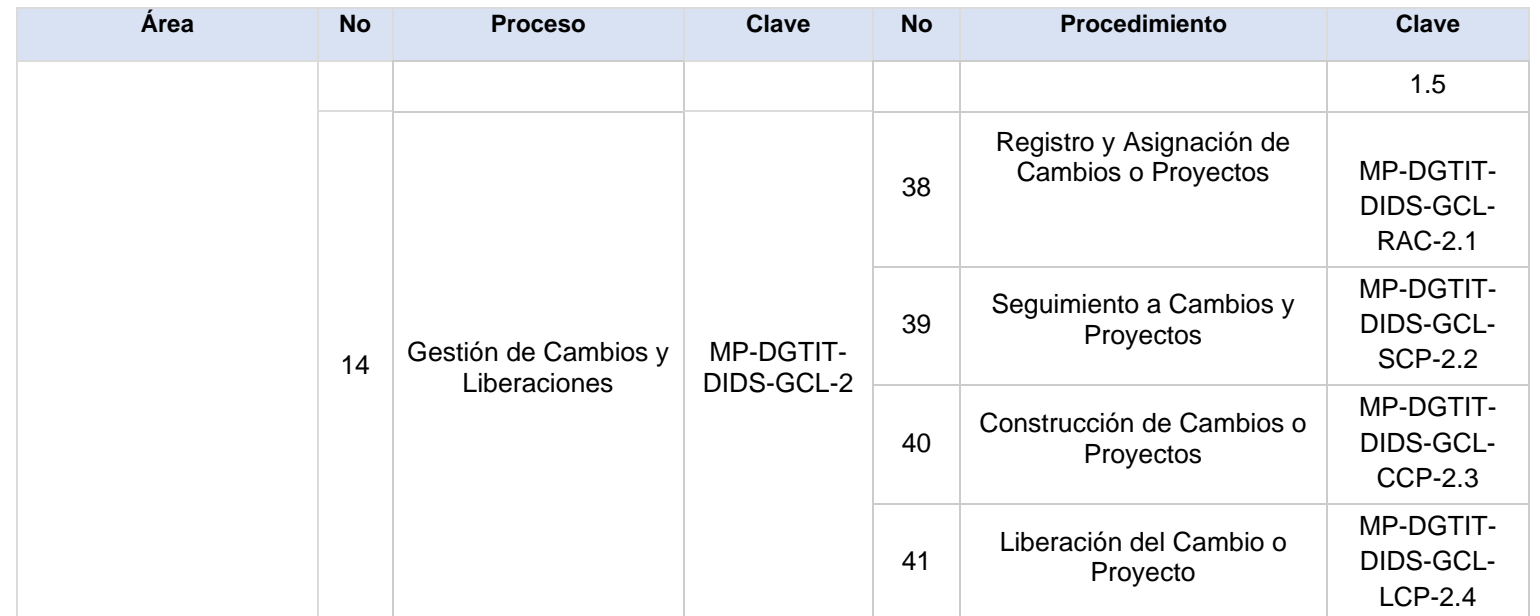

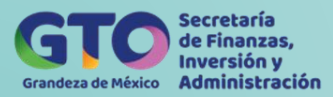

# <span id="page-9-0"></span>**Proceso Actualización de Normativas para Tecnologías de la Información y Telecomunicaciones**

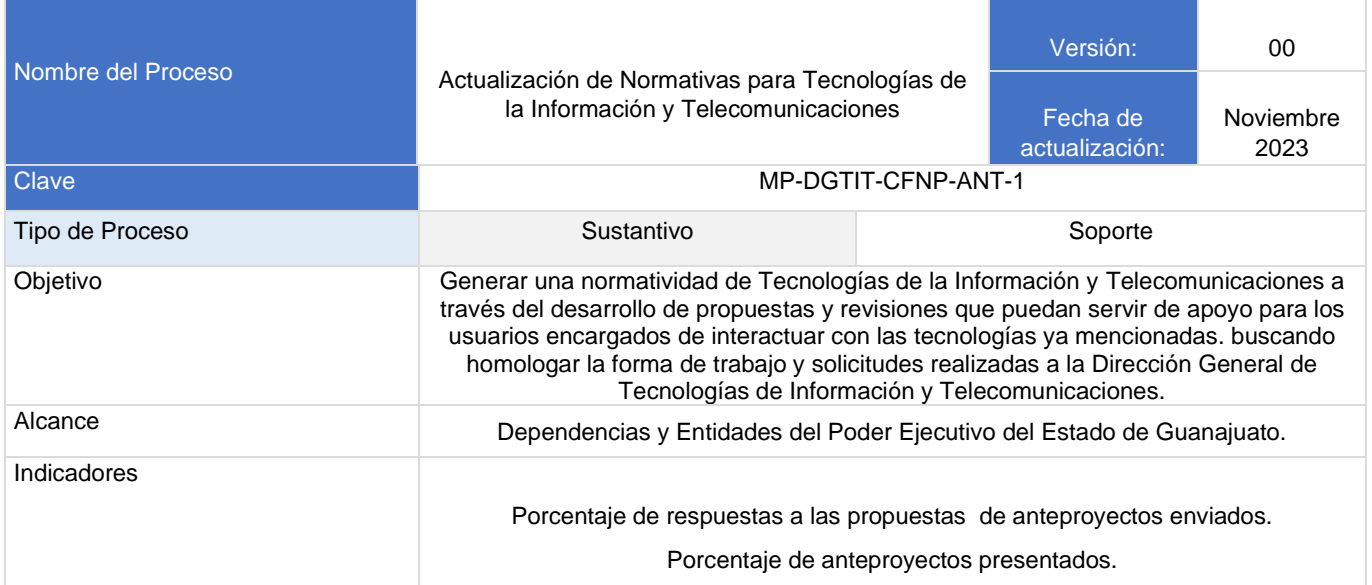

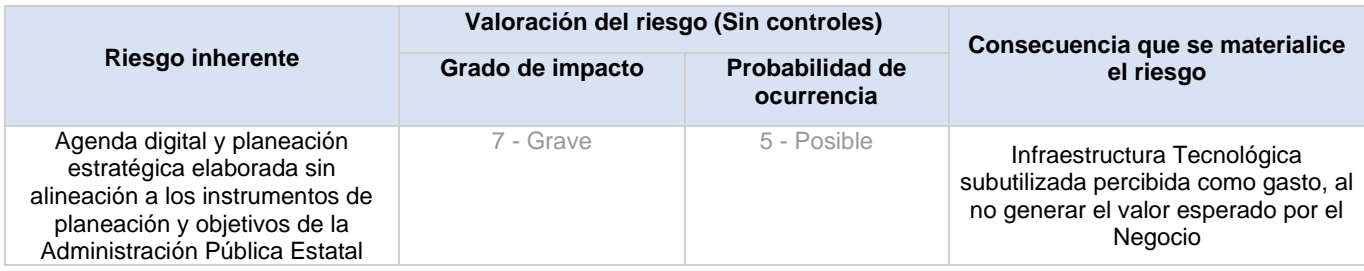

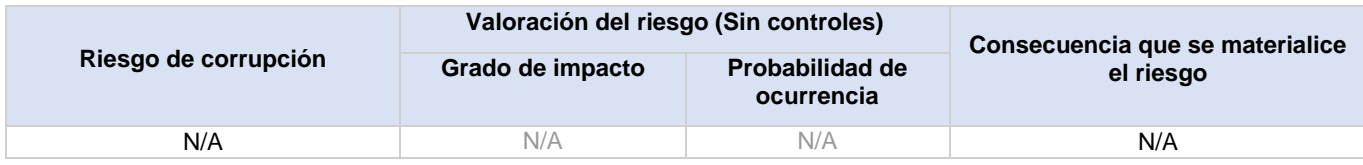

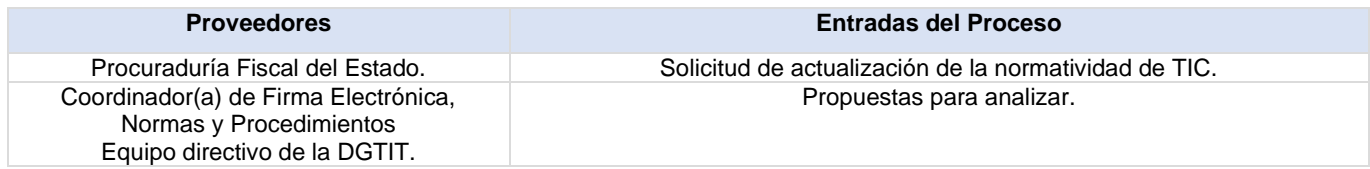

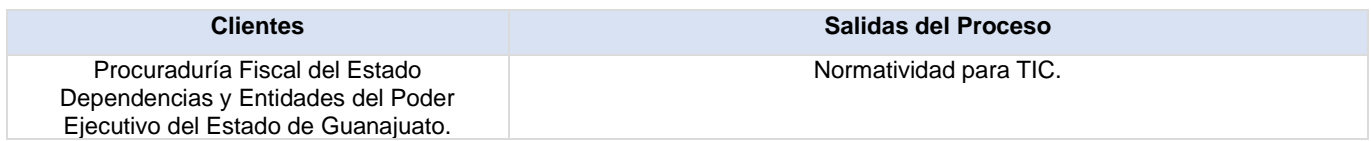

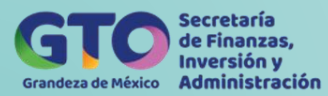

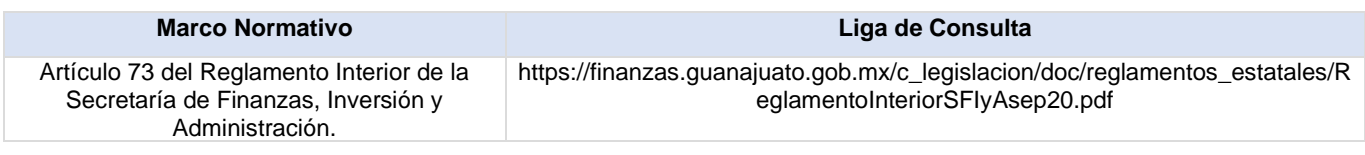

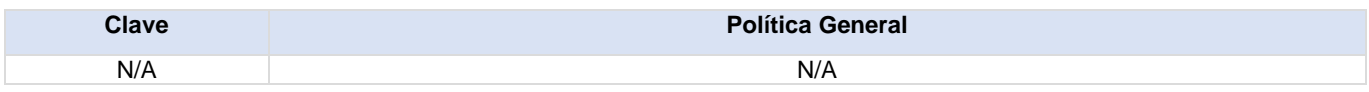

#### **Actividades del proceso**

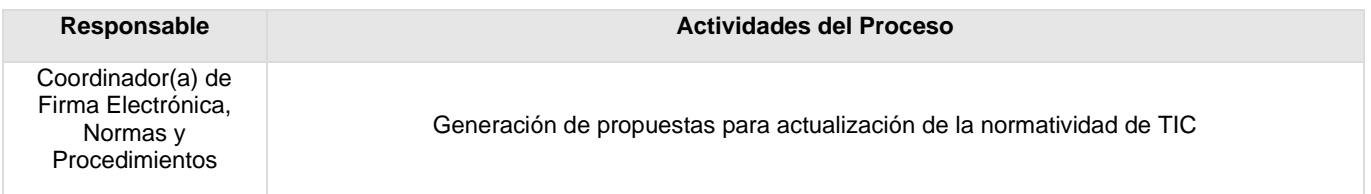

#### <span id="page-10-0"></span>**Flujograma Actualización de Normativas para Tecnologías de la Información y Telecomunicaciones**

Para visualizar Flujograma dar *[clic aquí](https://dgasfia.guanajuato.gob.mx/dga/rh/diagramas/MP-DGTIT-CFNP-ANT-1...png)*

#### **Formatos del proceso**

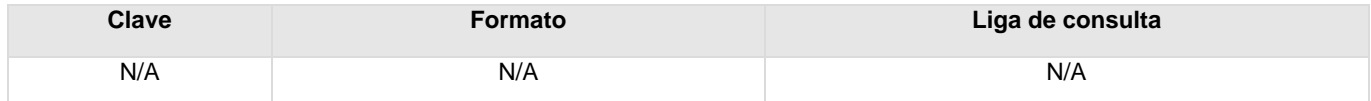

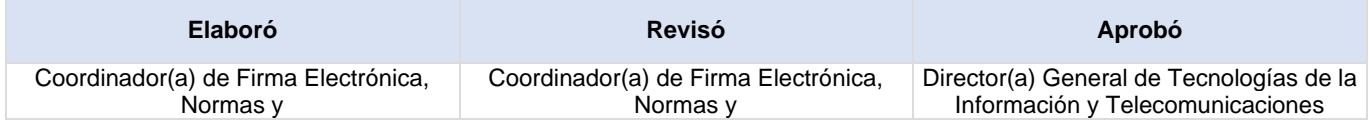

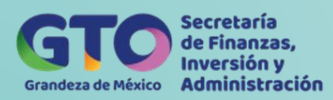

### <span id="page-11-0"></span>**Generación de propuestas para actualización de la normatividad de TIC**

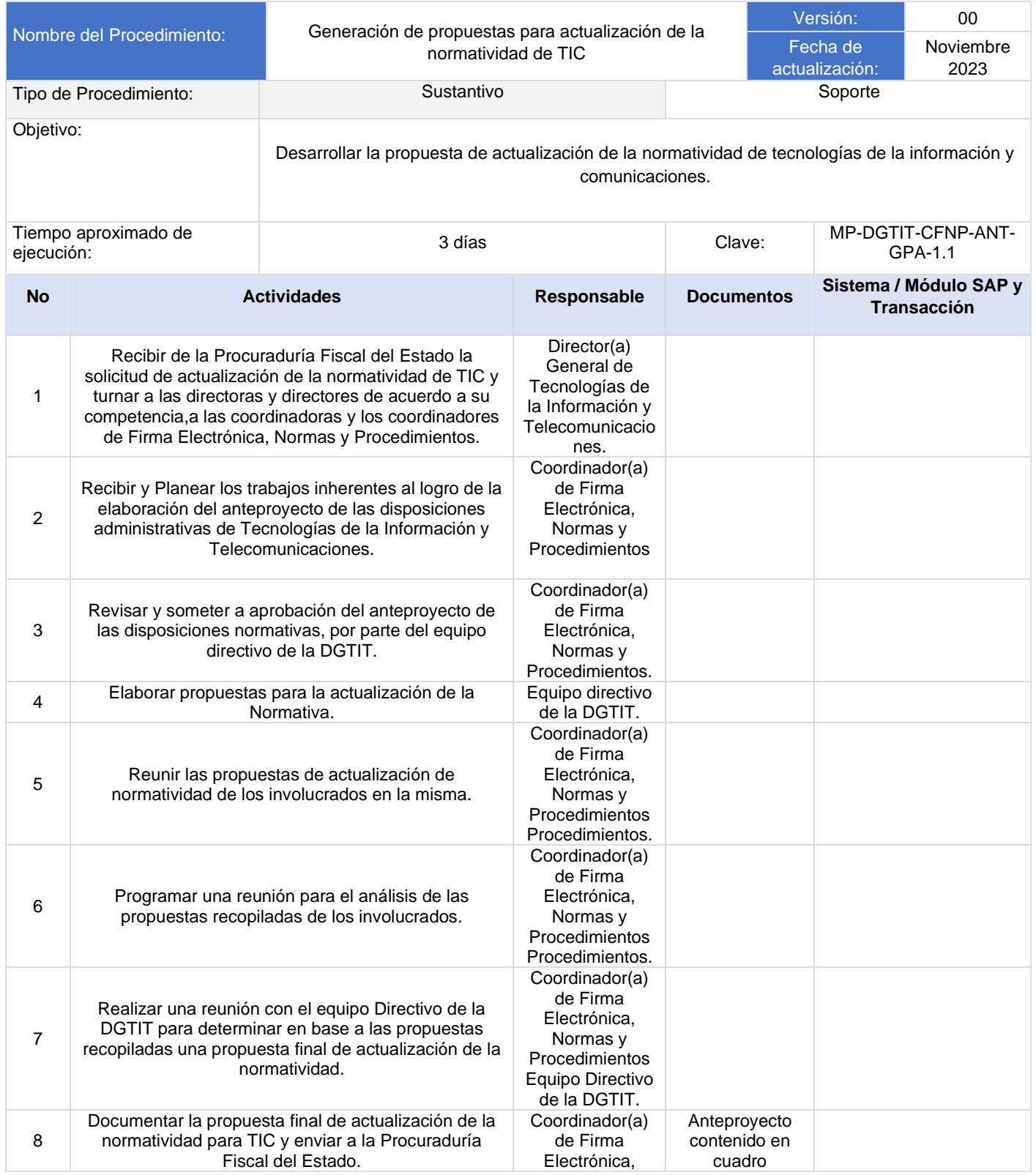

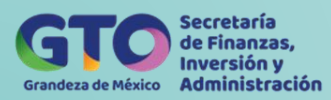

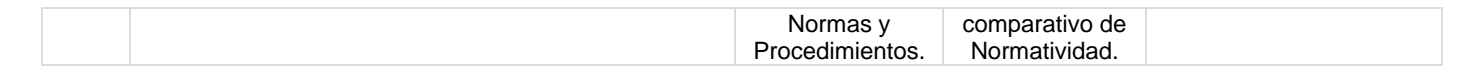

#### <span id="page-12-0"></span>**Flujograma Generación de propuestas para actualización de la normatividad de TIC**

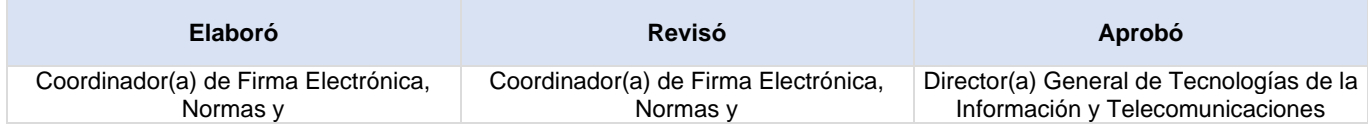

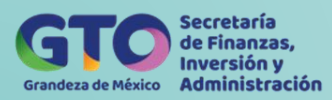

F

# <span id="page-13-0"></span>**Proceso Administración de la Certificación de Firma Electrónica**

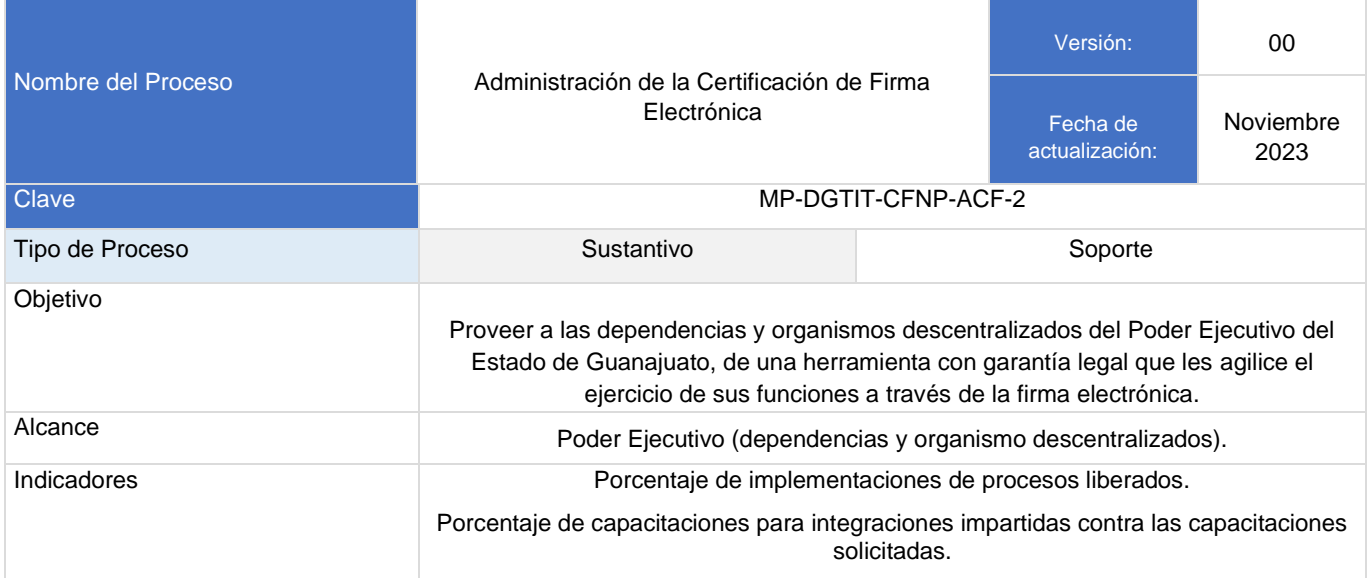

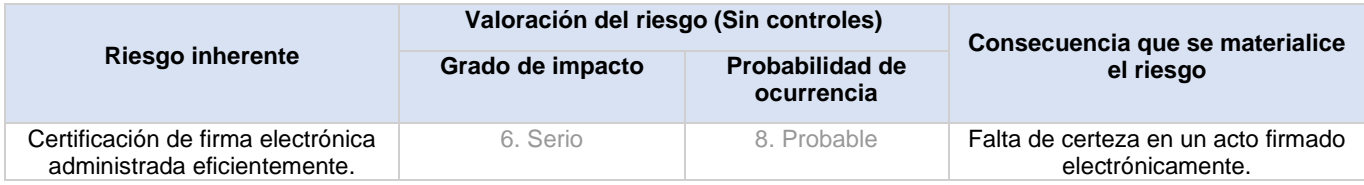

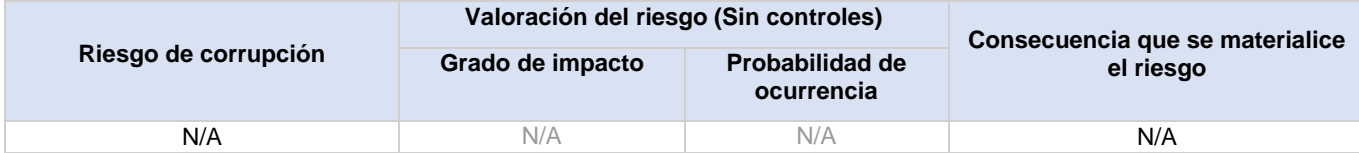

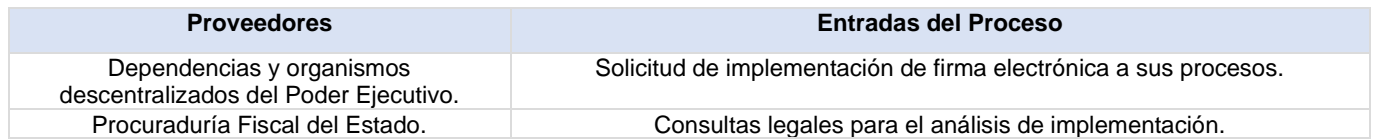

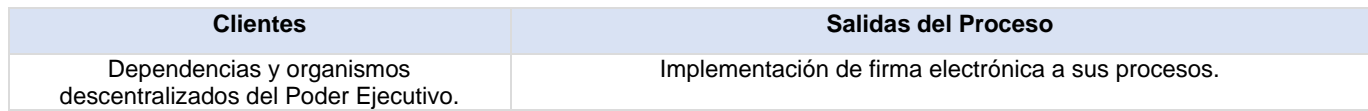

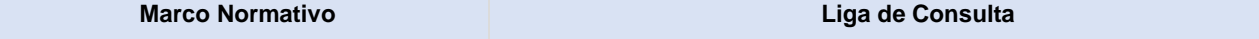

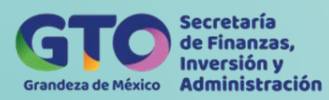

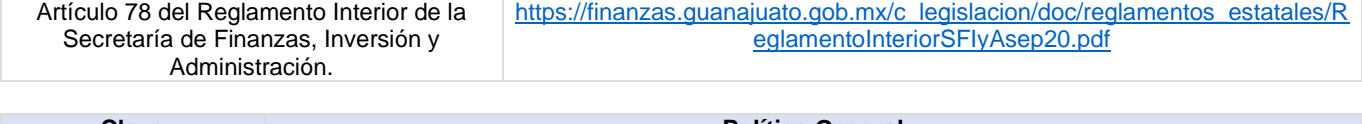

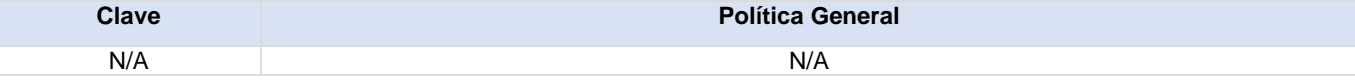

# **Actividades del proceso**

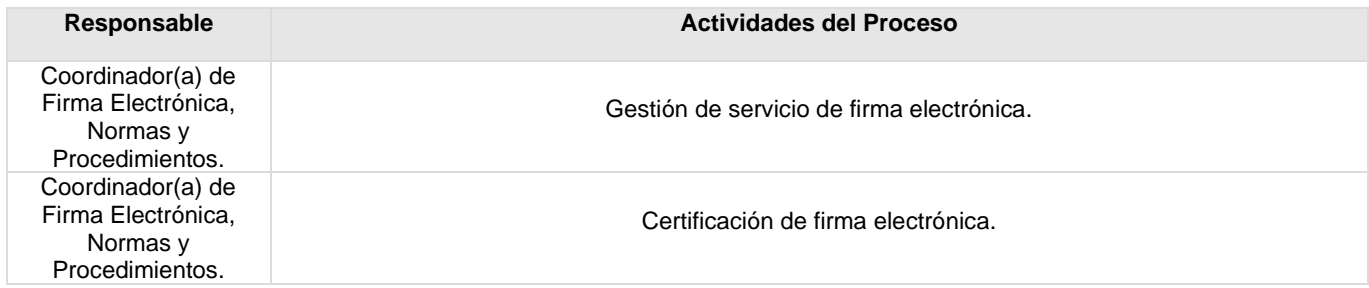

#### <span id="page-14-0"></span>**Flujograma Administración de la Certificación de Firma Electrónica**

Para visualizar Flujograma dar *[clic aquí](https://dgasfia.guanajuato.gob.mx/dga/rh/diagramas/MP-DGTIT-CFNP-ACF-2...png)*

#### **Formatos del proceso**

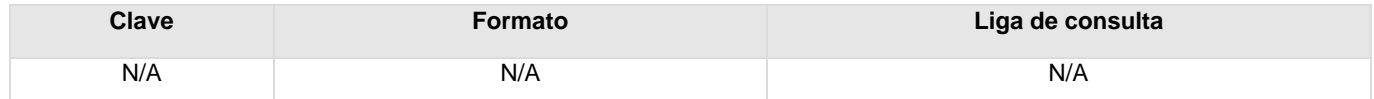

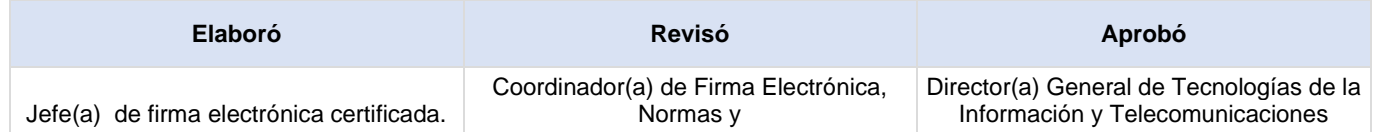

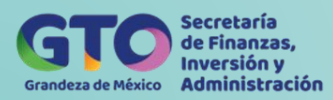

#### **Gestión de servicios de firma electrónica**

<span id="page-15-0"></span>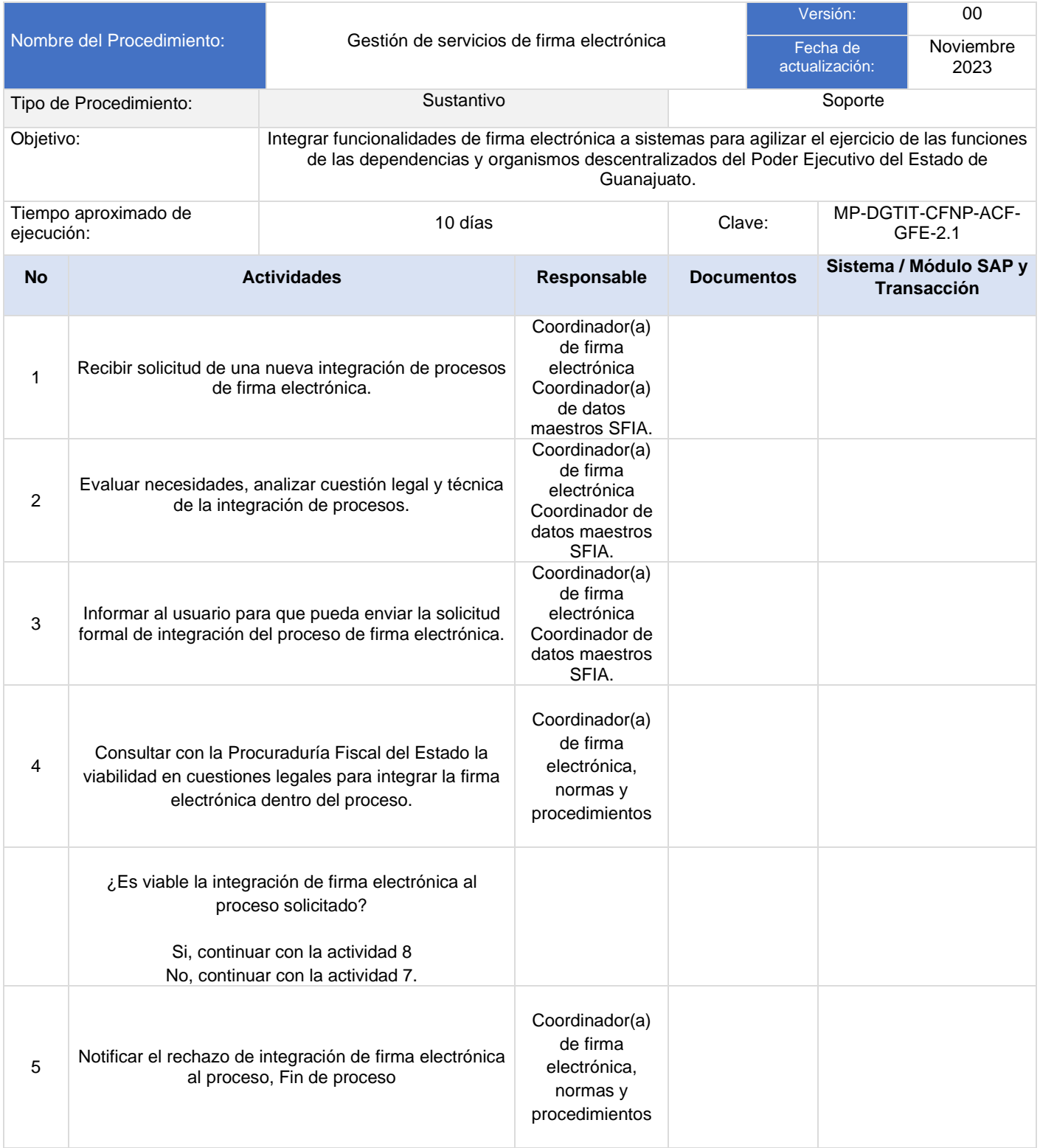

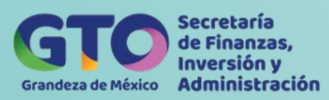

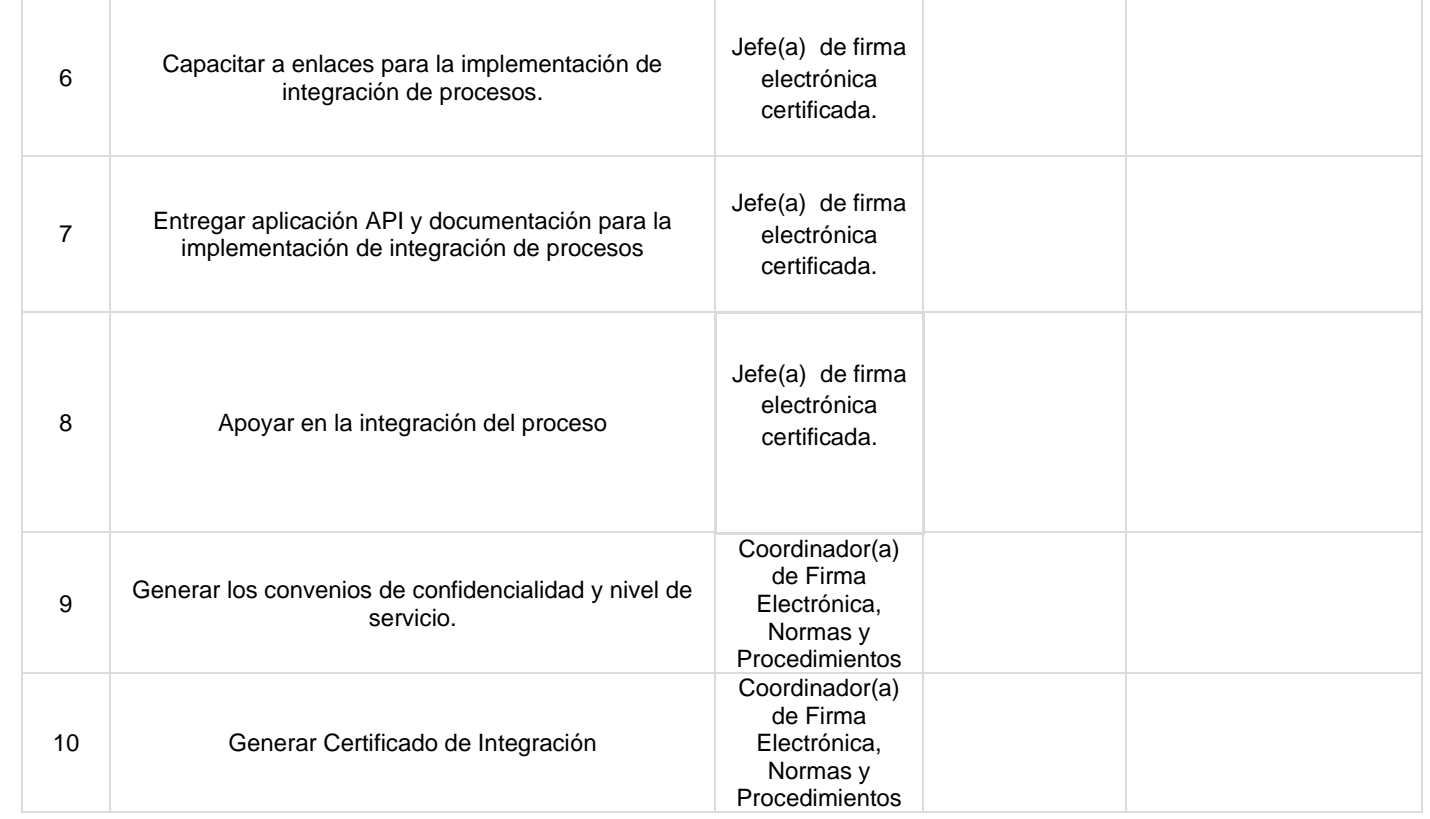

#### <span id="page-16-0"></span>**Flujograma Gestión de servicios de firma electrónica**

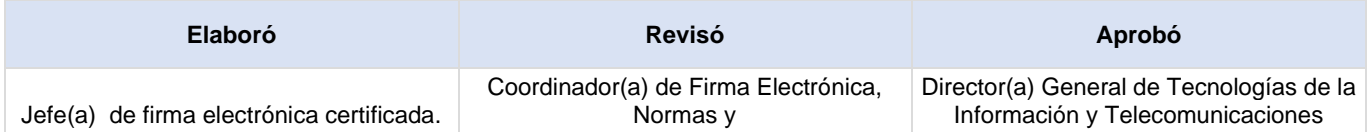

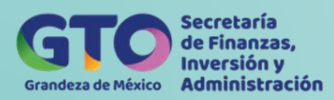

#### **Certificación de firma electrónica**

<span id="page-17-0"></span>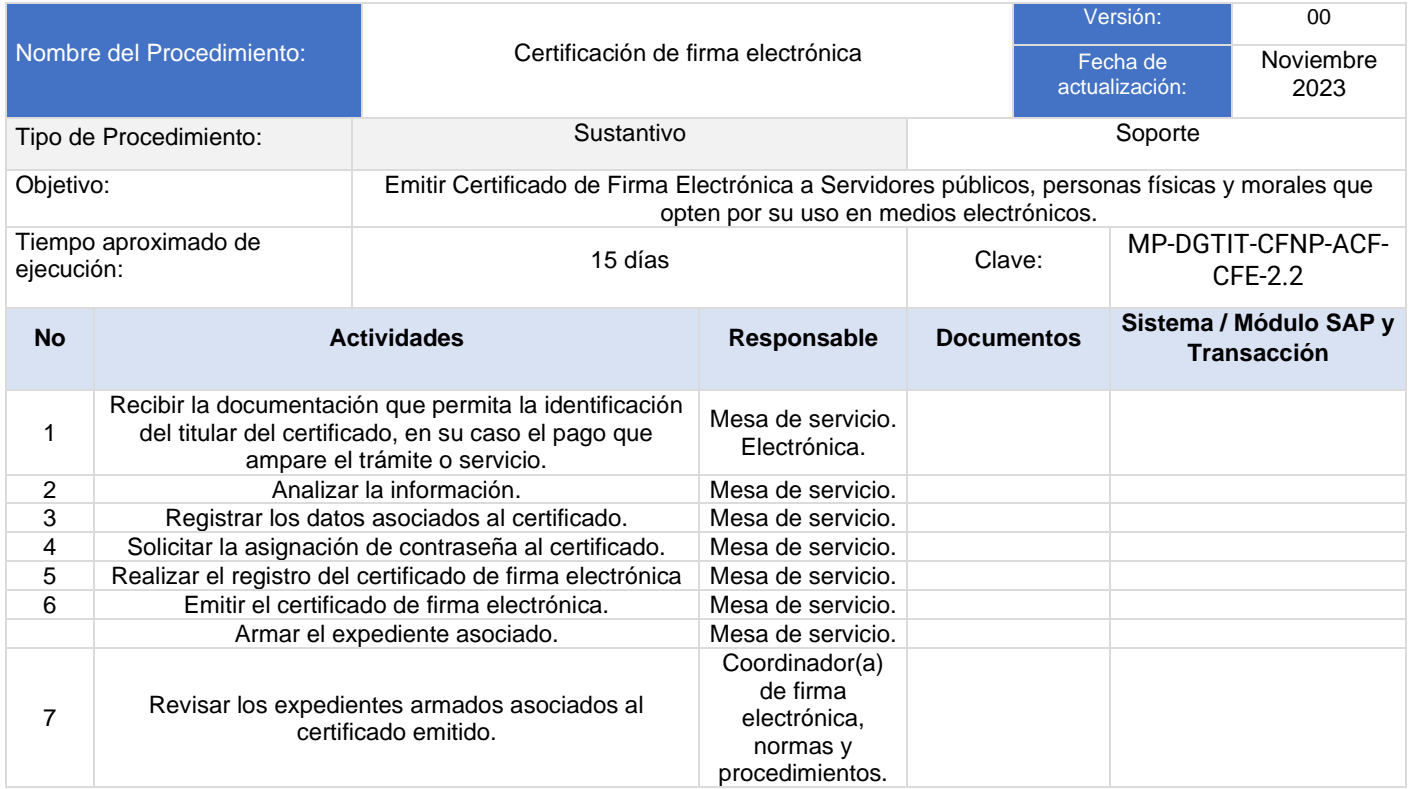

### <span id="page-17-1"></span>**Flujograma Certificación de firma electrónica**

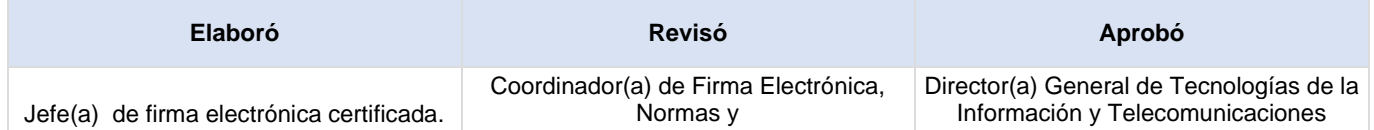

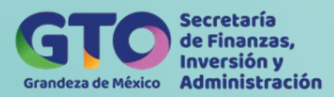

# <span id="page-18-0"></span>**Proceso Validación para Adquisición de Bienes y Servicios de Tecnologías de Información y Comunicaciones**

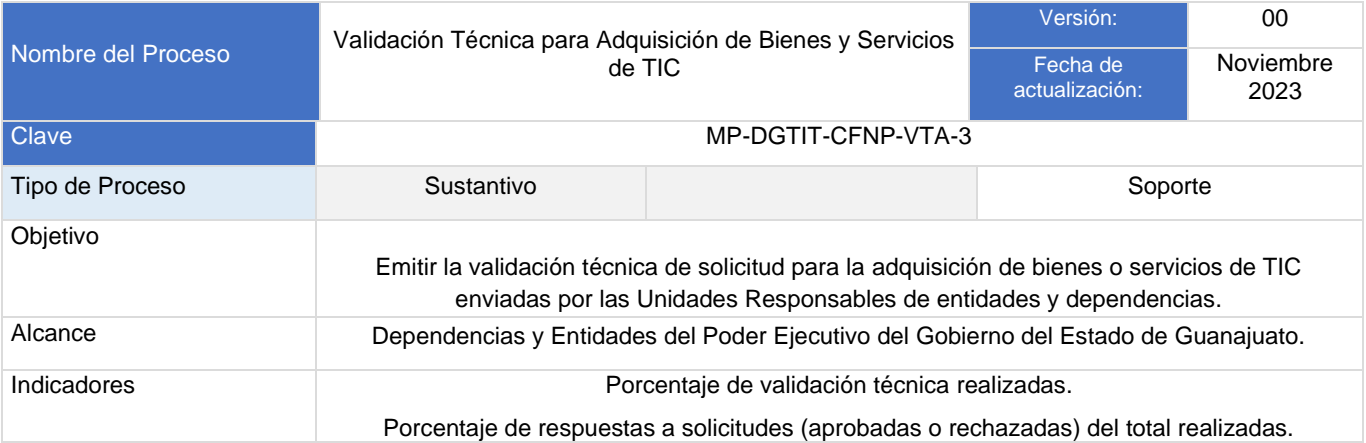

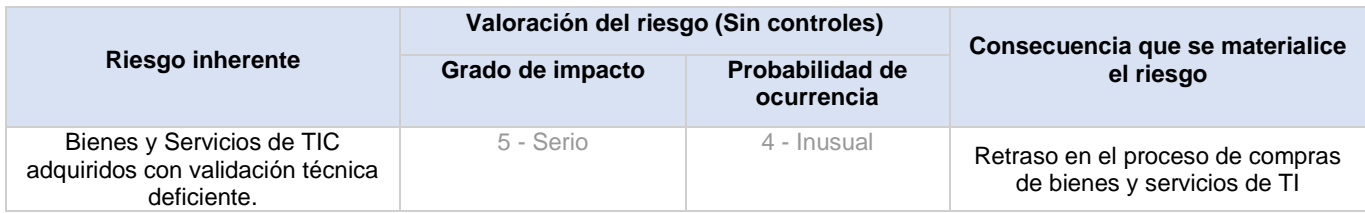

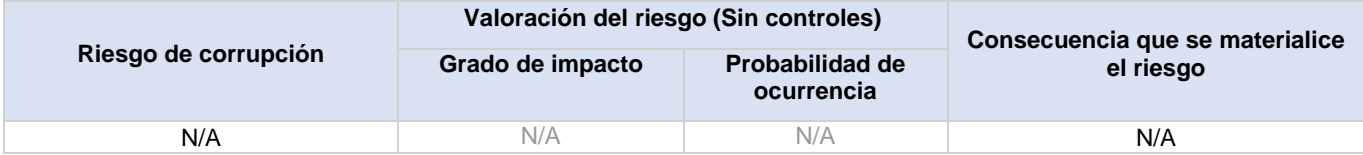

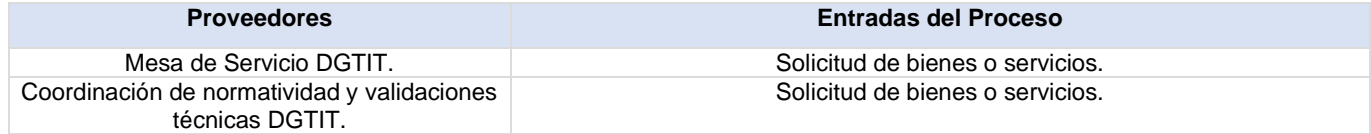

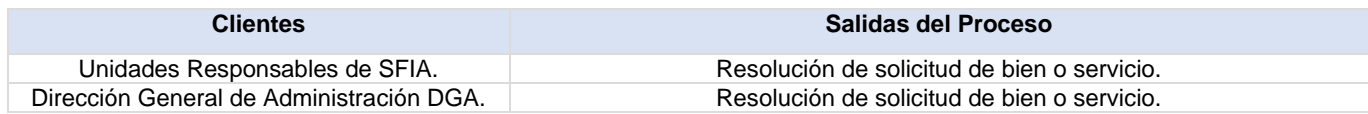

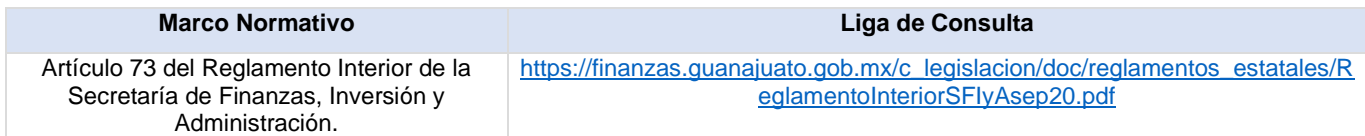

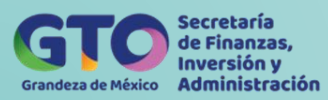

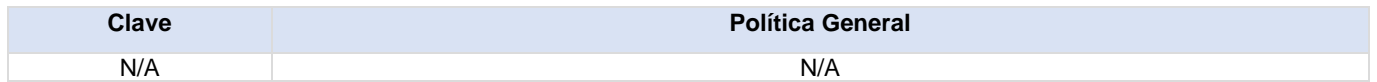

#### **Actividades del proceso**

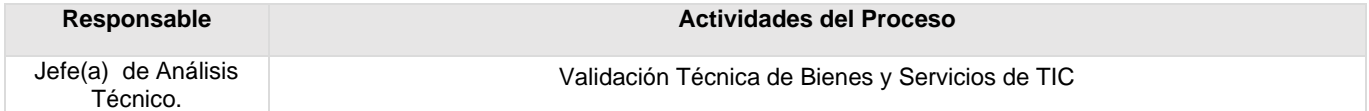

#### <span id="page-19-0"></span>**Flujograma Validación Técnica para Adquisición de Bienes y Servicios de TIC**

Para visualizar Flujograma dar *[clic aquí](https://dgasfia.guanajuato.gob.mx/dga/rh/diagramas/MP-DGTIT-CFNP-VTA-3...png)*

#### **Formatos del proceso**

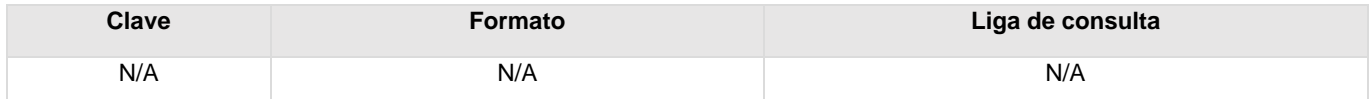

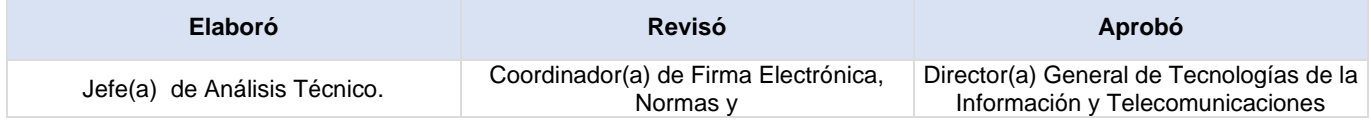

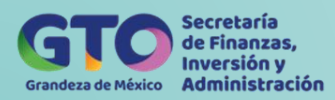

### **Validación Técnica de Bienes y Servicios de TIC**

<span id="page-20-0"></span>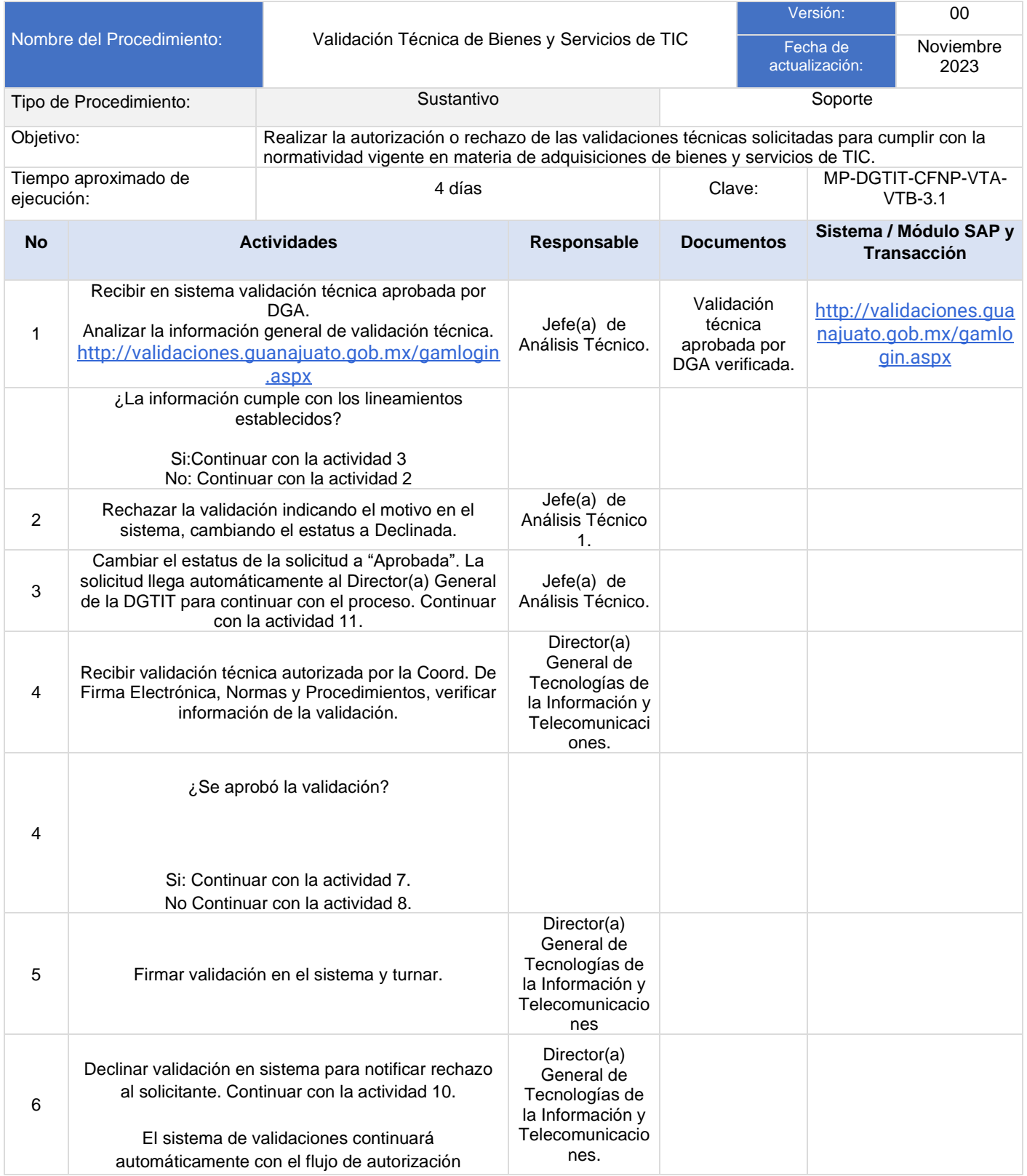

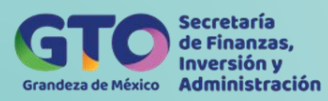

<http://validaciones1.guanajuato.gob.mx/inicio.aspx>

#### <span id="page-21-0"></span>**Flujograma Validación Técnica de Bienes y Servicios de TIC**

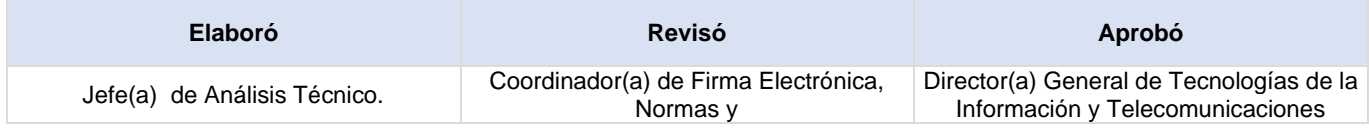

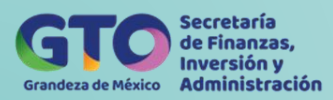

# **Proceso Gestión de Gobierno de Datos**

<span id="page-22-0"></span>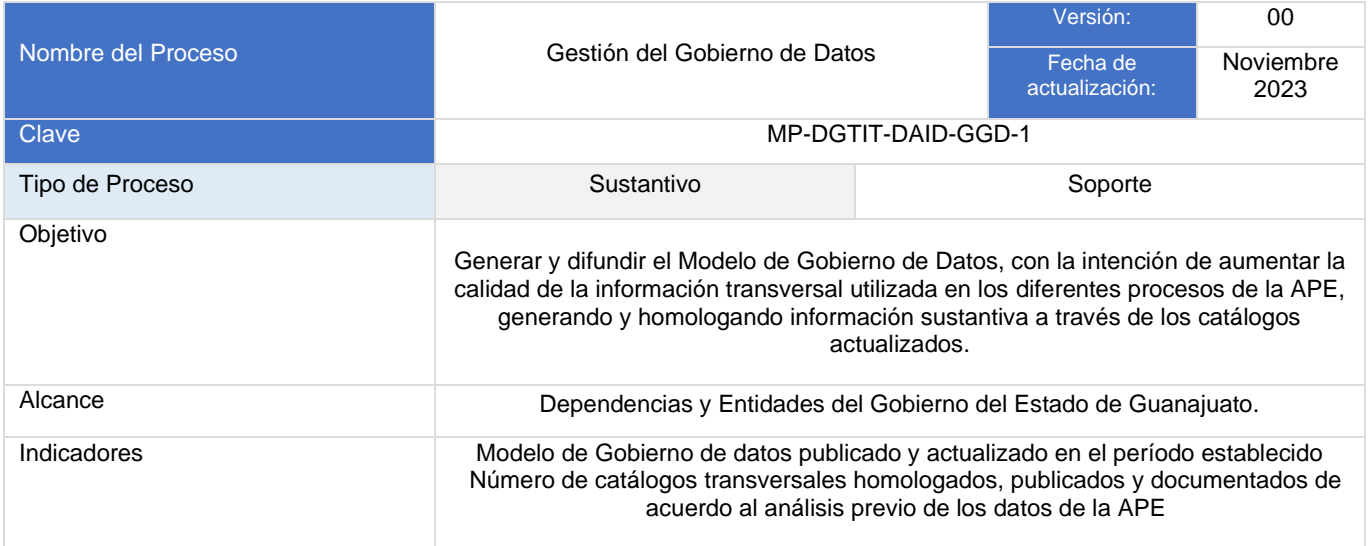

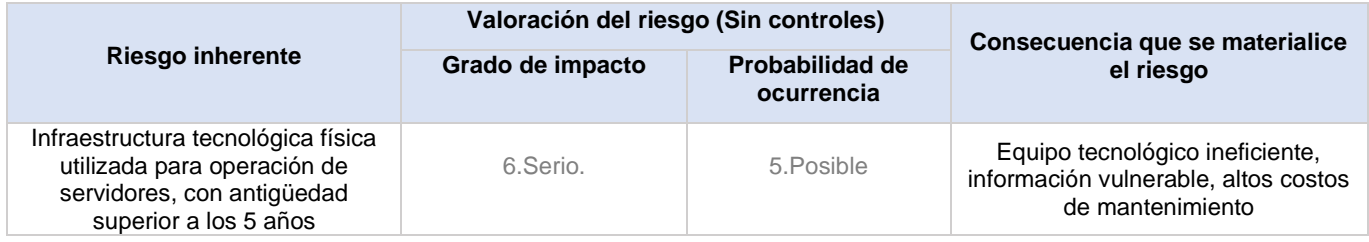

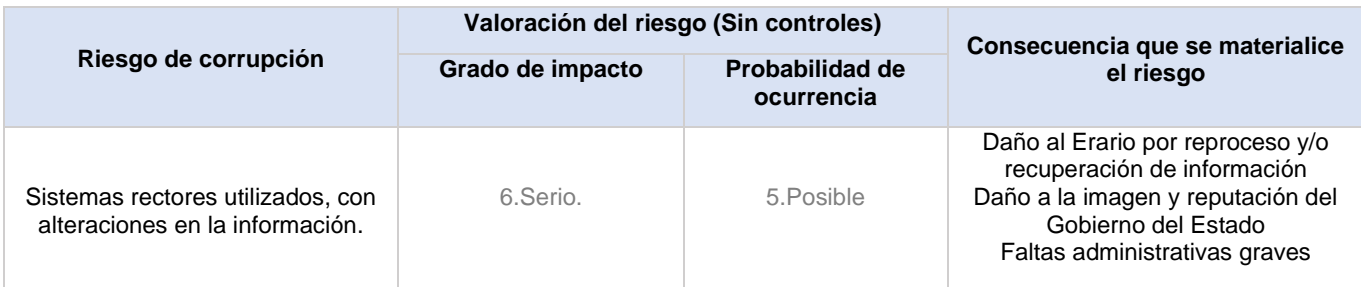

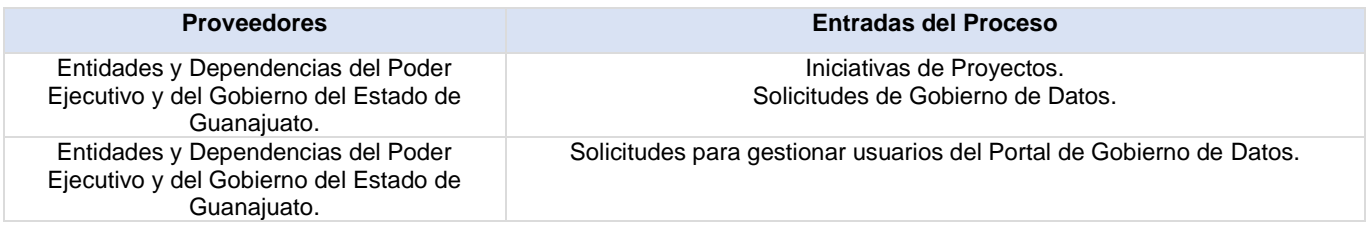

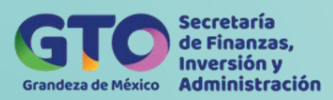

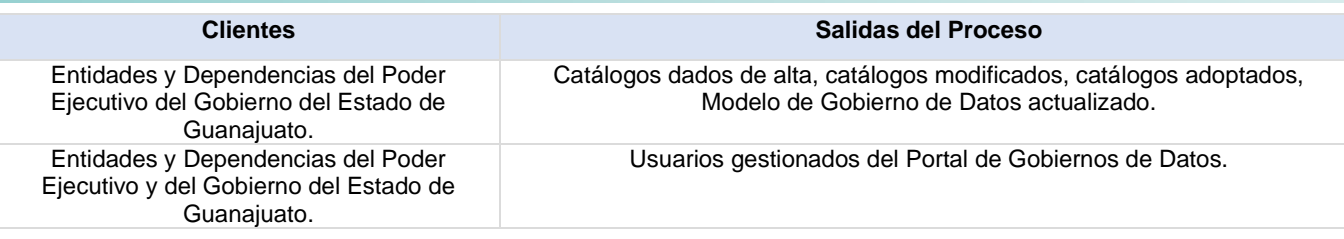

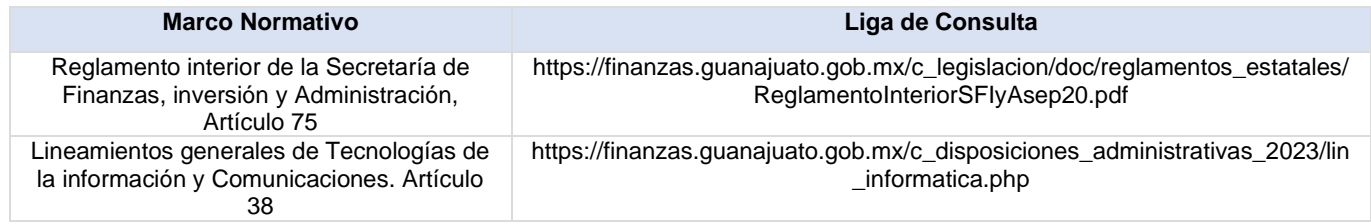

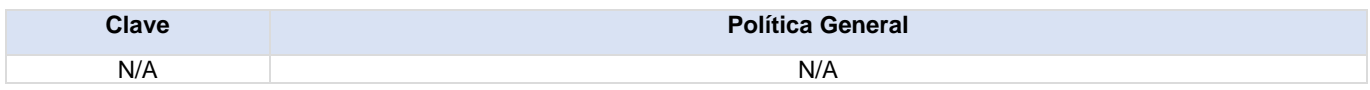

#### **Actividades del proceso**

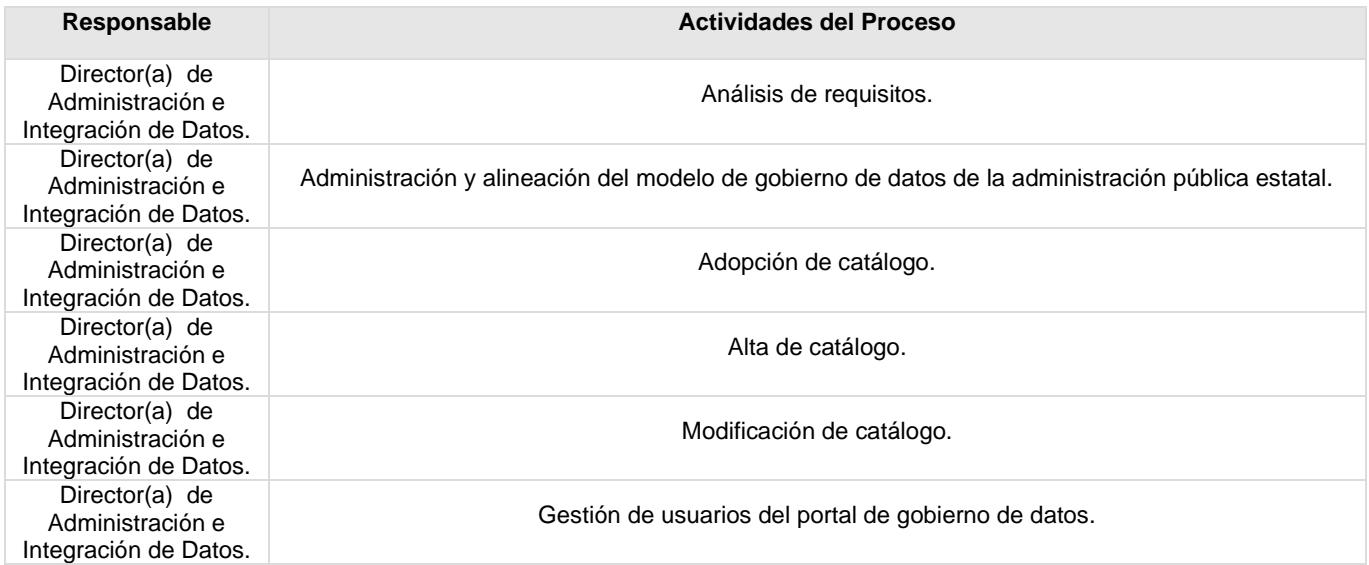

#### <span id="page-23-0"></span>**Flujograma Gestión de Gobierno de Datos**

Para visualizar Flujograma dar *[clic aquí](https://dgasfia.guanajuato.gob.mx/dga/rh/diagramas/.-MP-DGTIT-DAID-GGD-1.-.png)*

#### **Formatos del proceso**

**23**

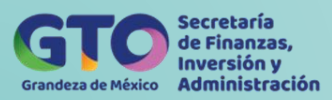

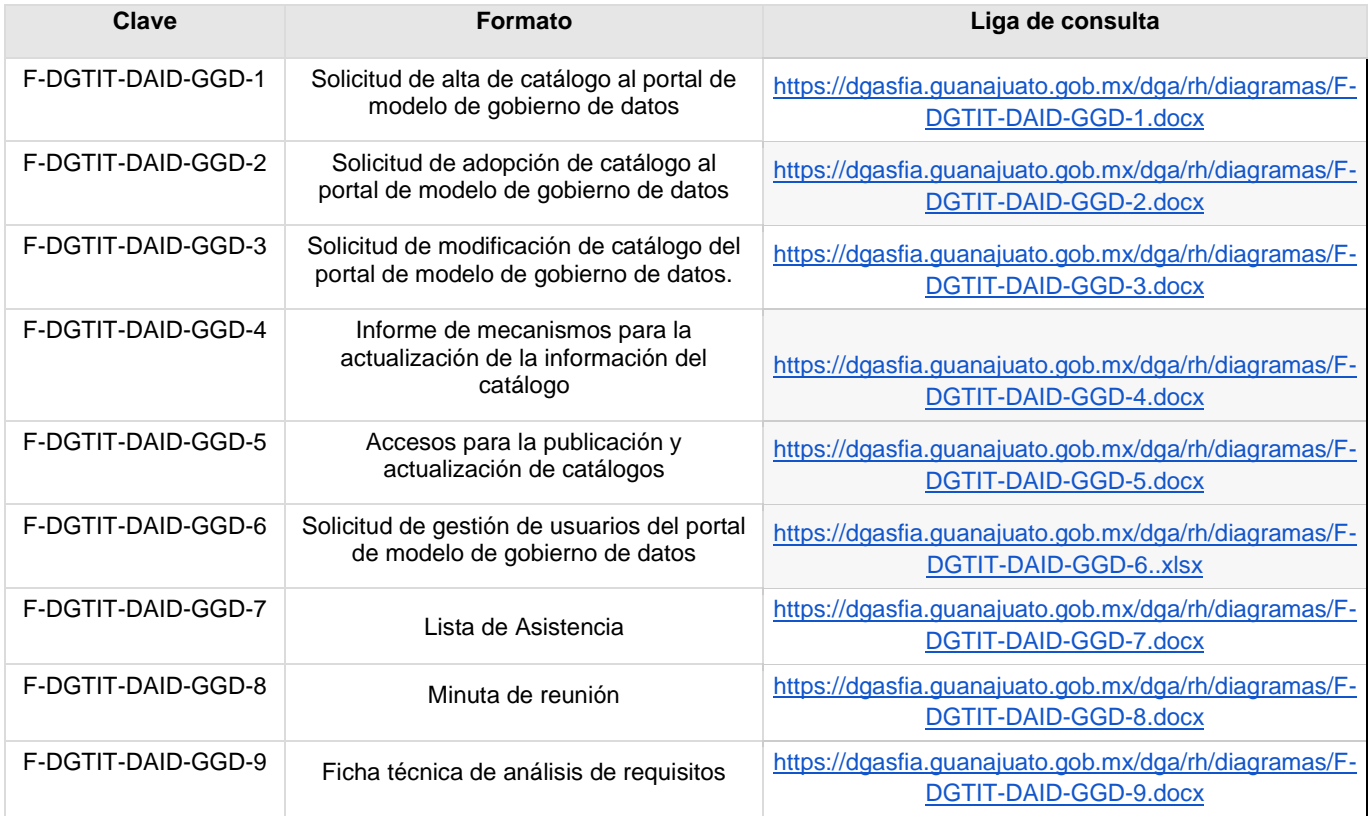

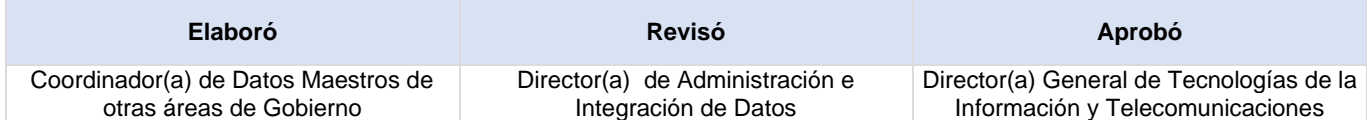

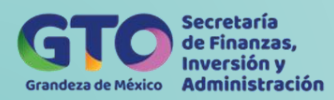

### **Análisis de Requisitos**

<span id="page-25-0"></span>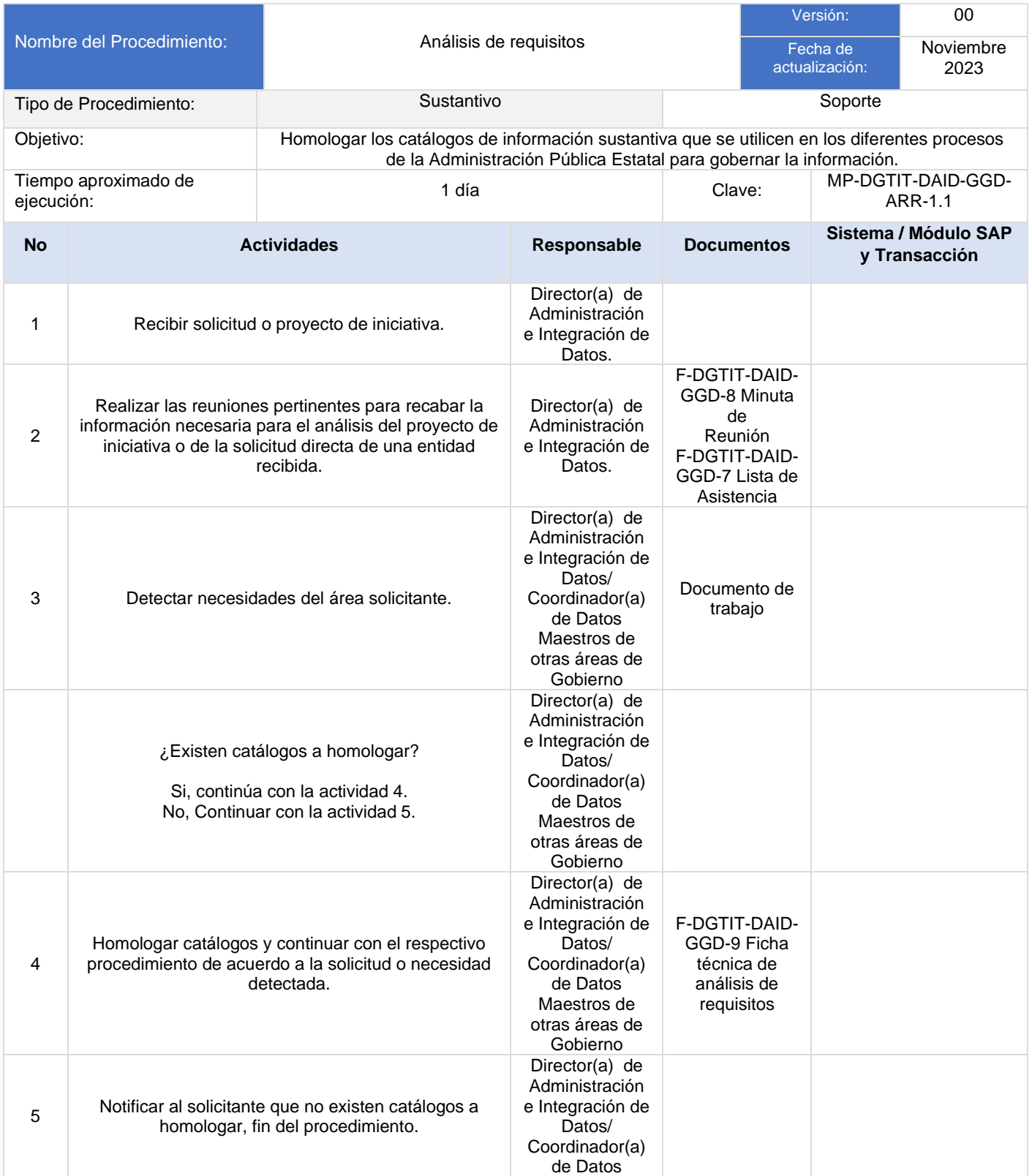

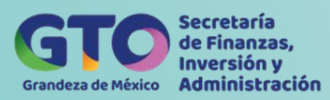

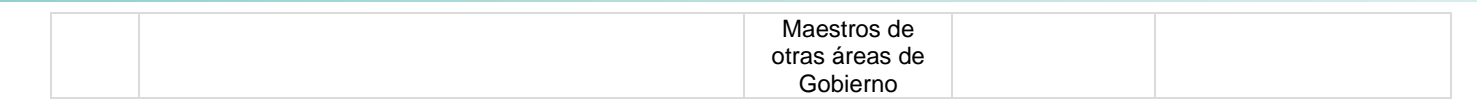

#### <span id="page-26-0"></span>**Flujograma Análisis de Requisitos**

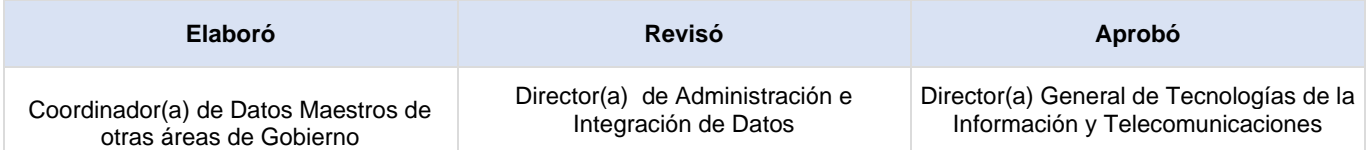

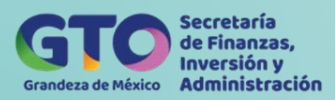

### <span id="page-27-0"></span>**Administración y Alineación del Modelo de Gobierno de Datos de la Administración Pública Estatal**

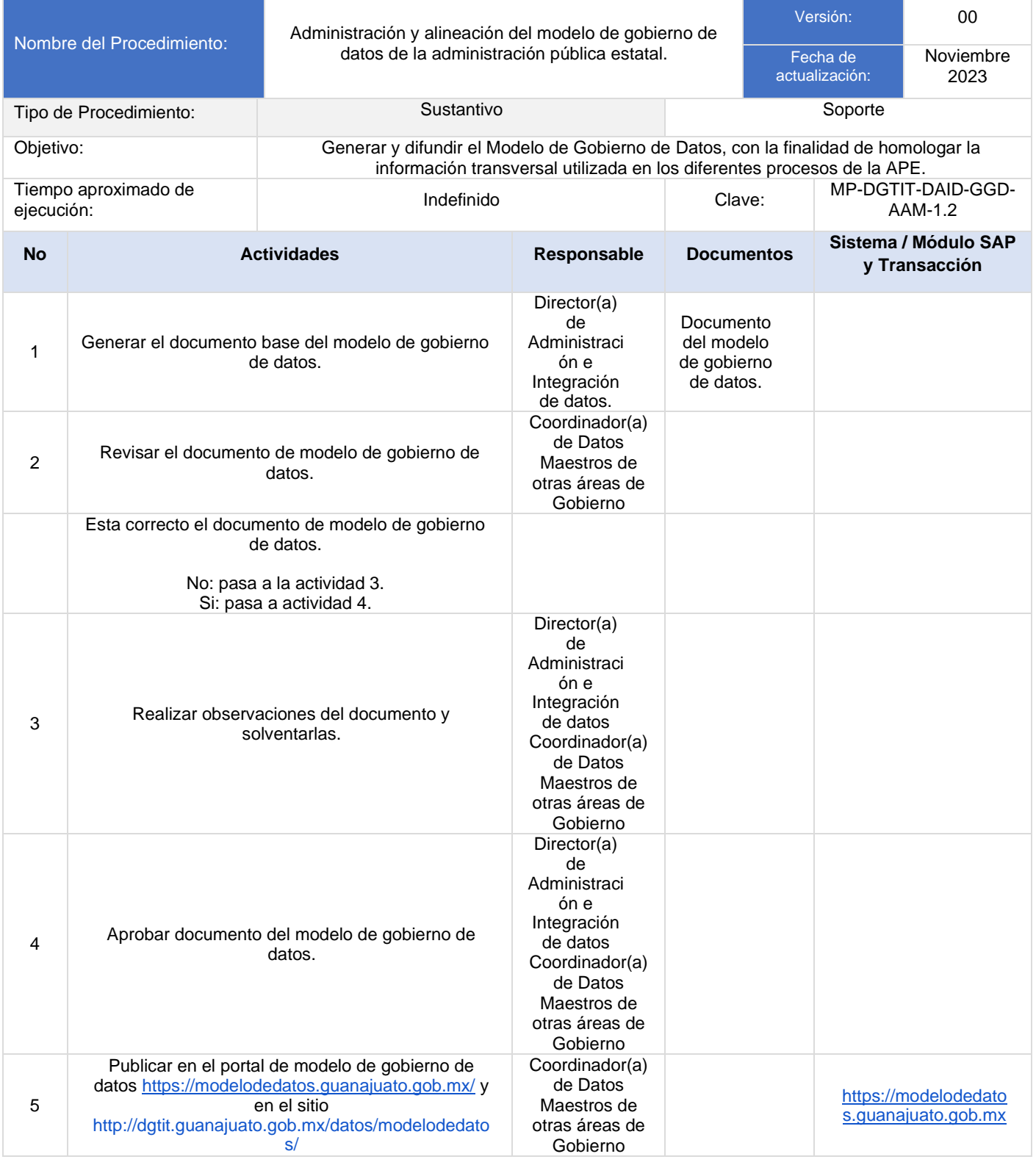

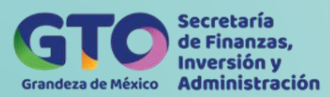

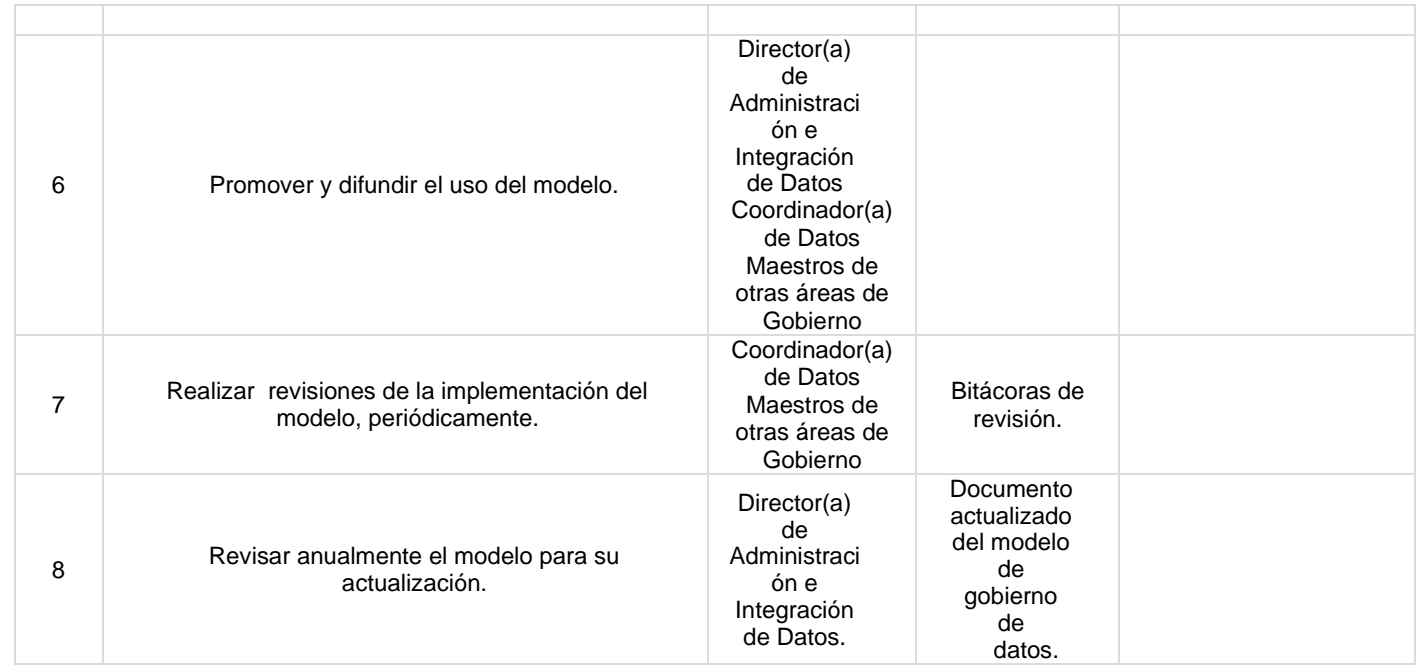

### <span id="page-28-0"></span>**Flujograma Administración y Alineación del Modelo de Gobierno de Datos de la Administración Pública Estatal**

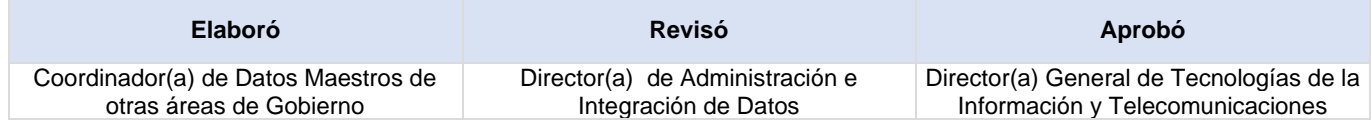

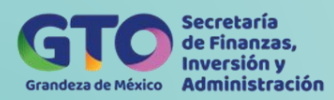

# **Adopción de Catálogo**

<span id="page-29-0"></span>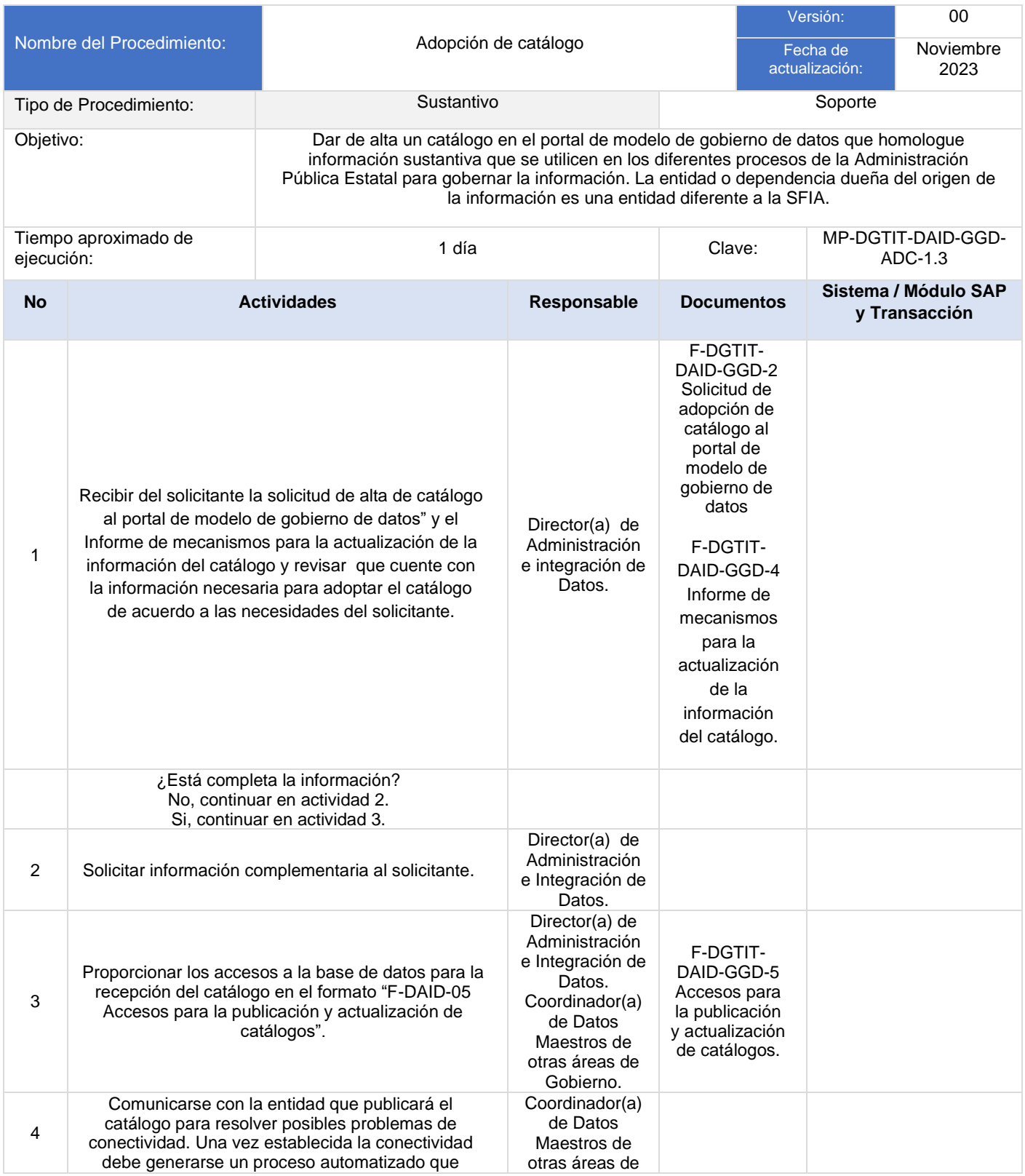

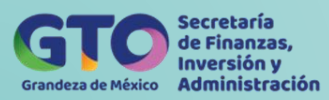

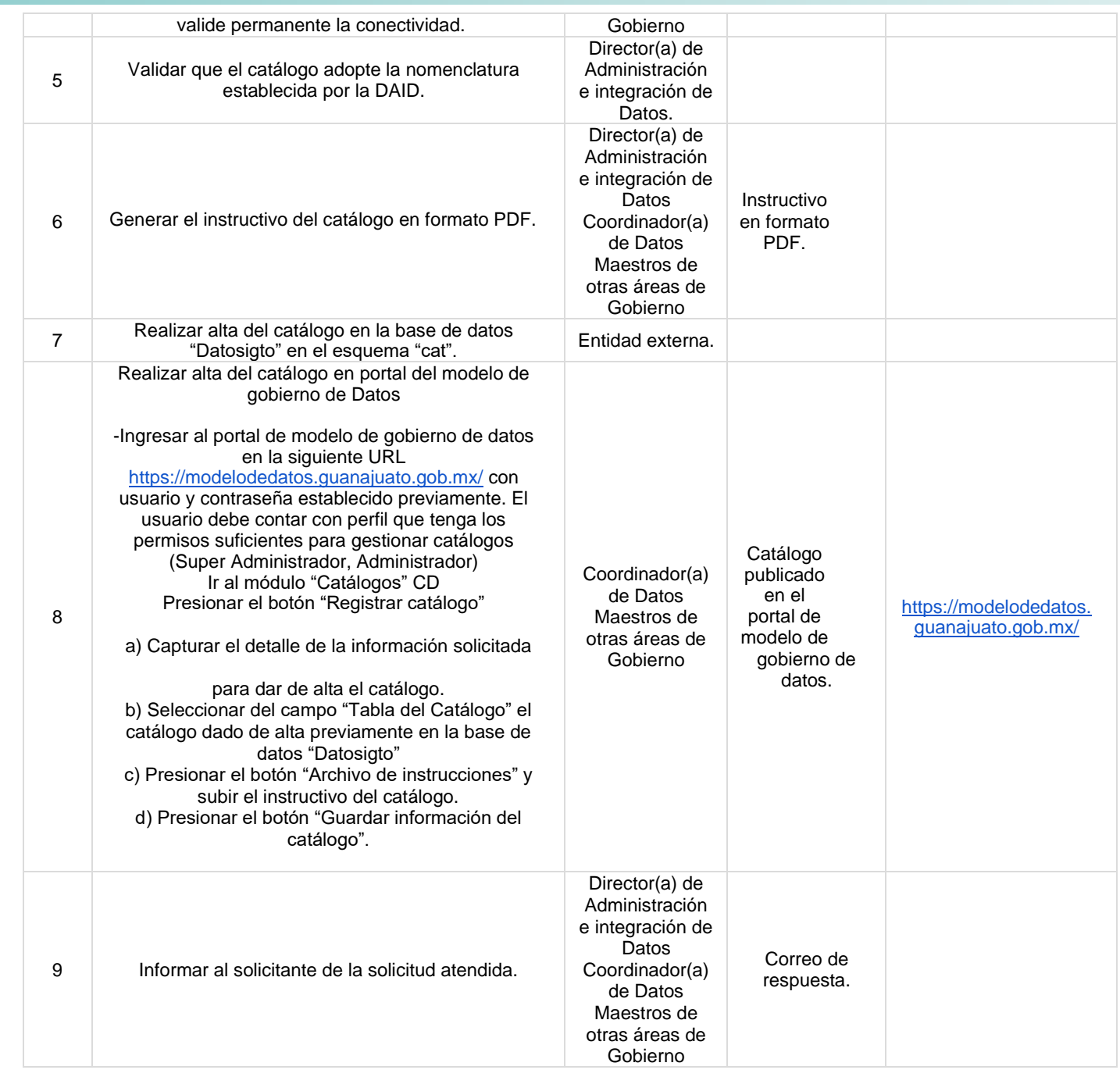

### <span id="page-30-0"></span>**Flujograma Adopción de Catálogo**

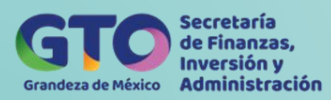

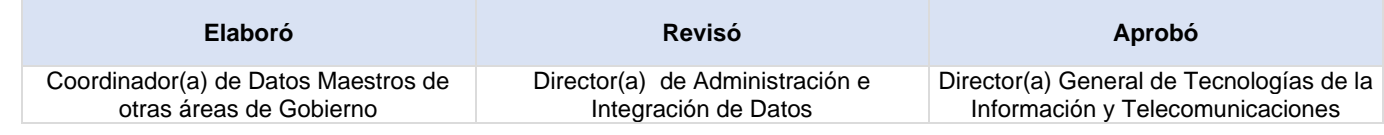

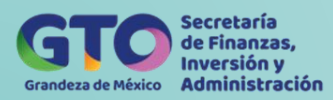

### **Alta del catálogo**

<span id="page-32-0"></span>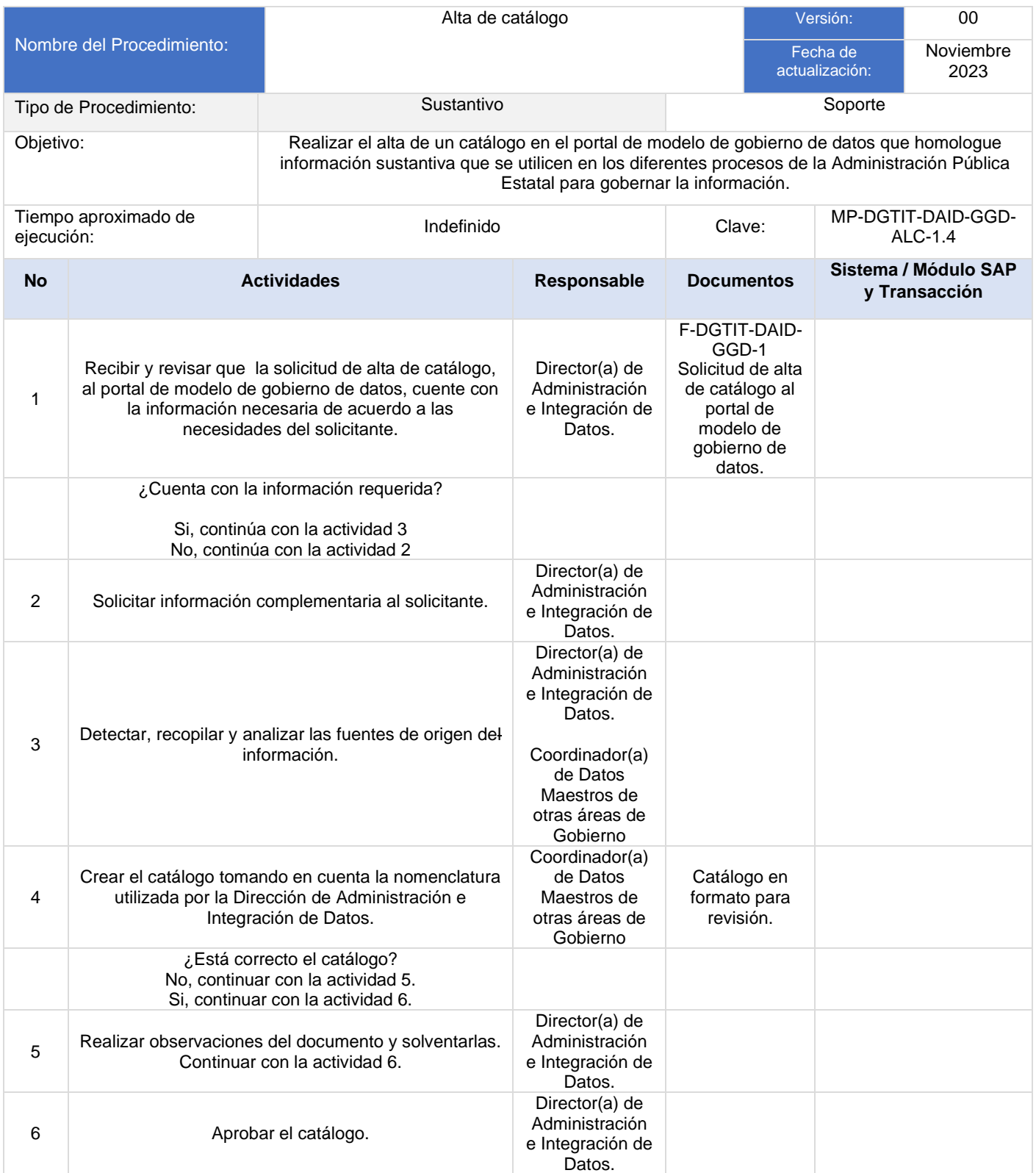

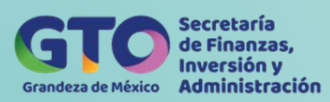

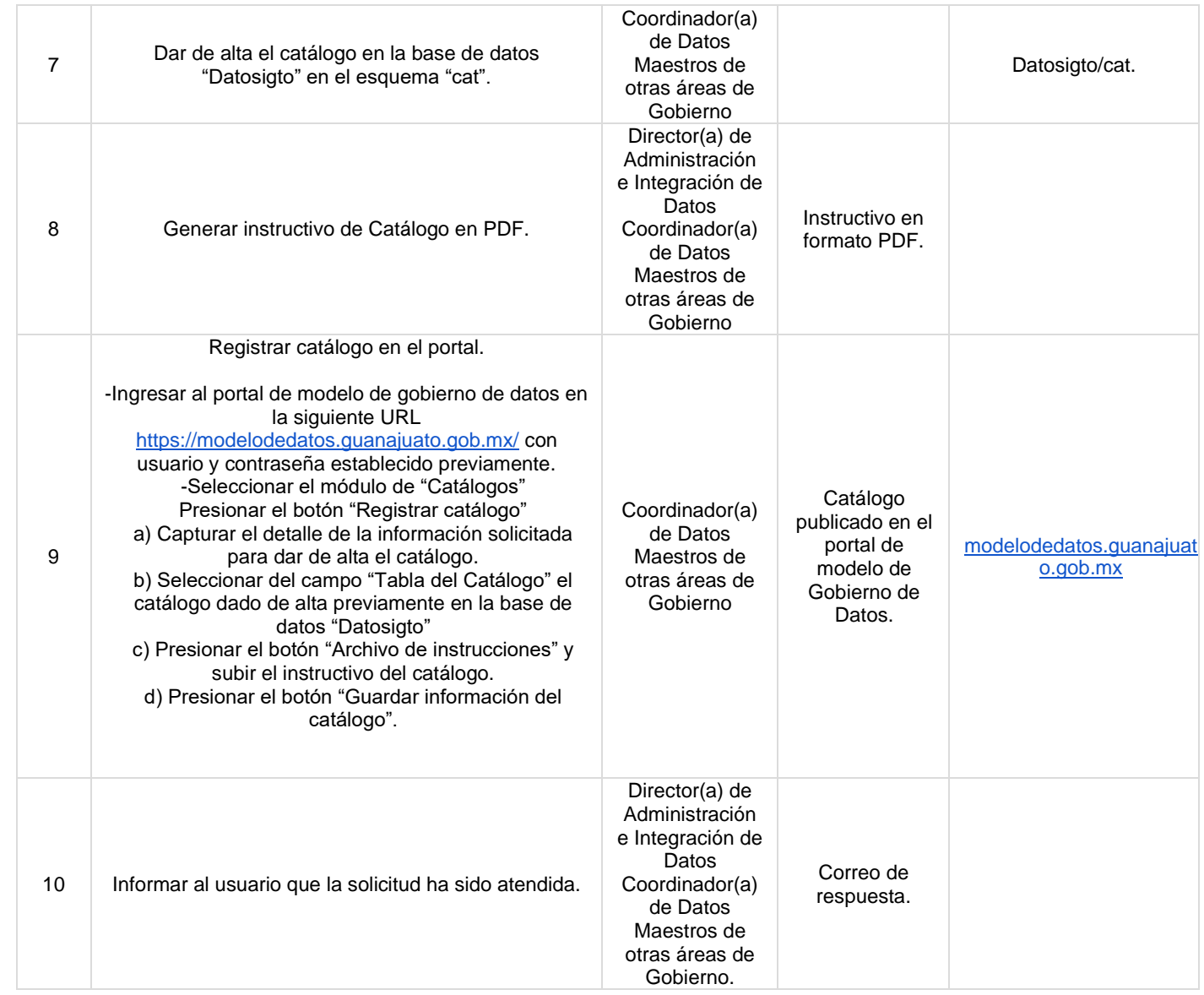

#### <span id="page-33-0"></span>**Flujograma Alta del Catálogo**

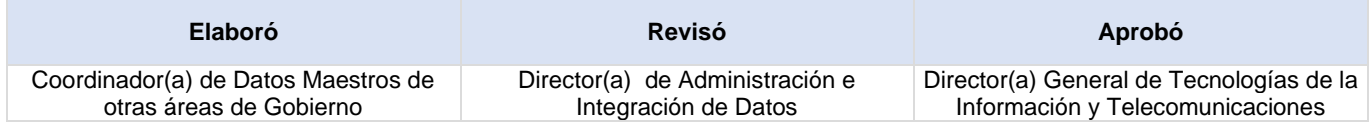

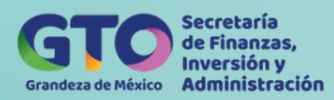

# **Modificación de Catálogo**

<span id="page-34-0"></span>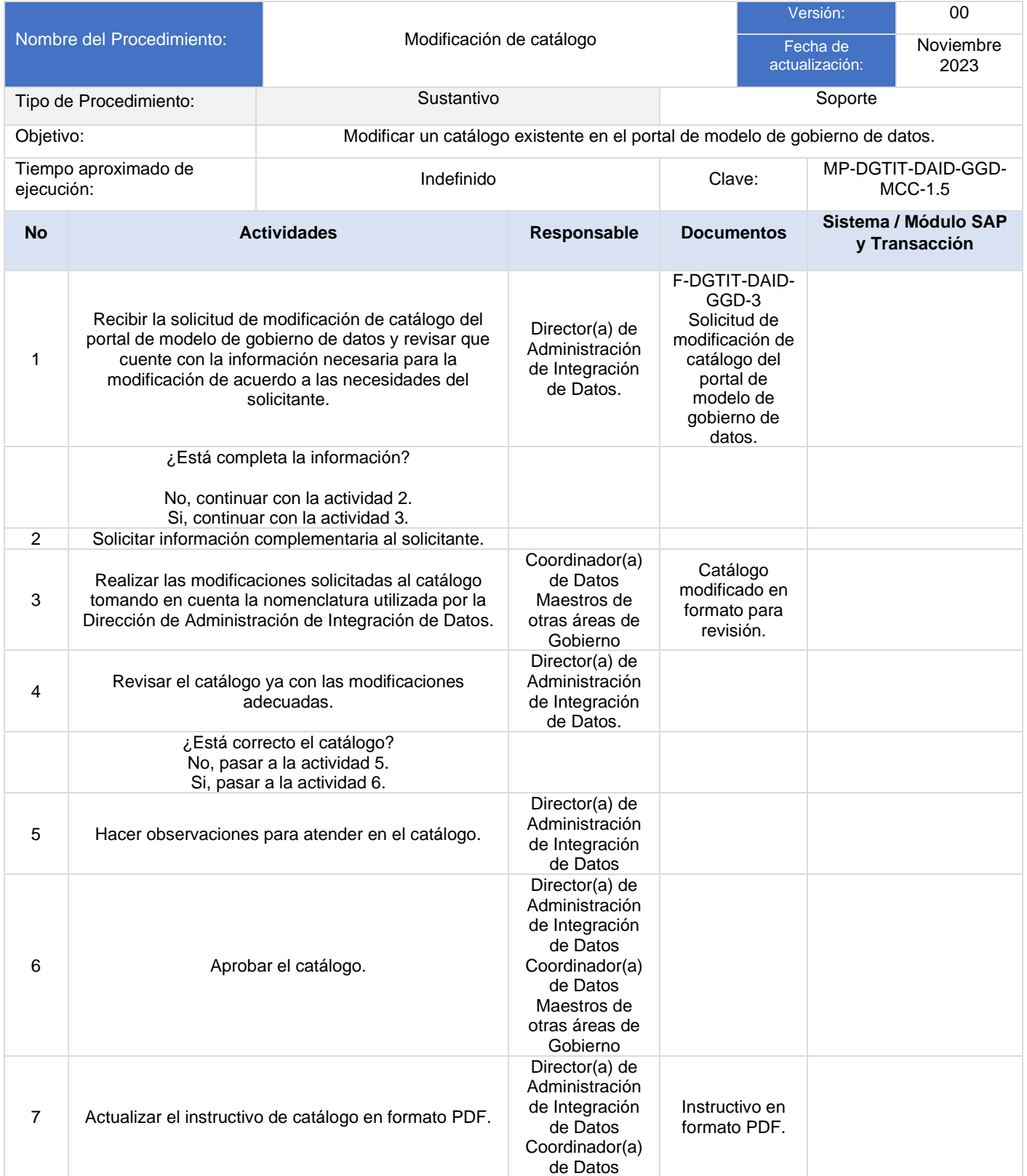

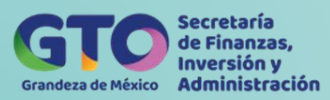

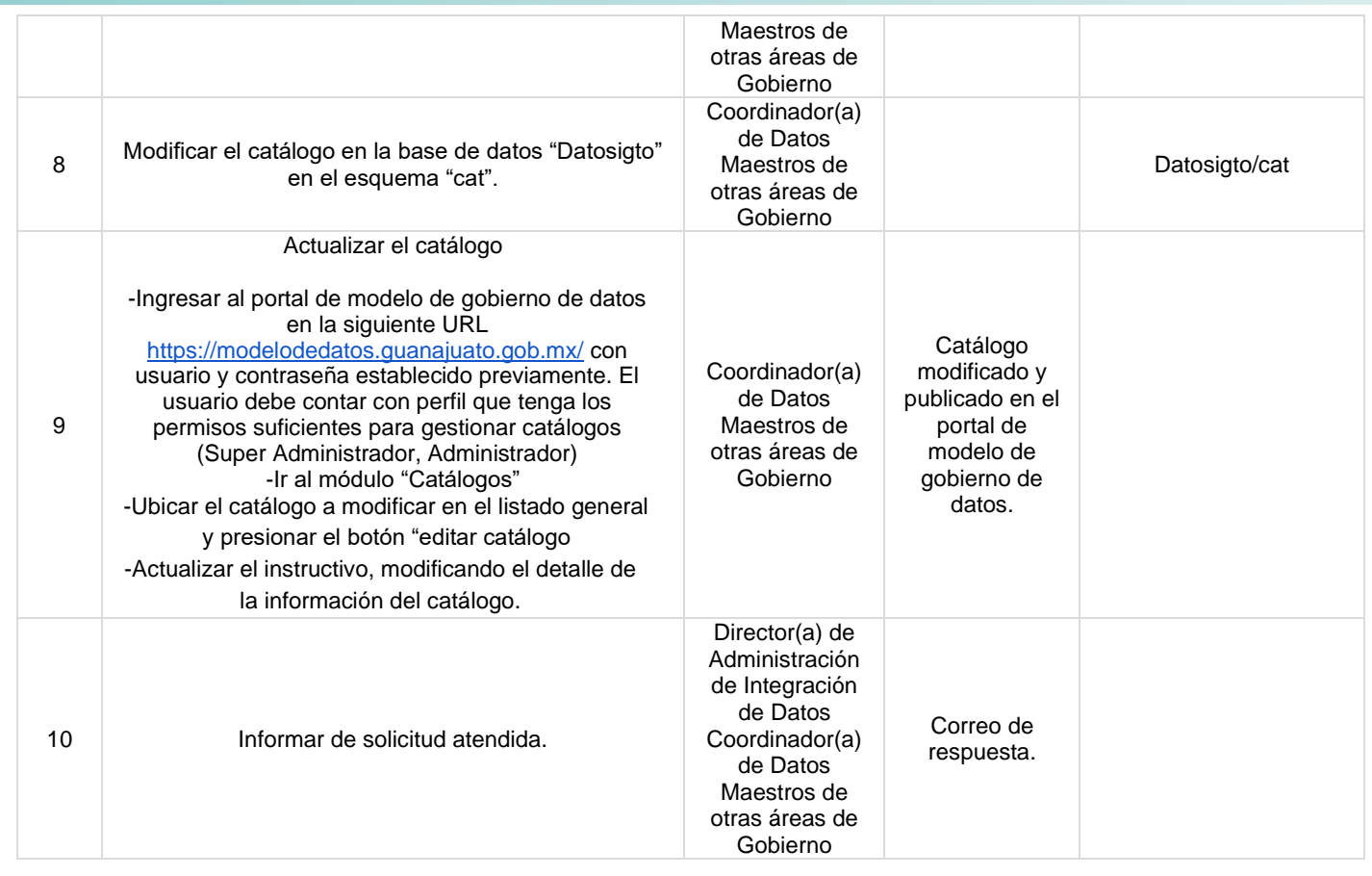

### <span id="page-35-0"></span>**Flujograma Modificación de Catálogo**

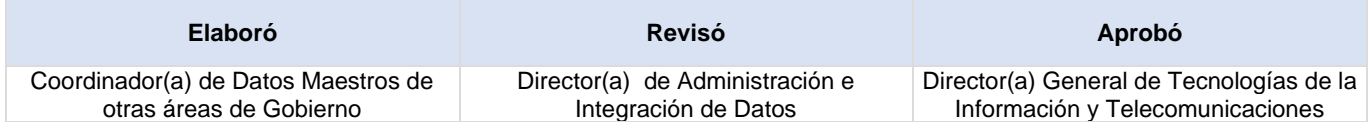
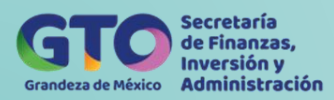

### **Gestión de Usuarios del Portal de Gobierno de Datos**

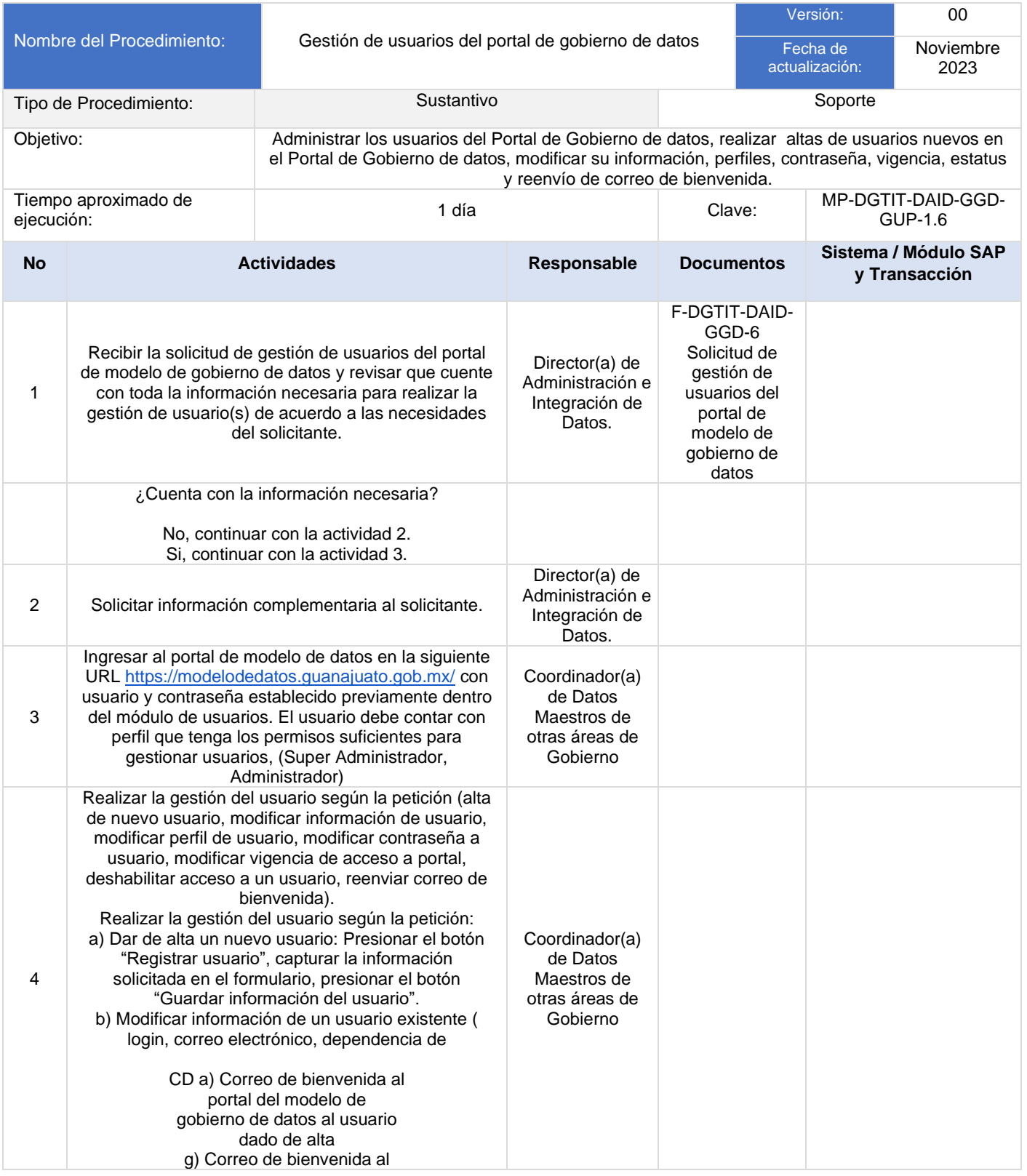

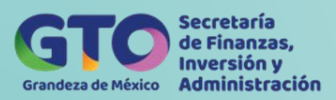

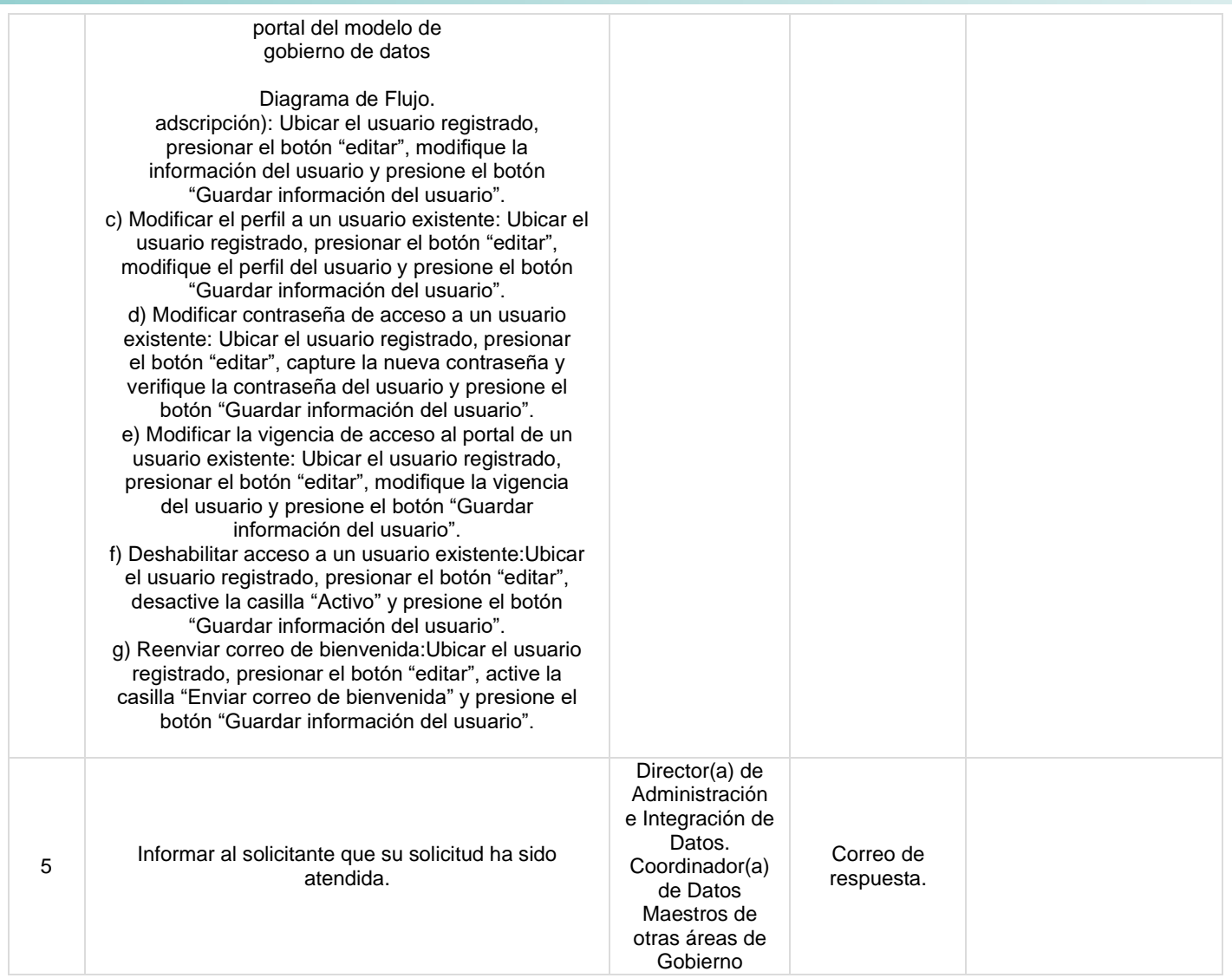

# **Flujograma Gestión de Usuarios del Portal de Gobierno de Datos**

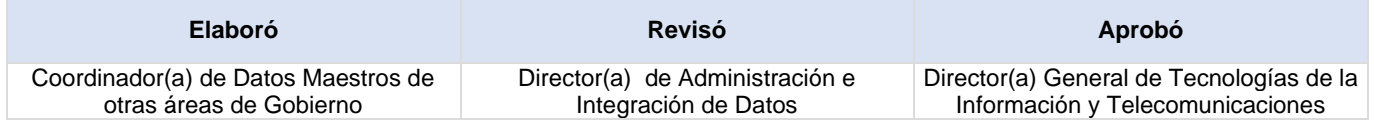

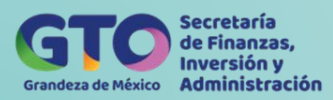

# **Proceso Soporte y Administración del Centro de Datos**

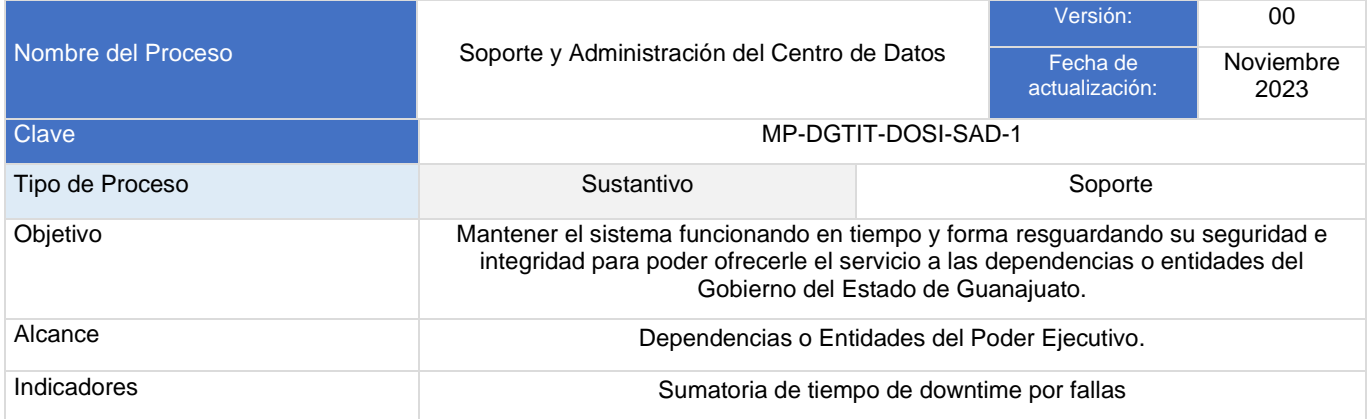

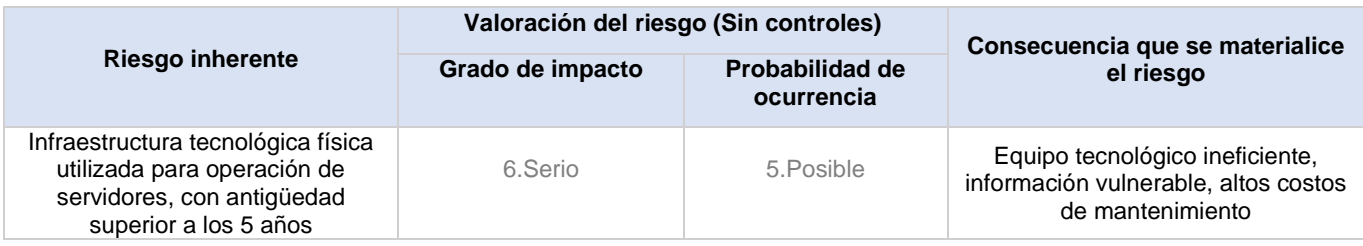

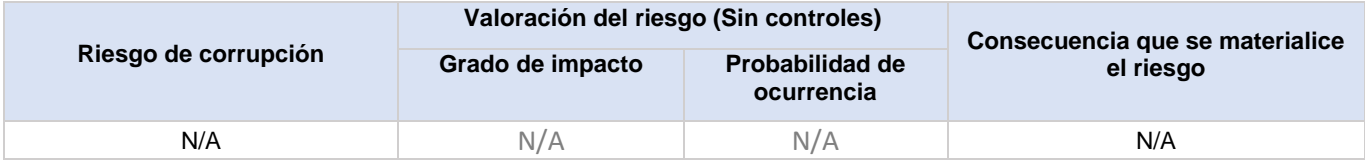

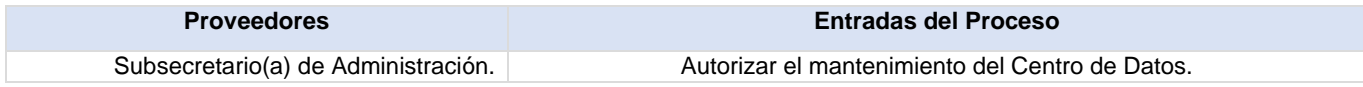

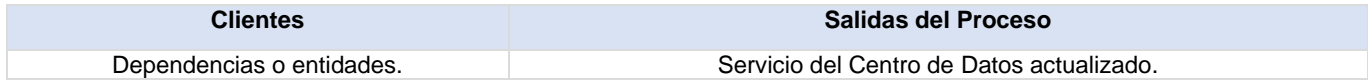

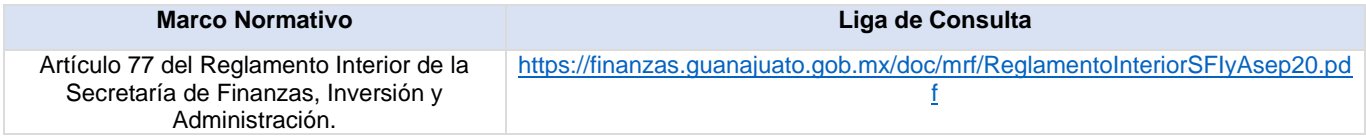

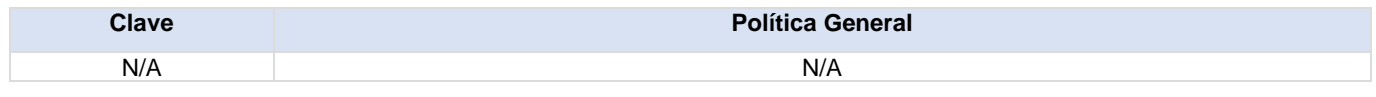

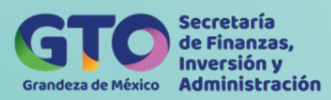

### **Actividades del proceso**

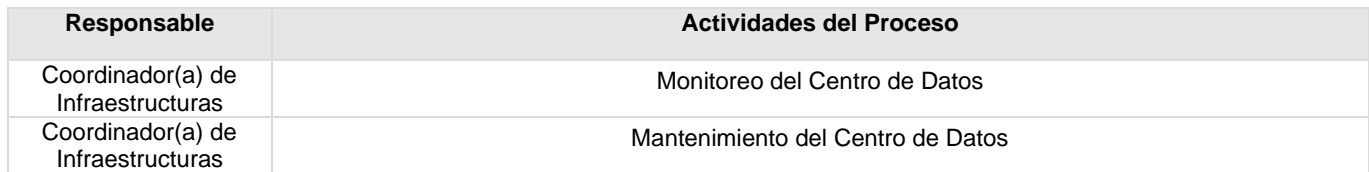

### **Flujograma Soporte y Administración del Centro de Datos**

Para visualizar Flujograma dar *[clic aqu](https://dgasfia.guanajuato.gob.mx/dga/rh/diagramas/MP-DGTIT-DOSI-SAD-1...png)[í](https://dgasfia.guanajuato.gob.mx/dga/rh/diagramas/MP-DGTIT-DOSI-SAD-2.png)*

### **Formatos del proceso**

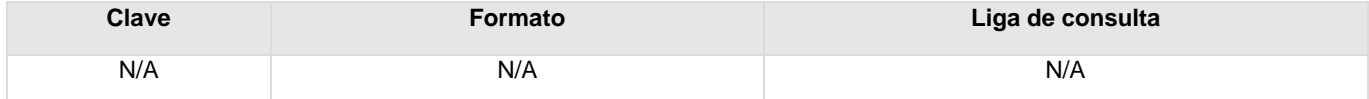

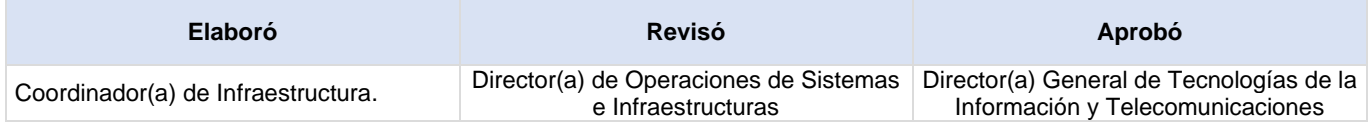

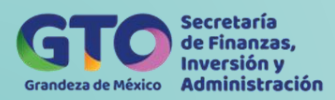

### **Monitoreo del Centro de Datos**

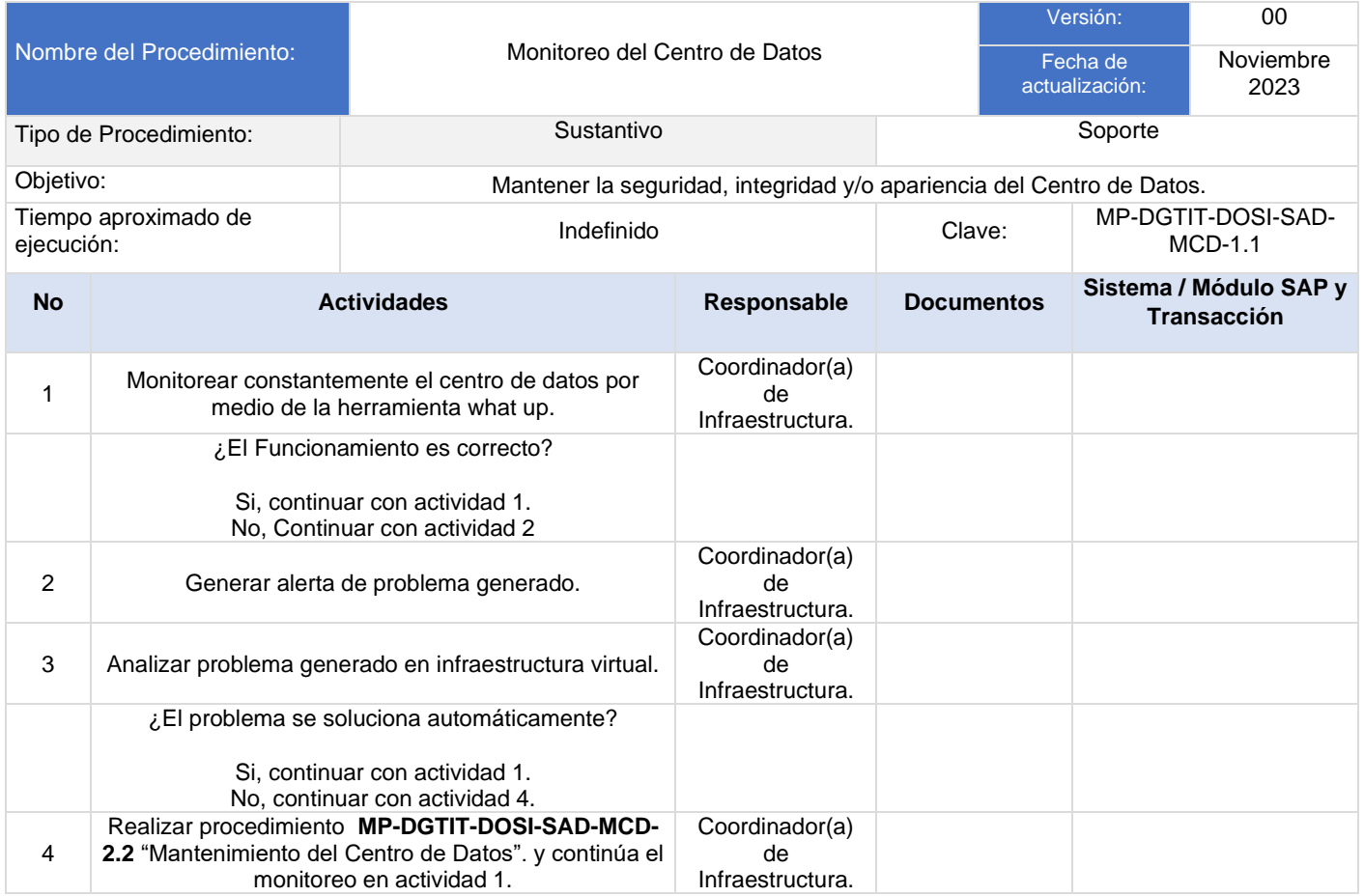

### **Flujograma Monitoreo del Centro de Datos**

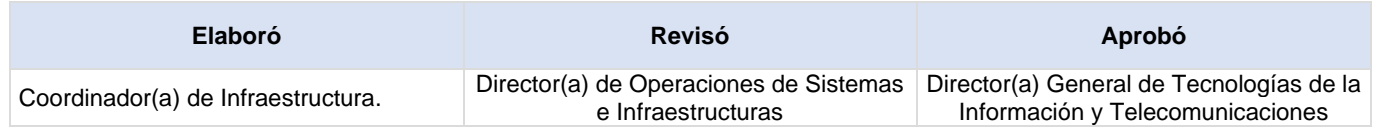

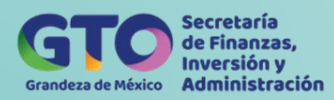

### **Mantenimiento del Centro de Datos**

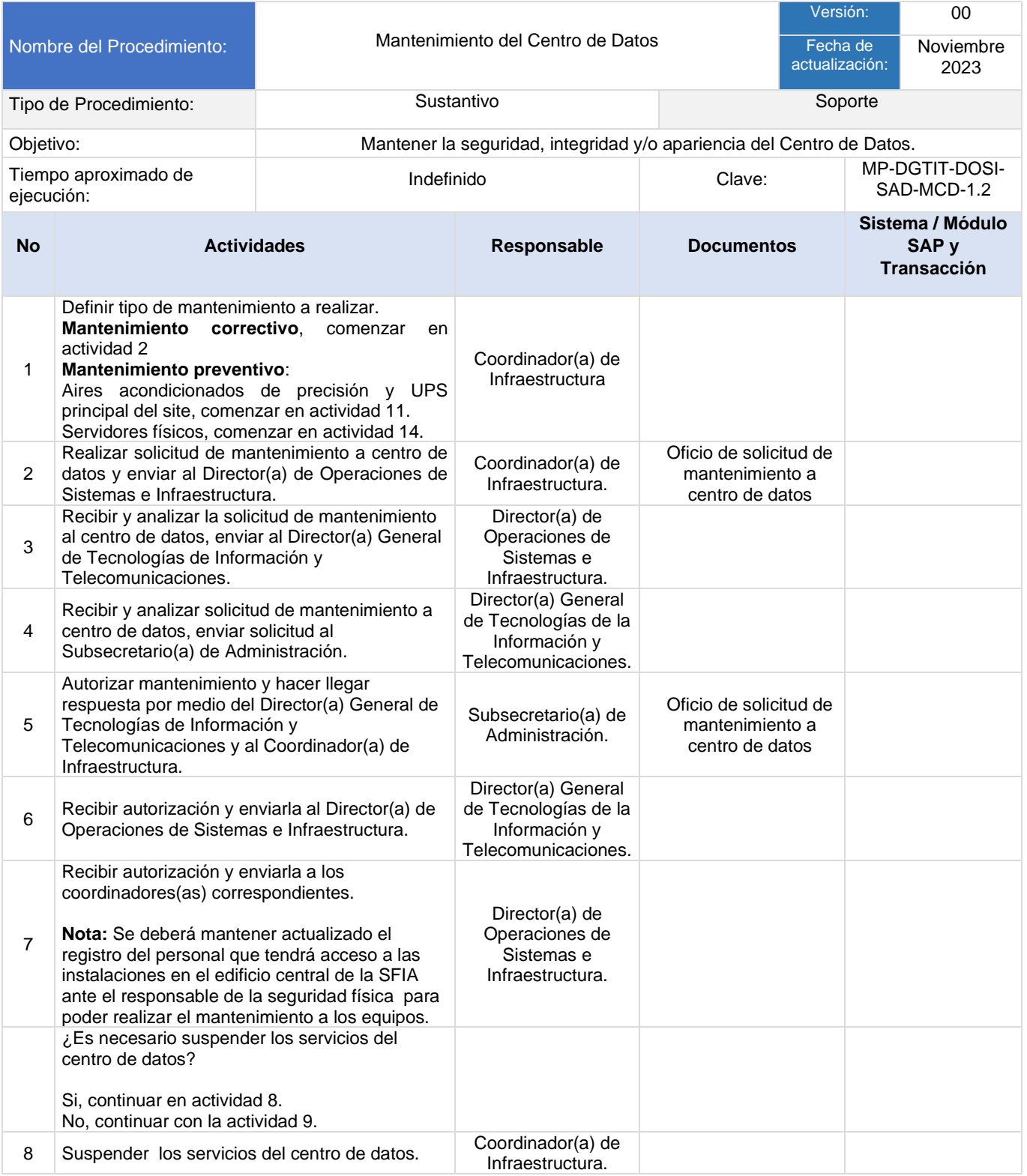

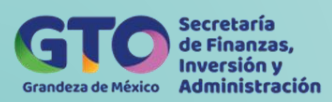

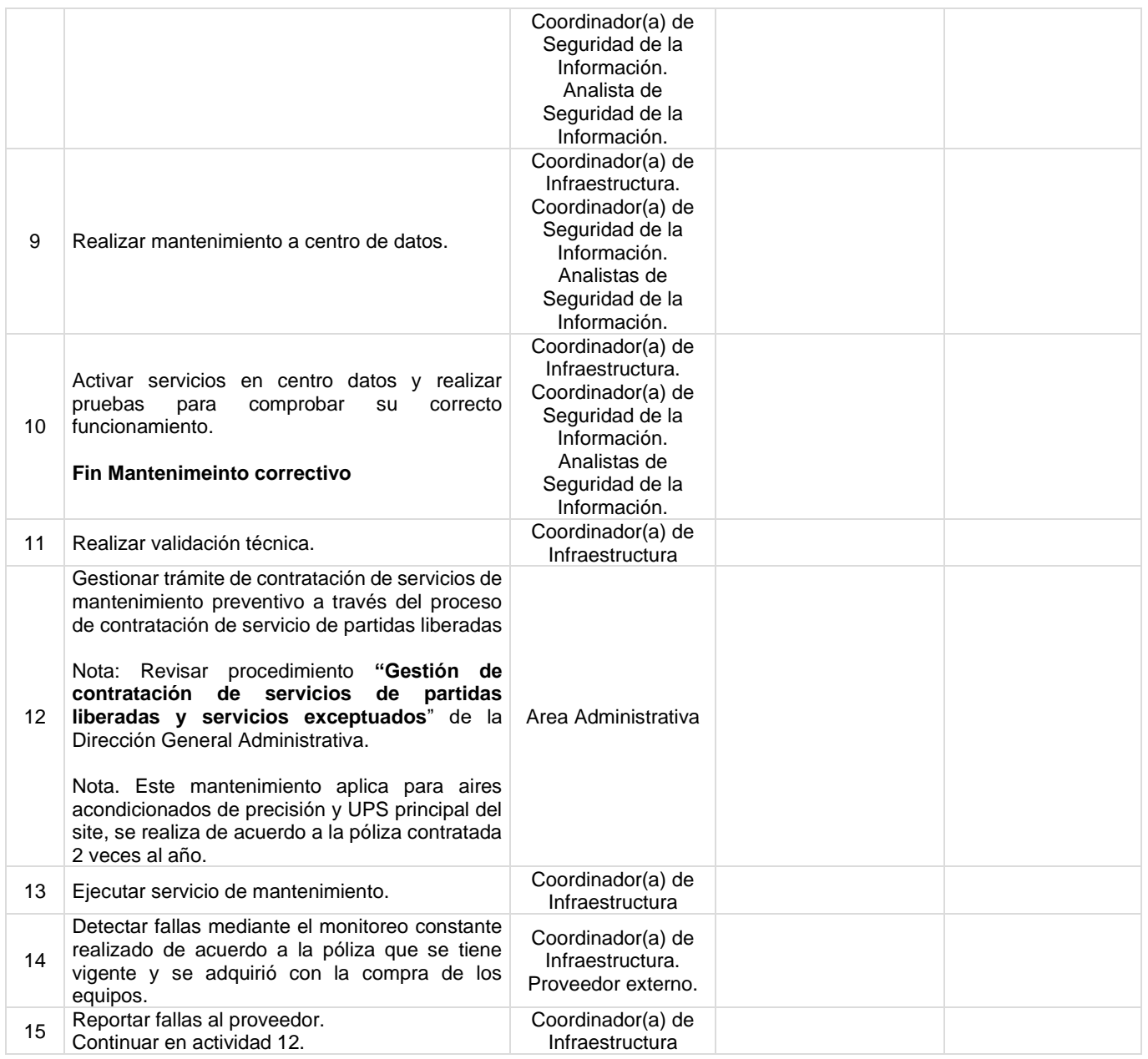

### **Flujograma Mantenimiento del Centro de Datos**

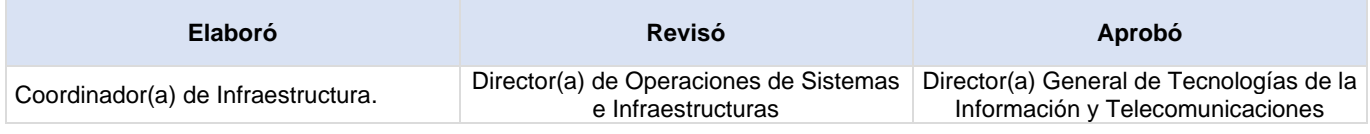

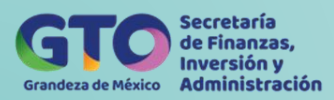

# **Proceso Gestión de Incidentes y Solicitudes de Servicio**

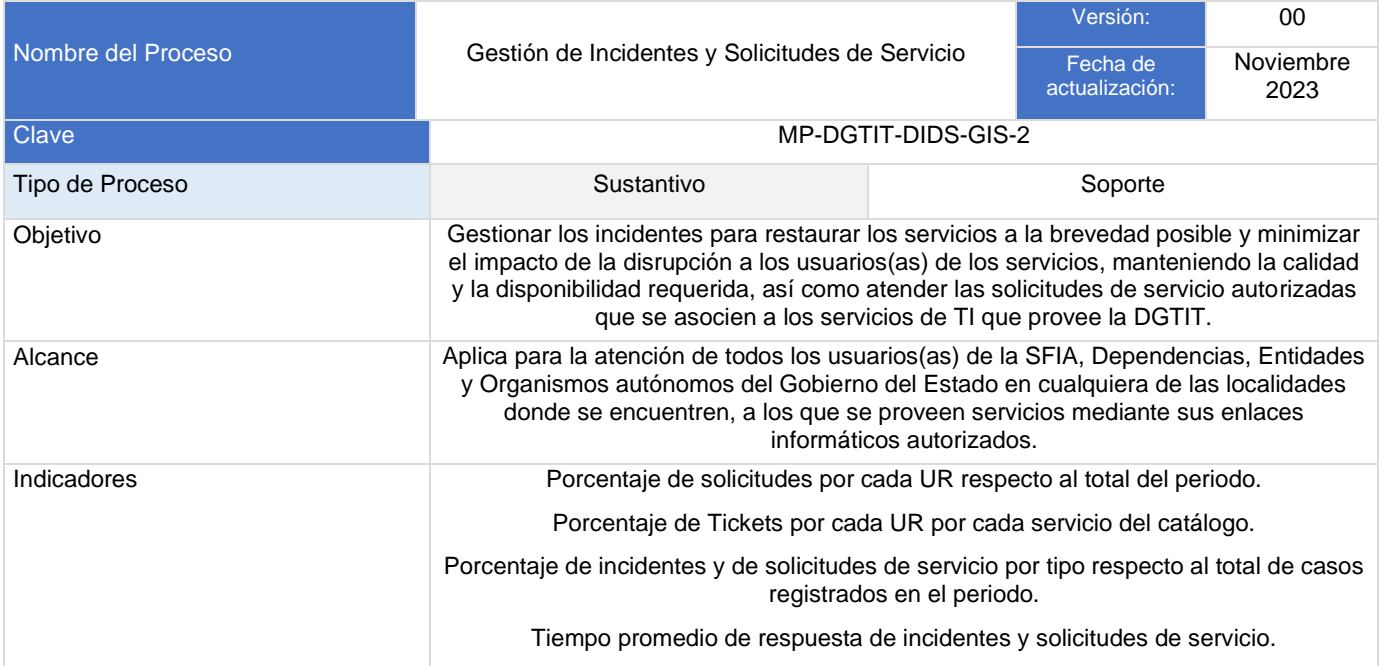

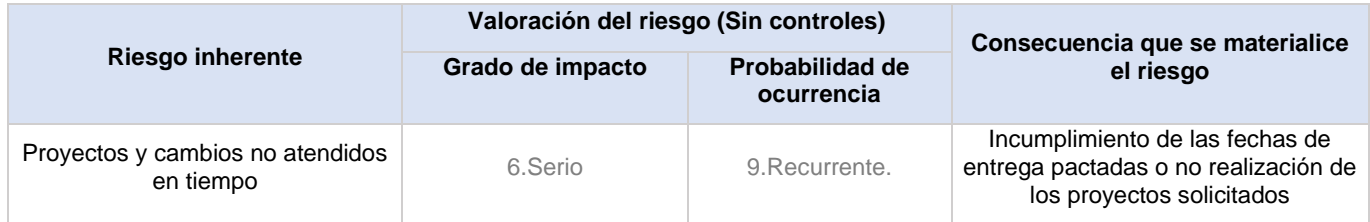

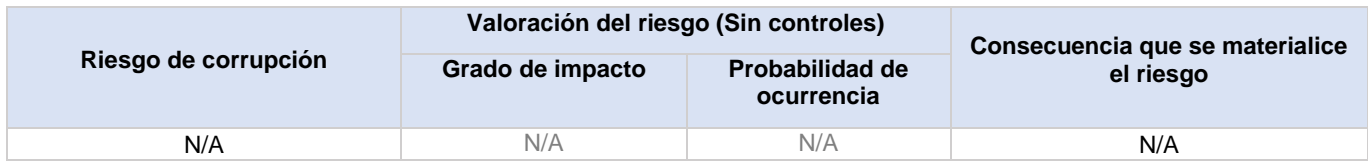

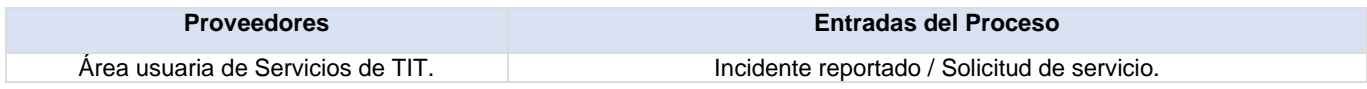

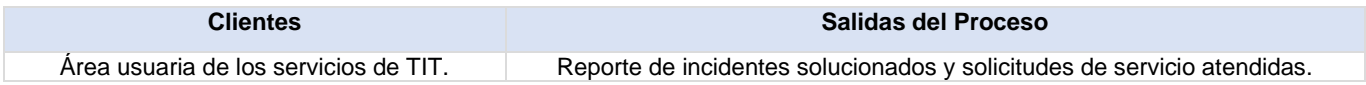

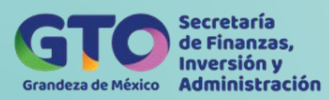

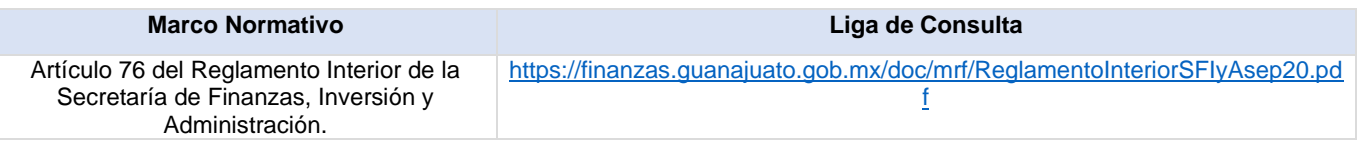

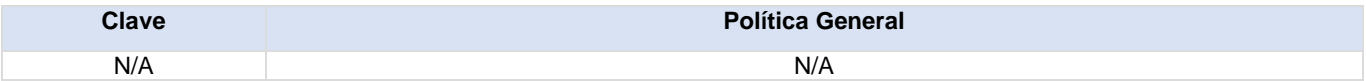

### **Actividades del proceso**

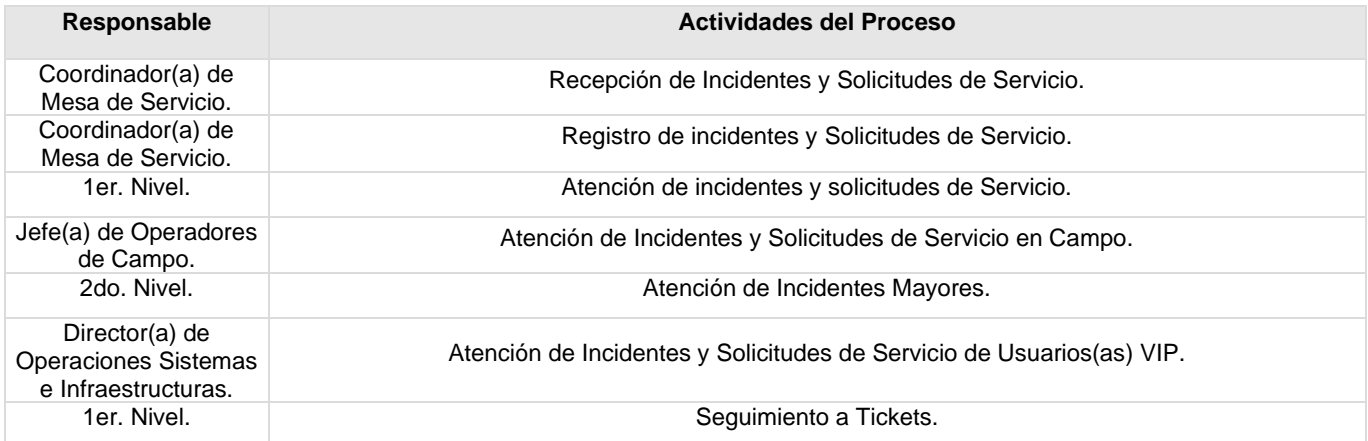

### **Flujograma Gestión de Incidentes y Solicitudes de Servicio**

Para visualizar Flujograma da[r](https://dgasfia.guanajuato.gob.mx/dga/rh/diagramas/MP-DGTIT-DOSI-GIS-3.bpm) *[clic aquí](https://dgasfia.guanajuato.gob.mx/dga/rh/diagramas/MP-DGTIT-DOSI-GIS-2...png)*

#### **Formatos del proceso**

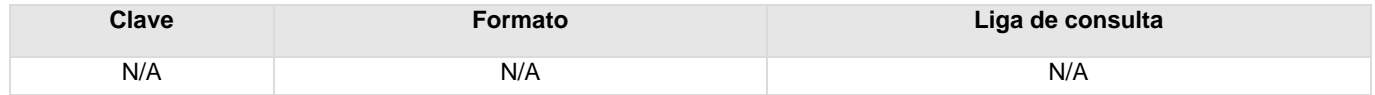

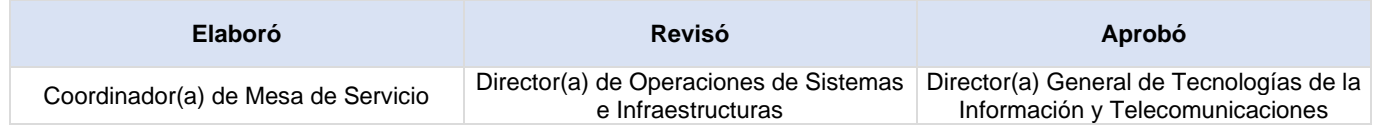

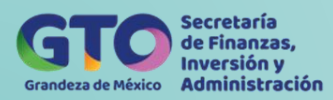

# **Recepción y Solicitud de Servicio**

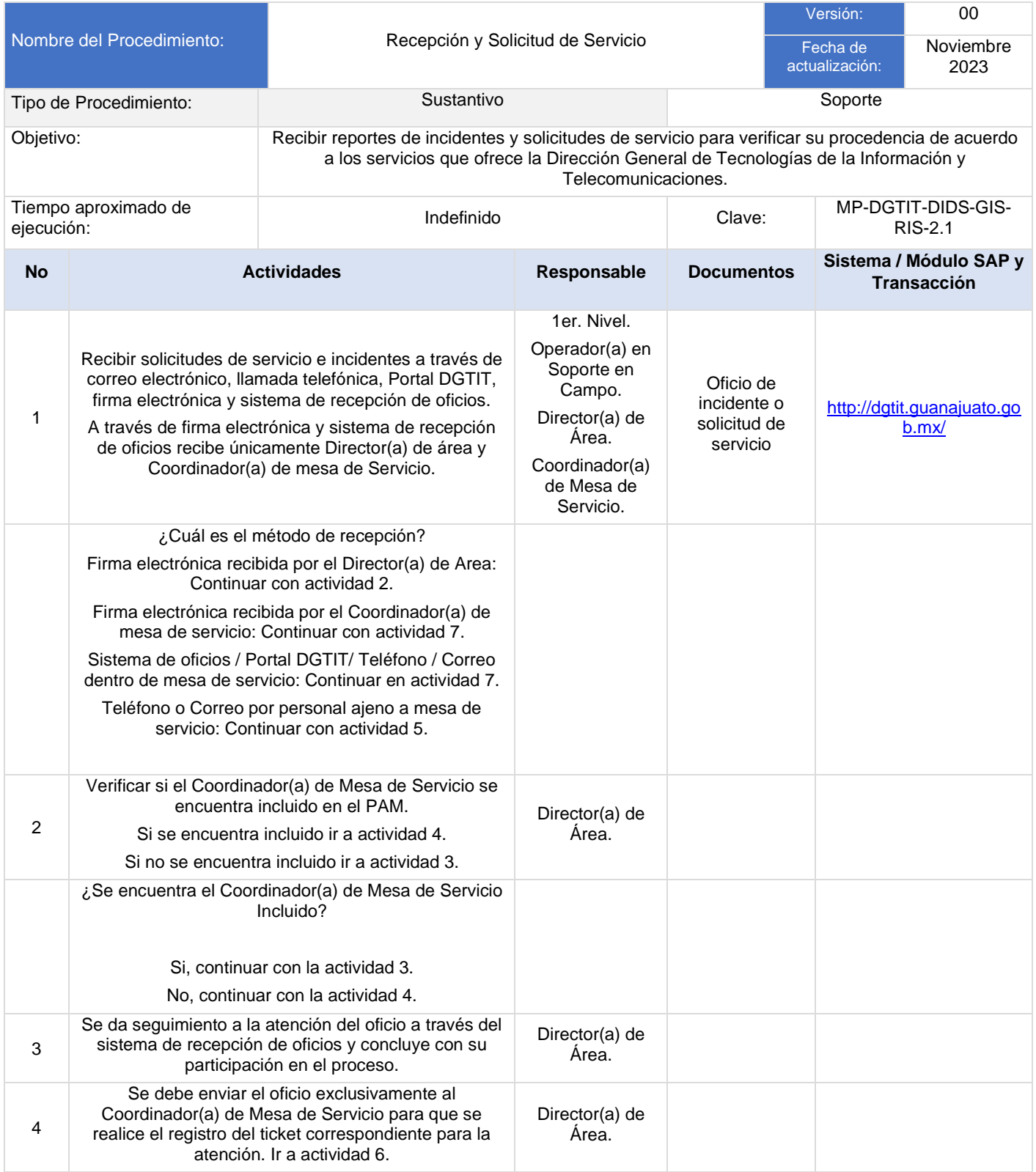

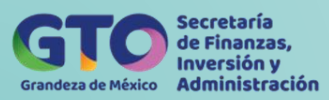

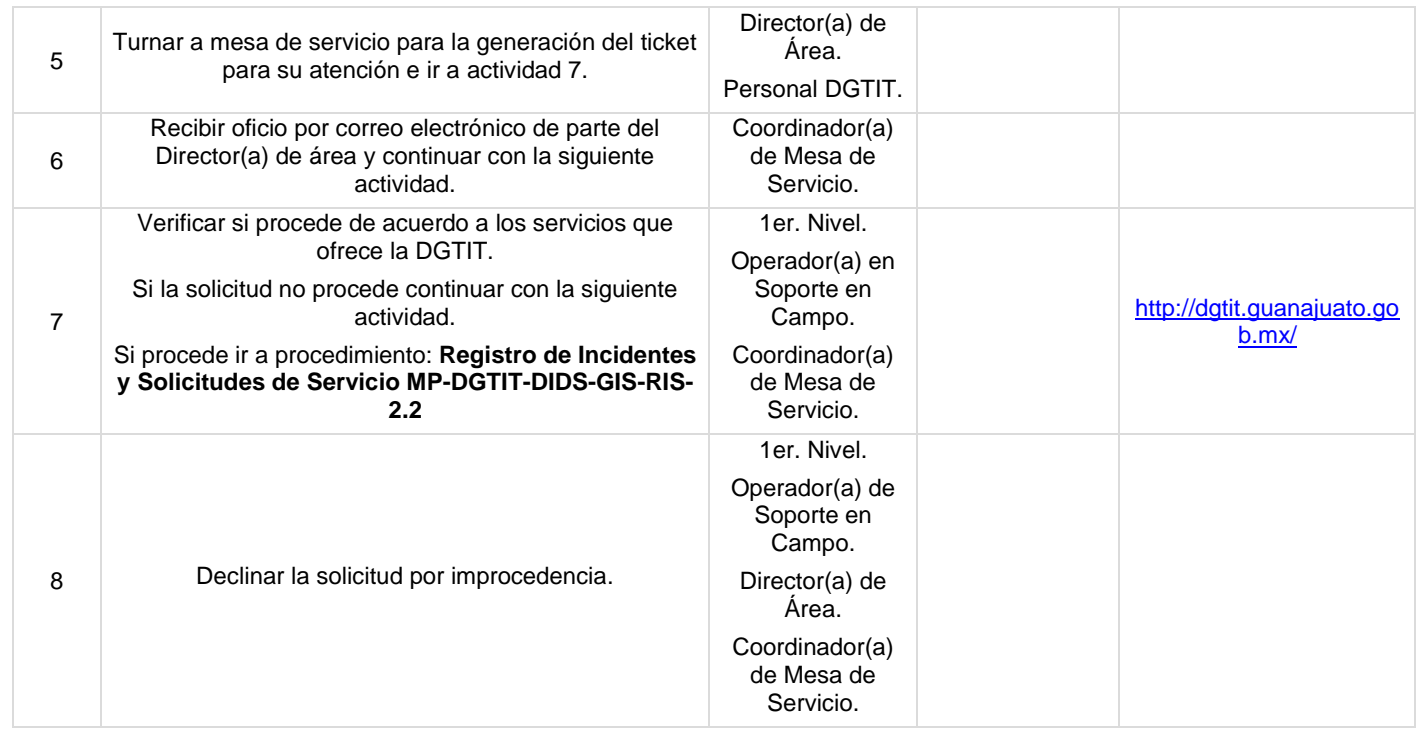

# **Flujograma Recepción y Solicitud de Servicio**

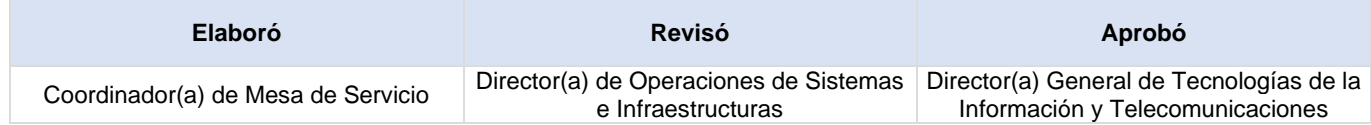

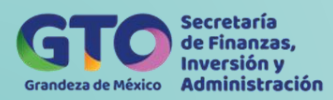

# **Registro de Incidentes y Solicitudes de Servicio**

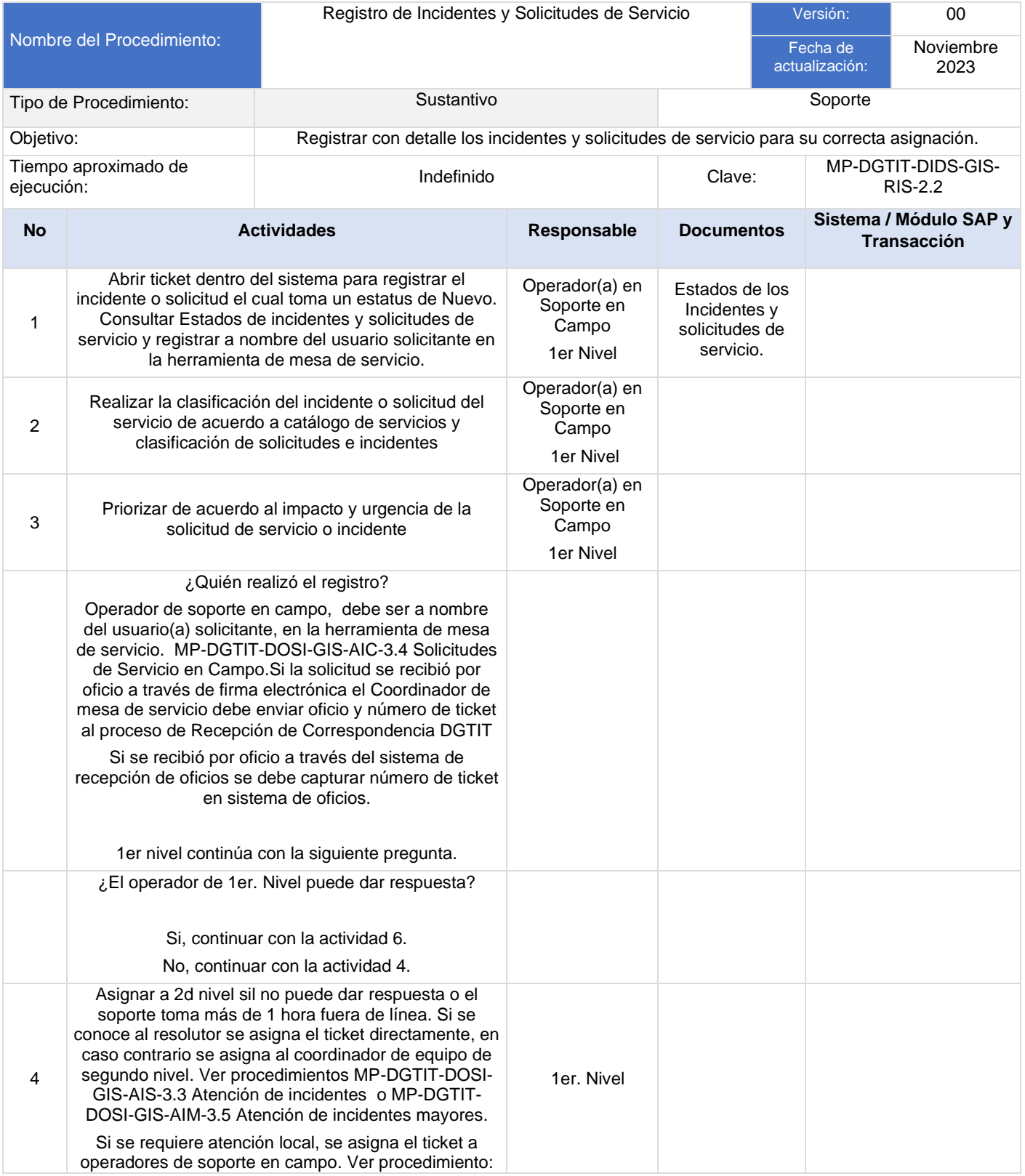

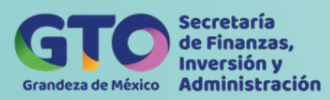

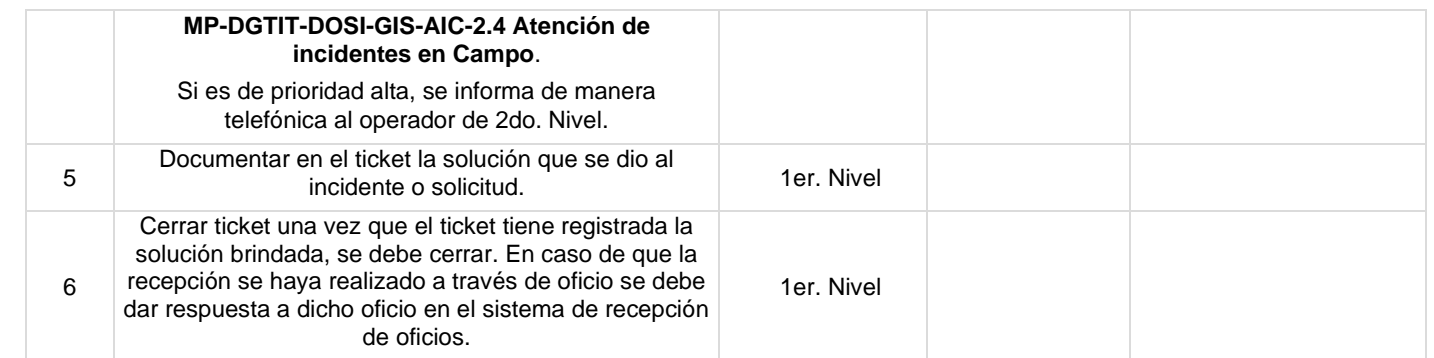

# **Flujograma Registro de Incidentes y Solicitudes de Servicio**

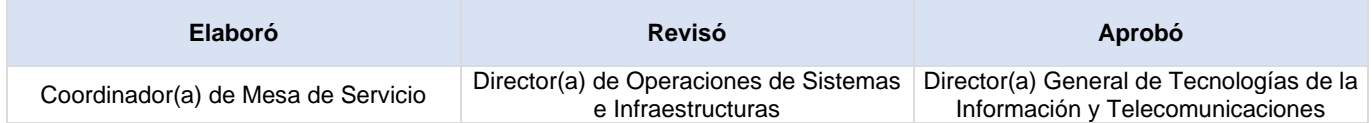

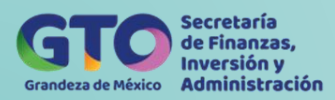

# **Atención de Incidentes y Solicitudes de Servicio**

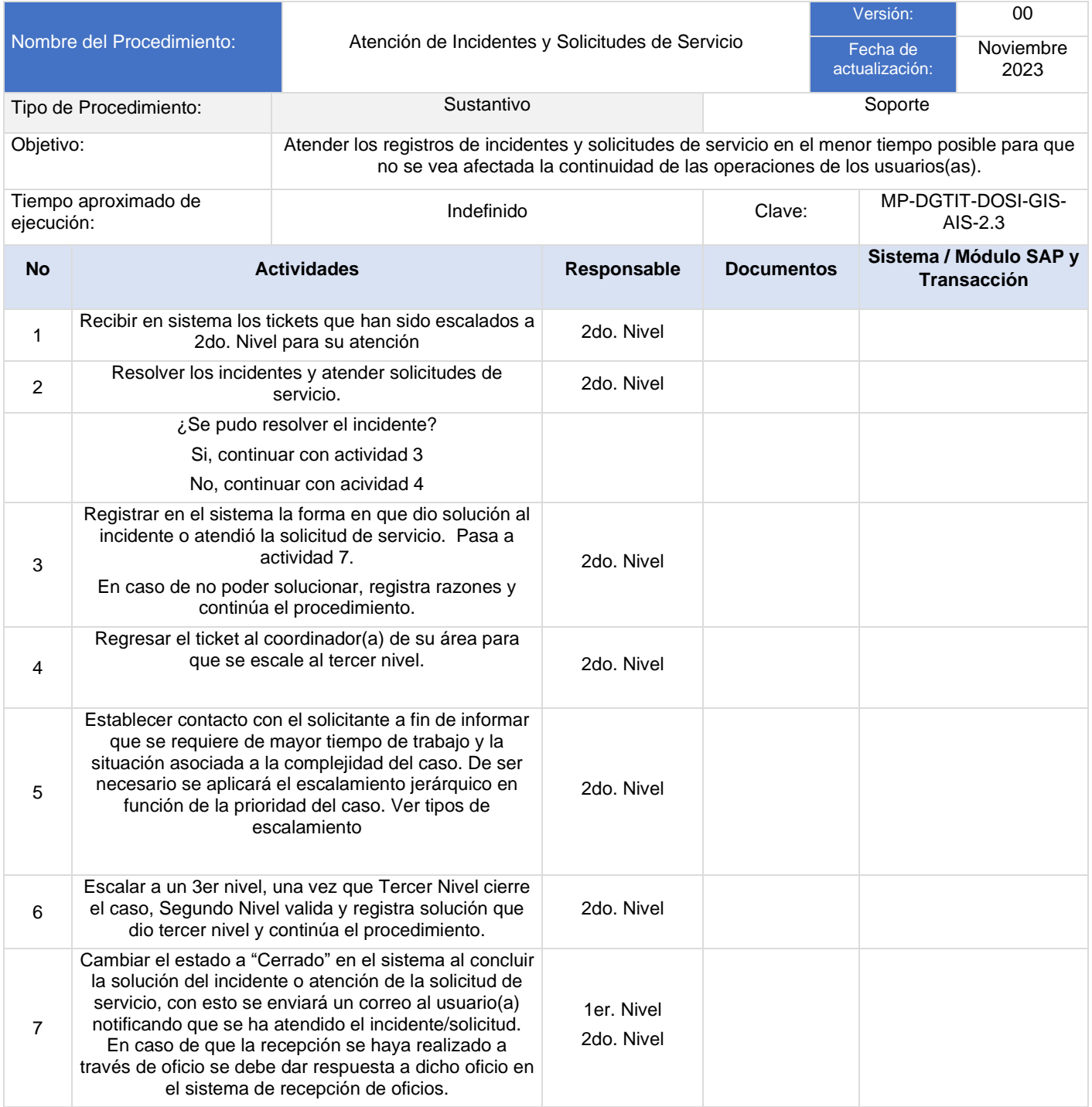

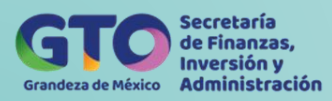

### **Flujograma Atención de Incidentes y Solicitudes de Servicio**

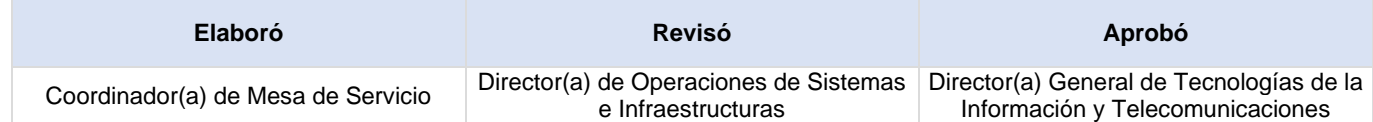

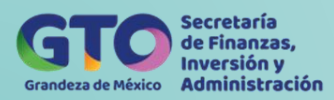

# **Gestión de Incidentes y Solicitudes de Servicio en Campo**

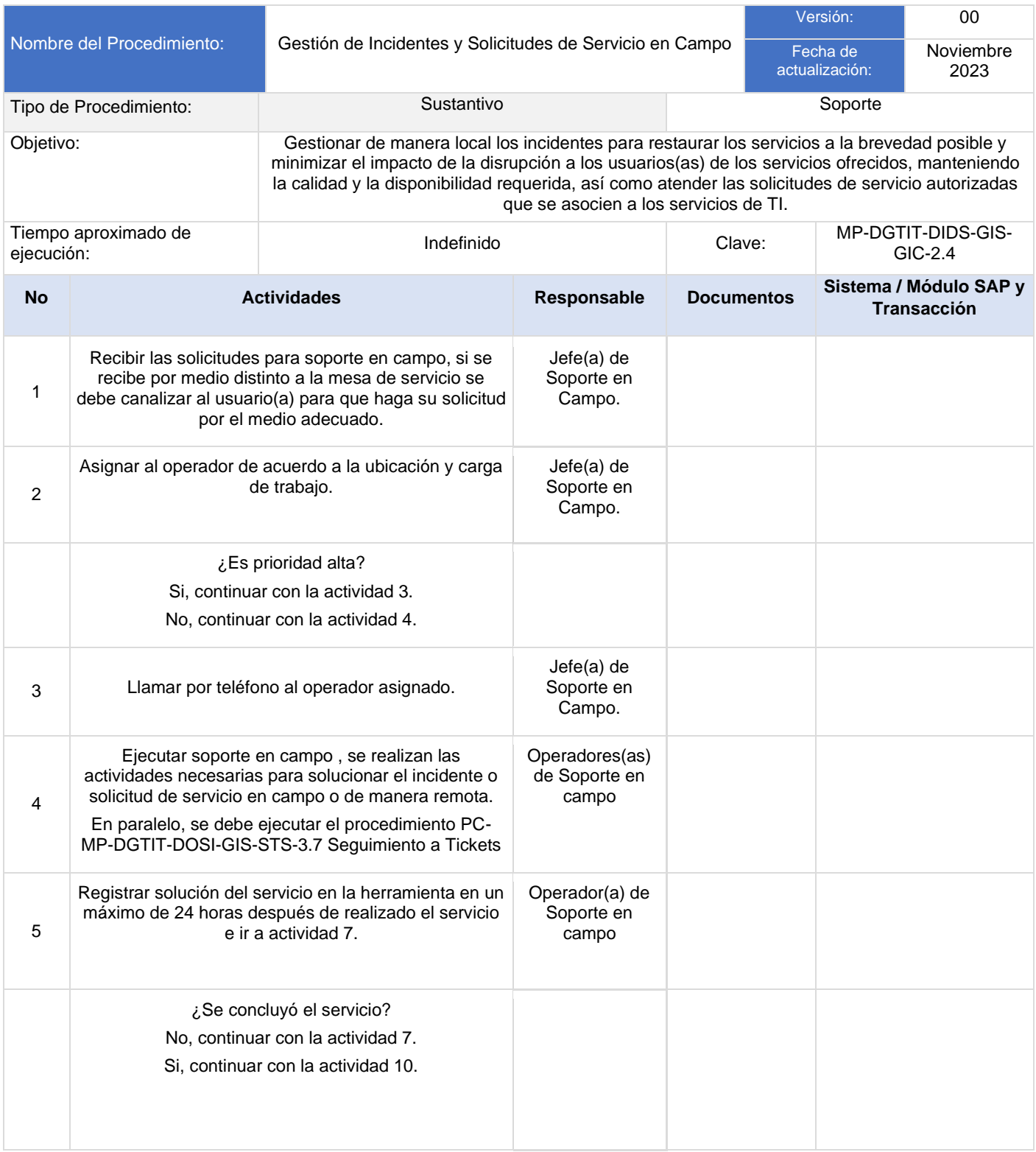

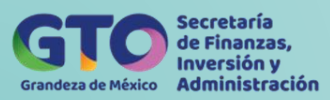

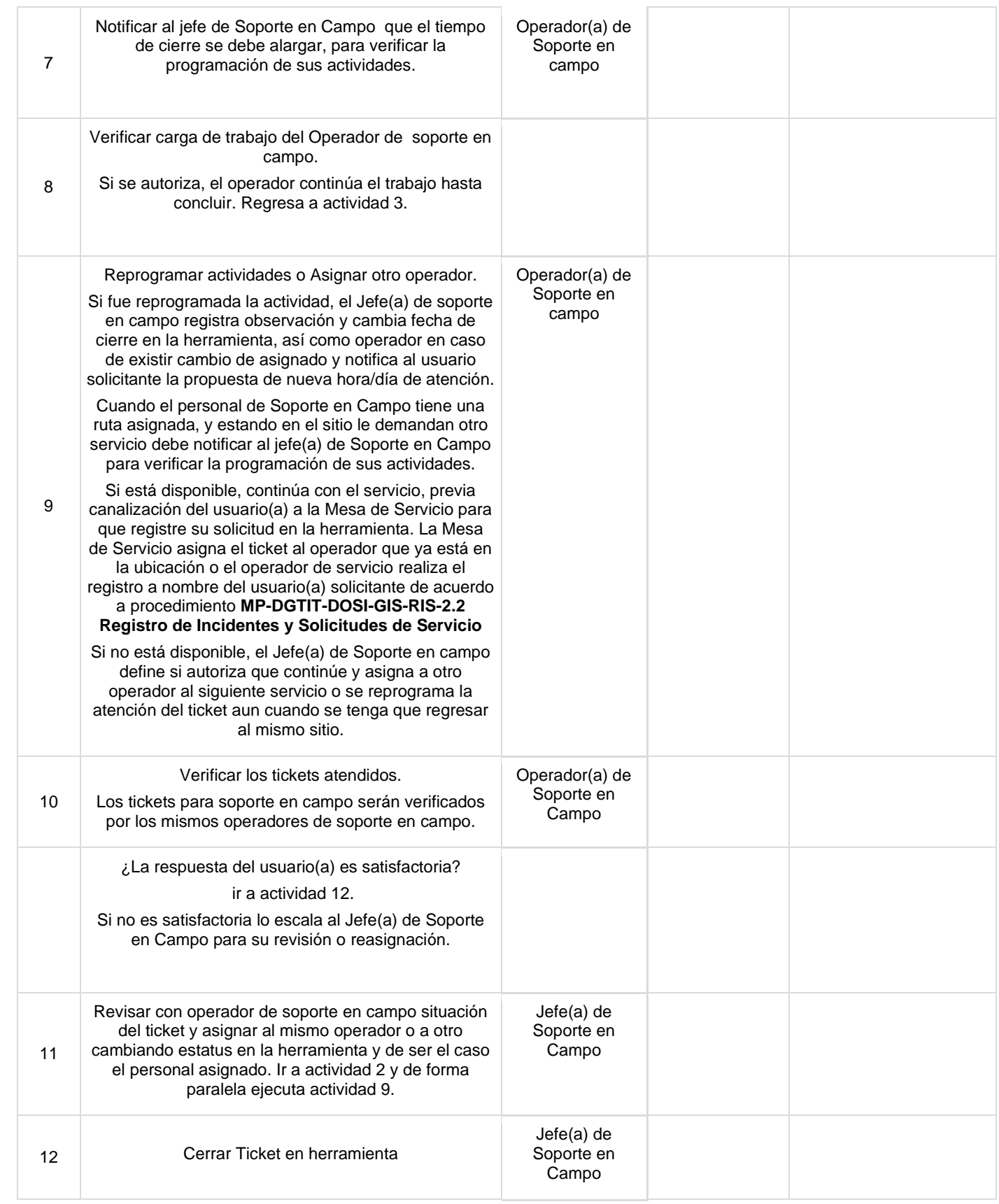

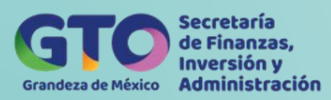

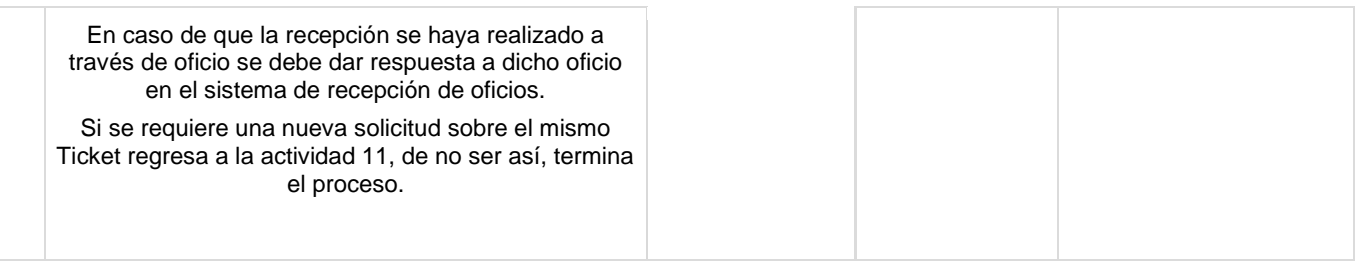

### **Flujograma Gestión de Incidentes y Solicitudes de Servicio en Campo**

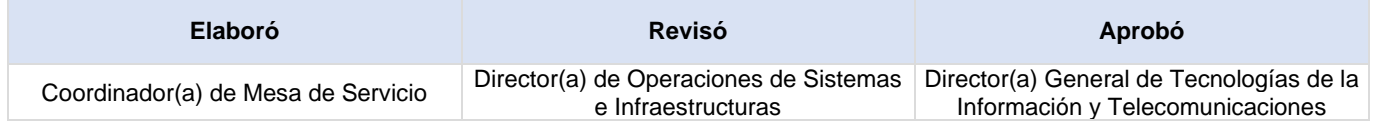

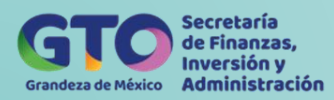

# **Atención de Incidentes Mayores**

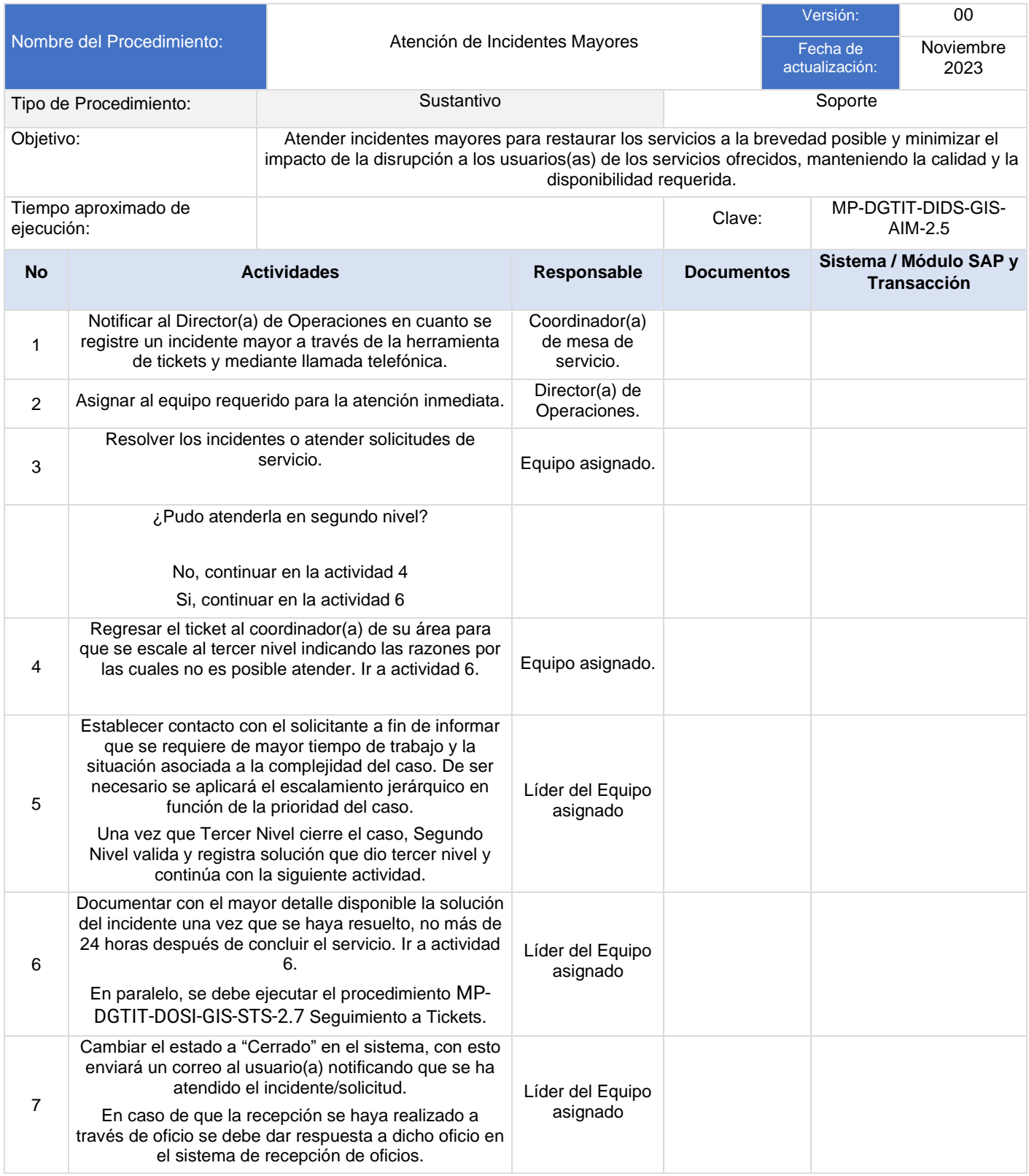

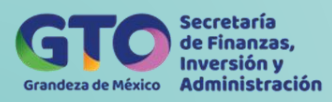

### **Flujograma Atención de Incidentes Mayores**

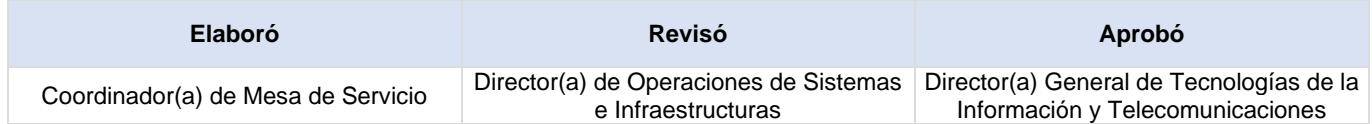

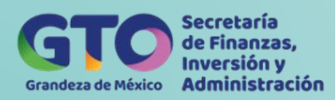

# **Atención de incidentes y Solicitudes de Servicio de Usuarios VIP**

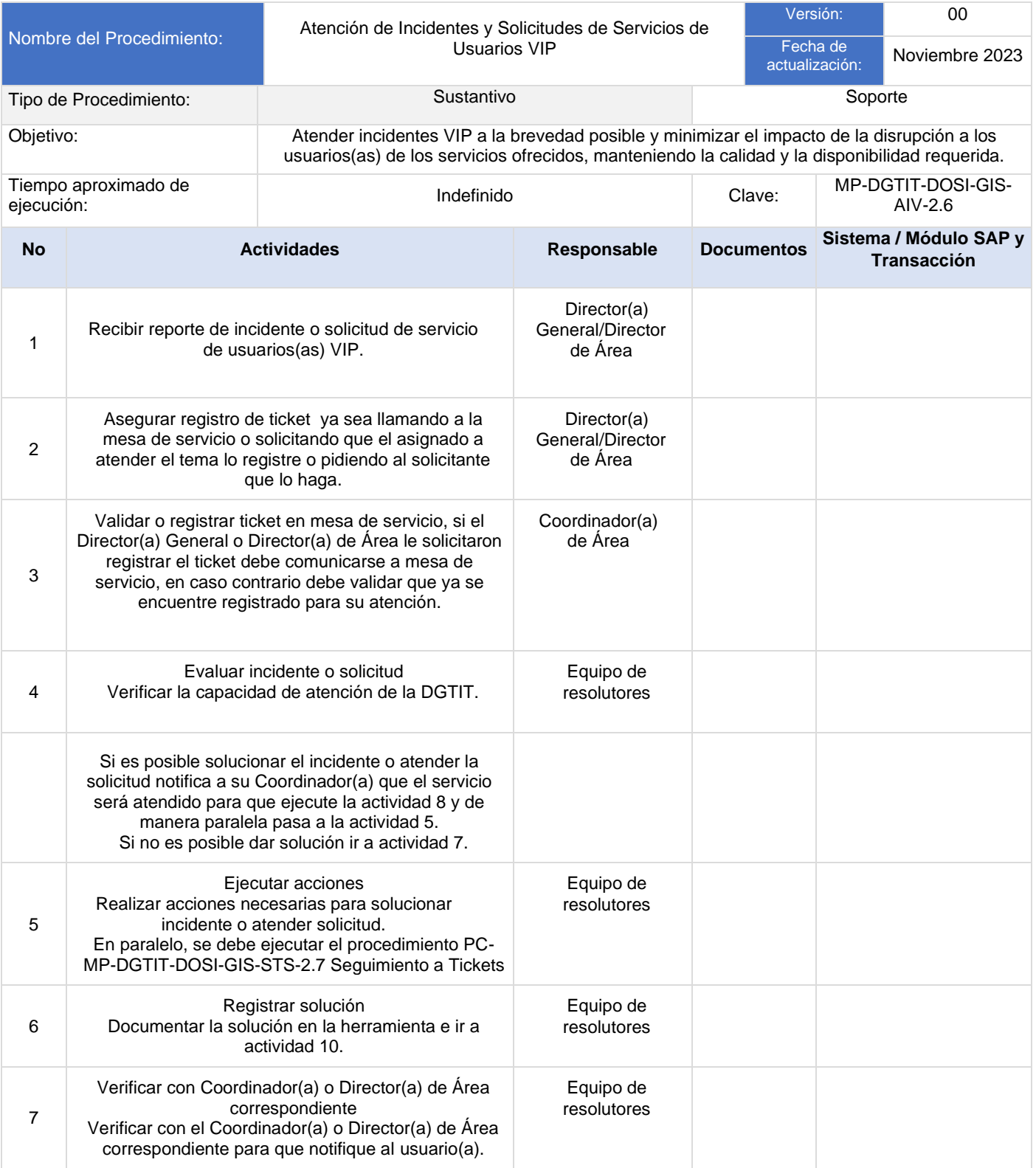

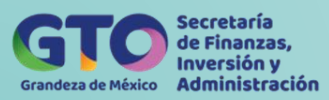

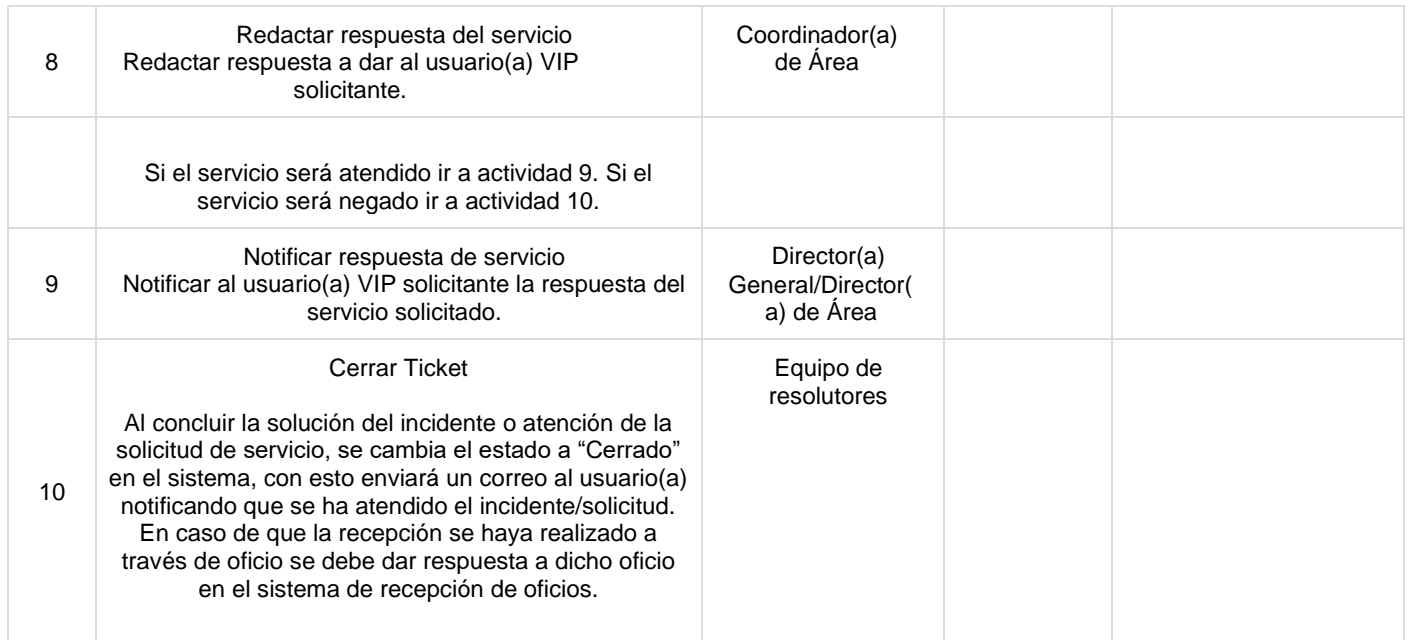

### **Flujograma Atención de incidentes y Solicitudes de Servicio de Usuarios VIP**

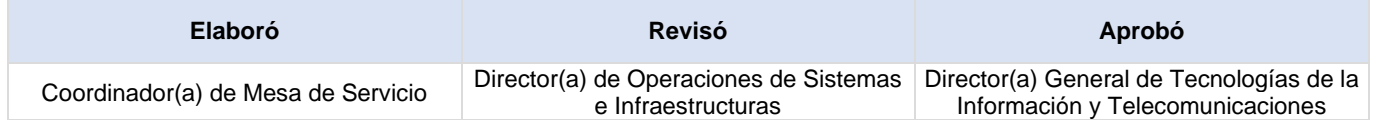

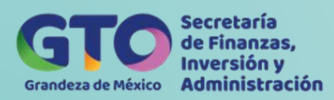

# **Seguimiento a Tickets**

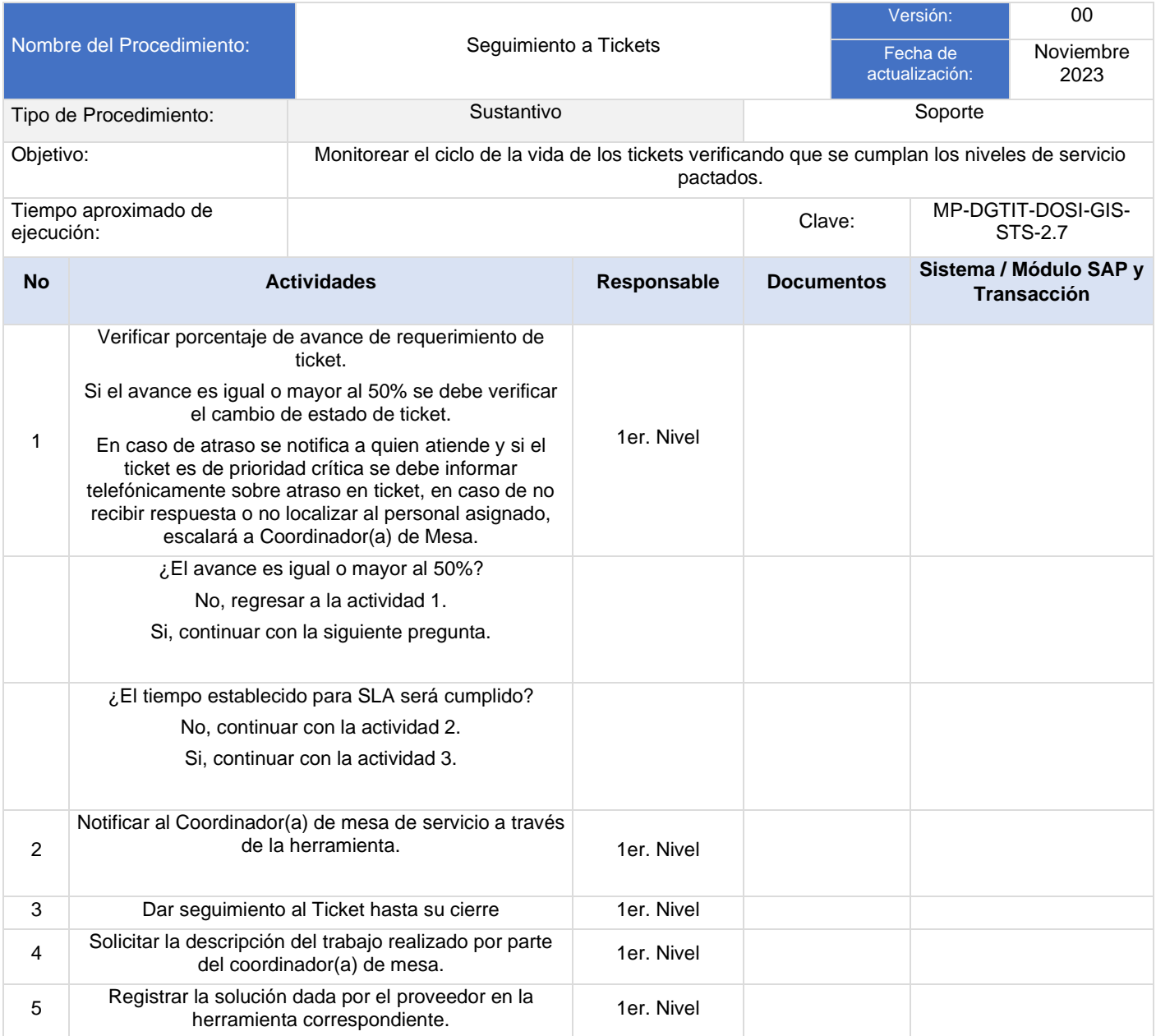

### **Flujograma Seguimiento a Tickets**

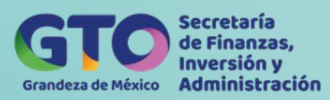

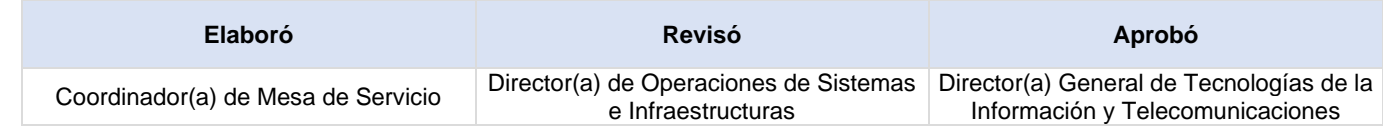

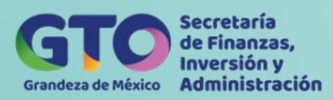

# **Proceso Gestión de Problemas**

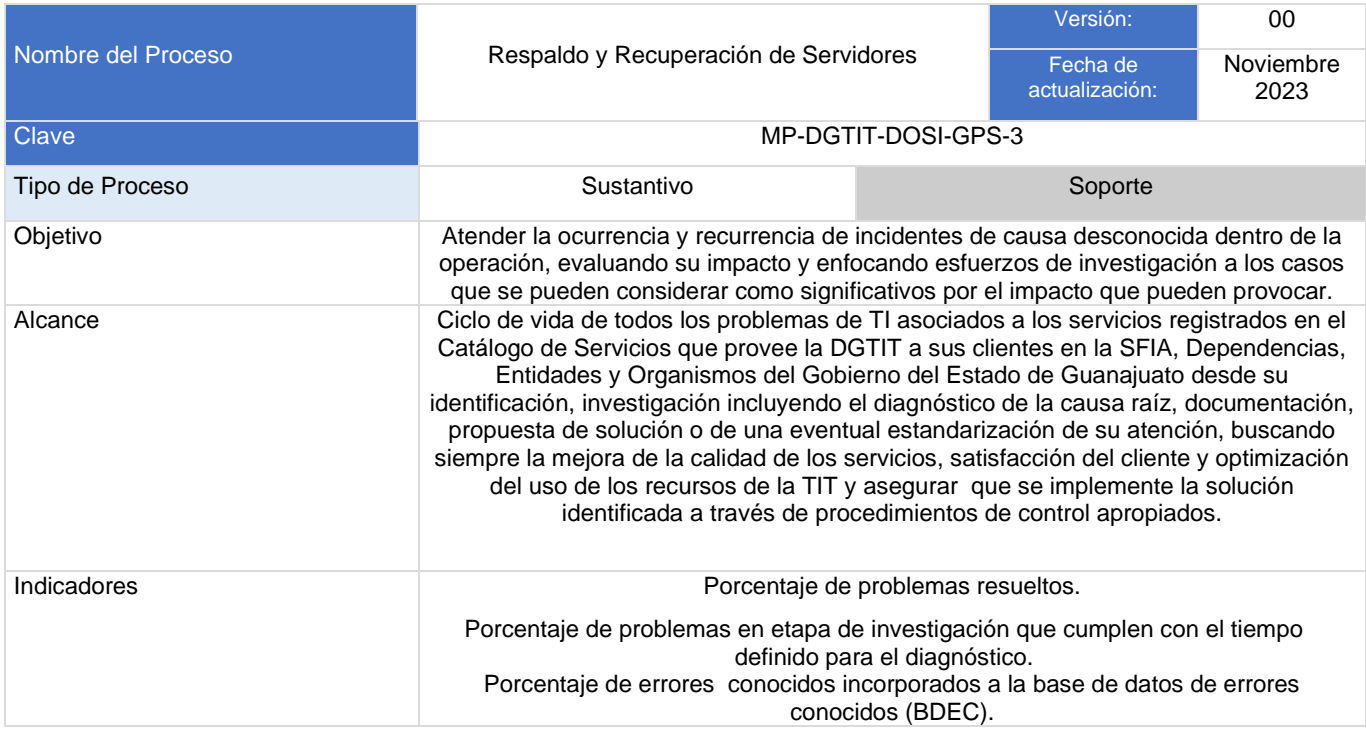

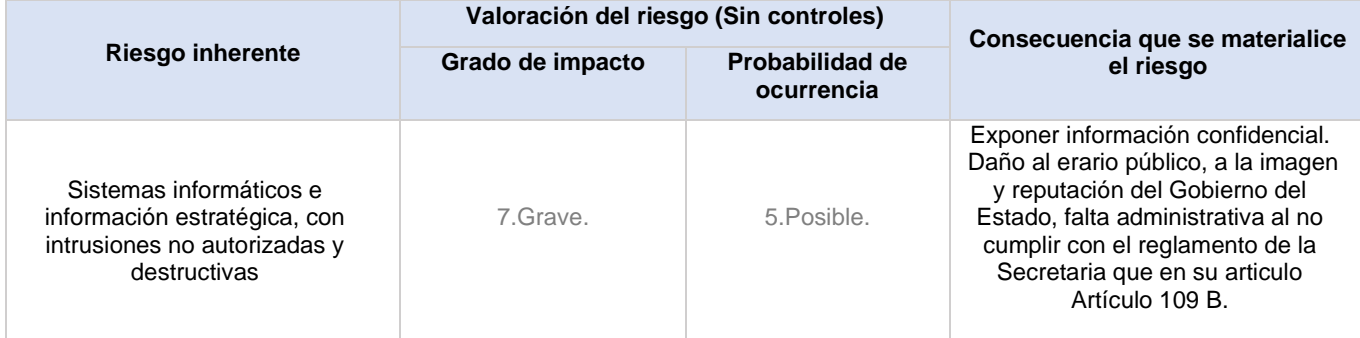

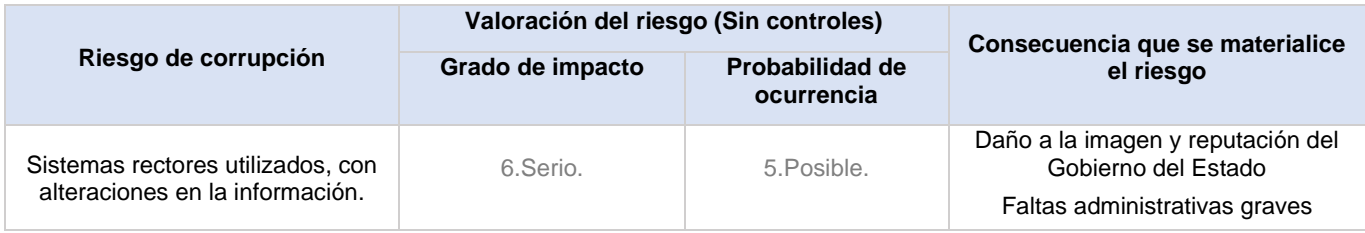

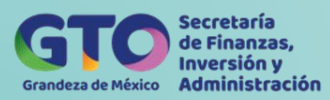

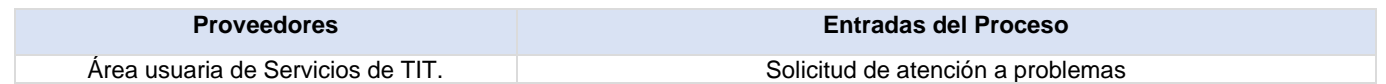

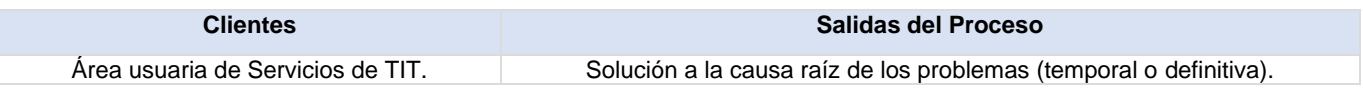

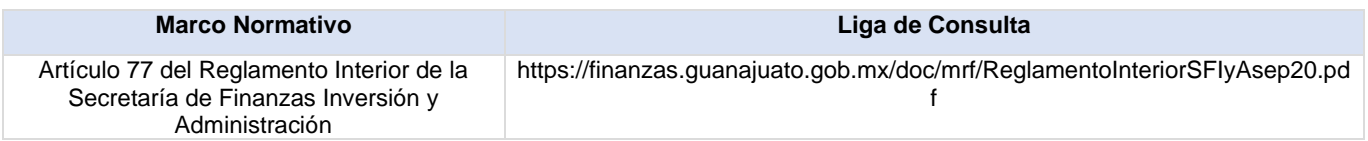

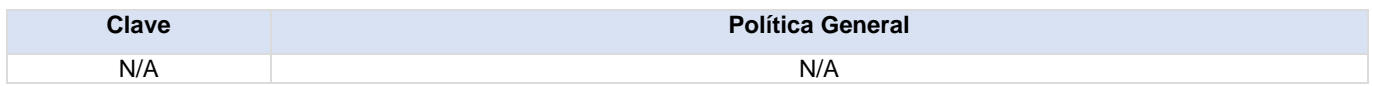

#### **Actividades del proceso**

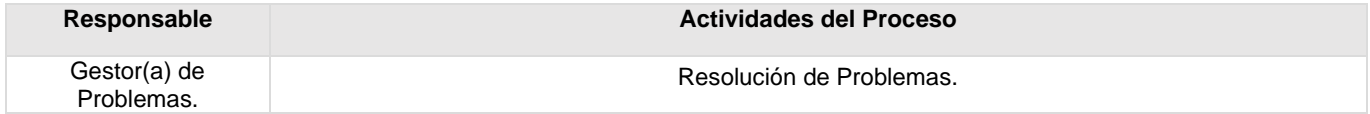

### **Flujograma Gestión de Problemas**

Para visualizar Flujograma dar *[clic aquí](https://dgasfia.guanajuato.gob.mx/dga/rh/diagramas/MP-DGTIT-DOSI-GPS-3...png)*

#### **Formatos del proceso**

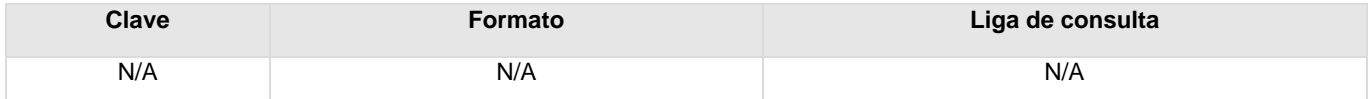

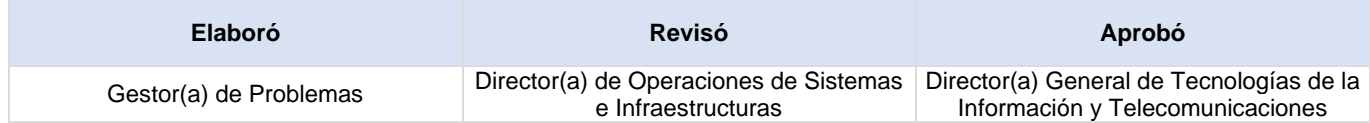

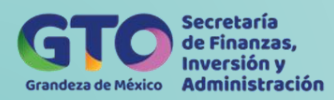

### **Resolución de Problemas**

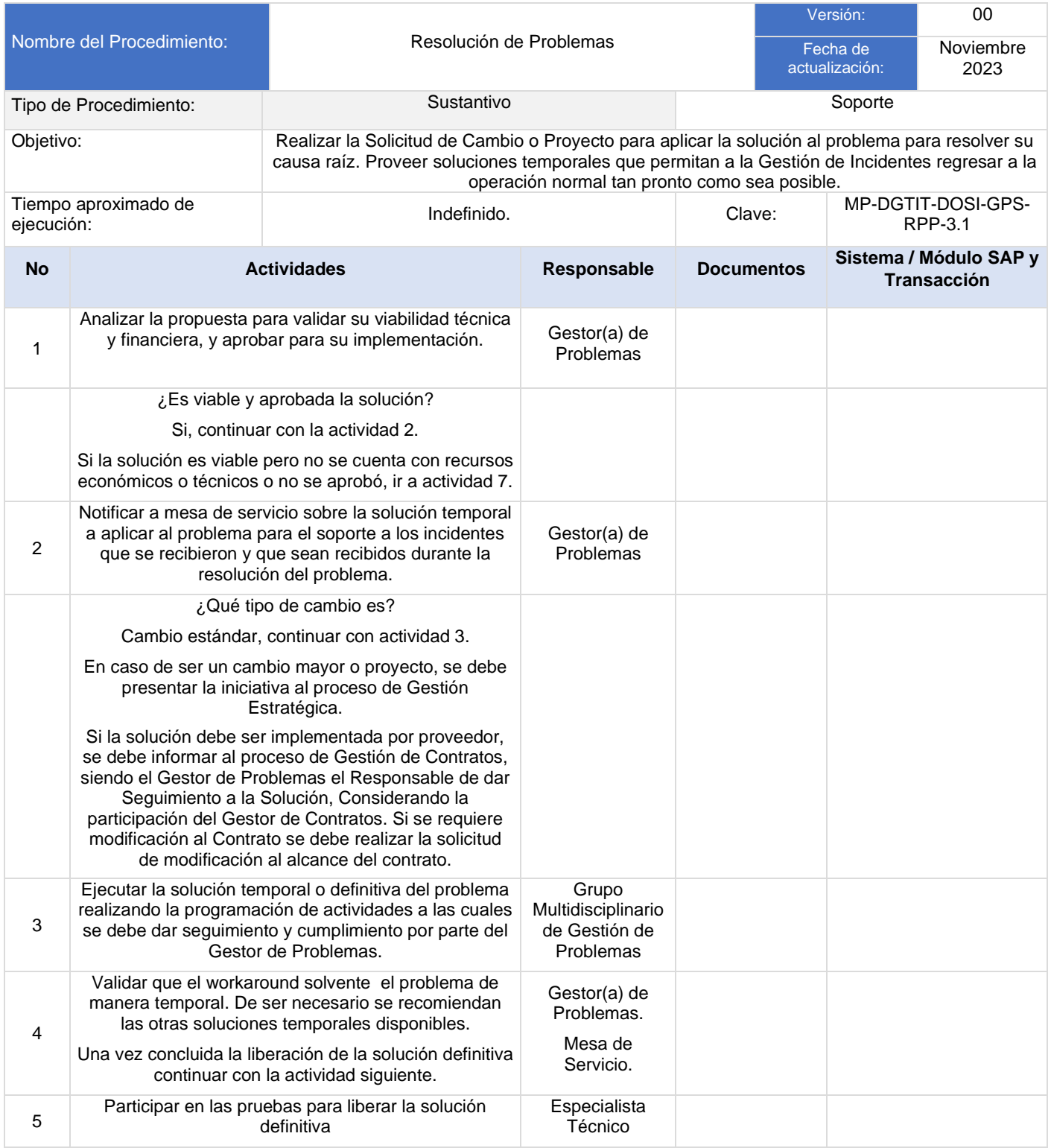

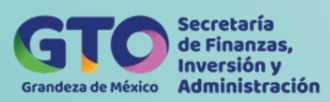

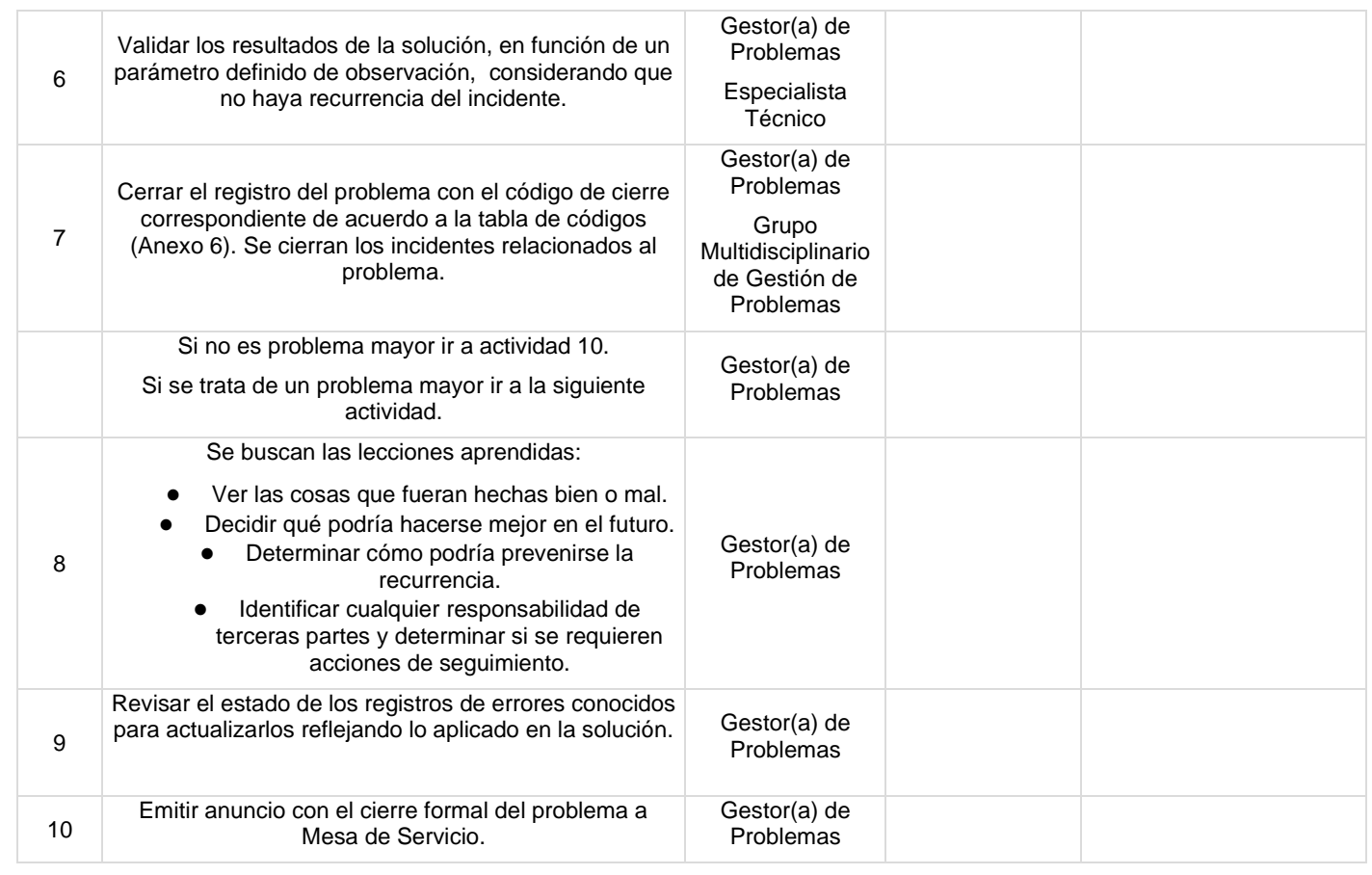

### **Flujograma Resolución de Problemas**

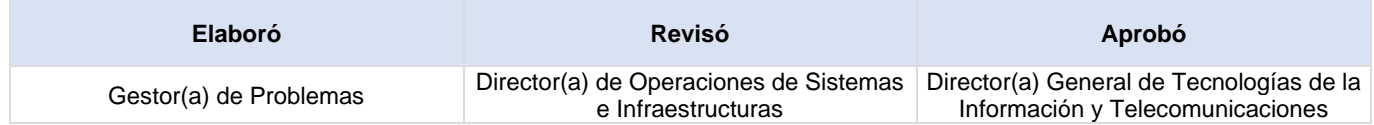

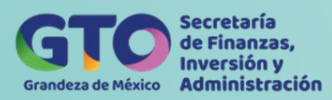

# **Proceso Gestión del Catálogo de Servicios**

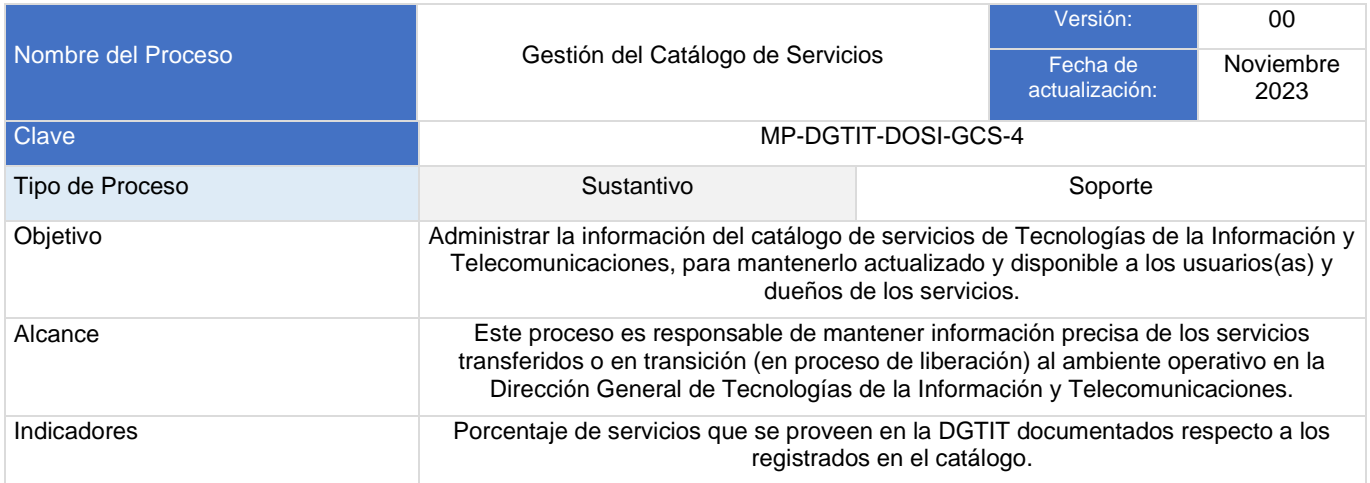

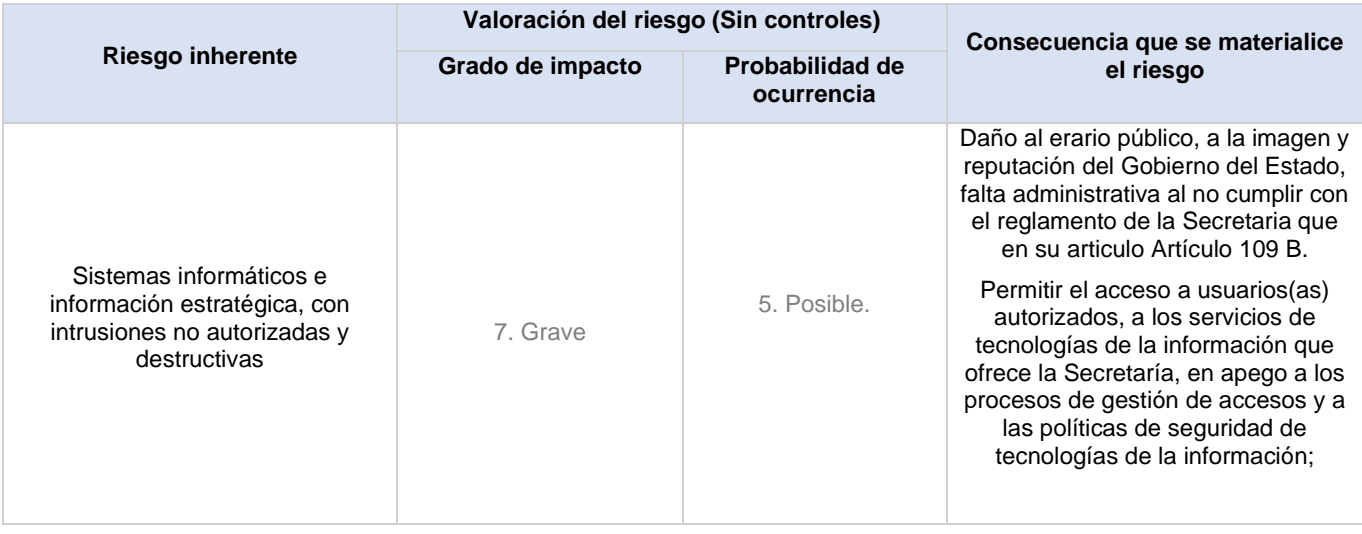

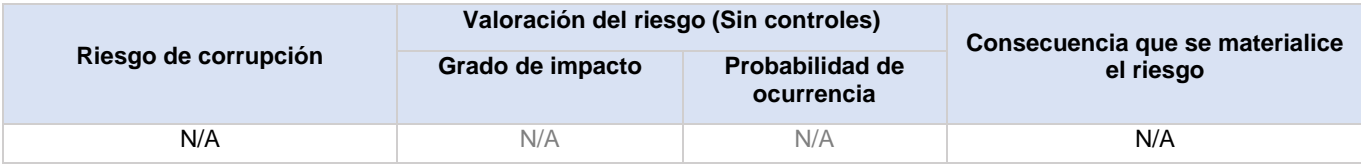

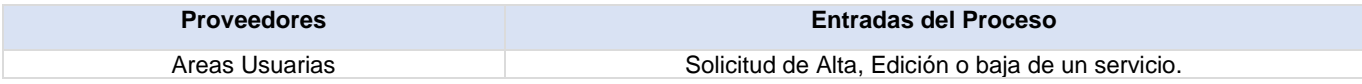

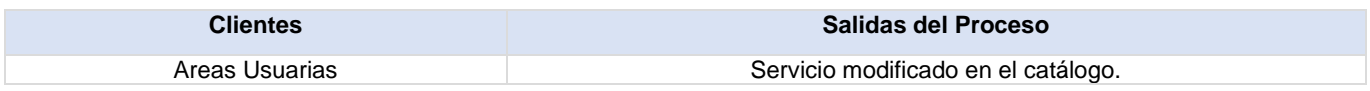

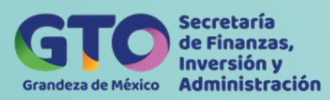

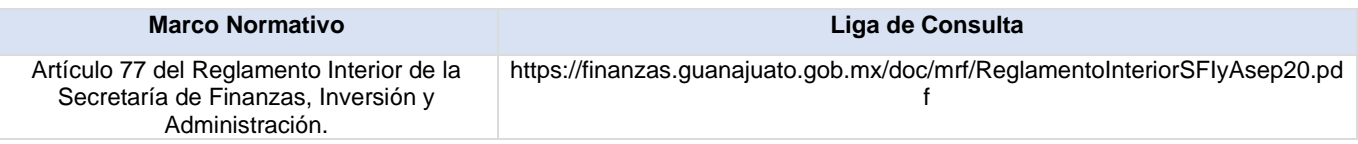

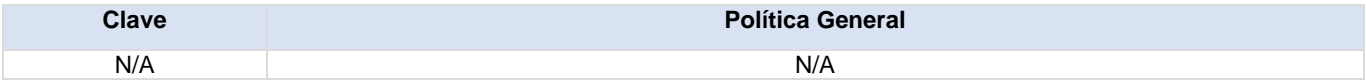

### **Actividades del proceso**

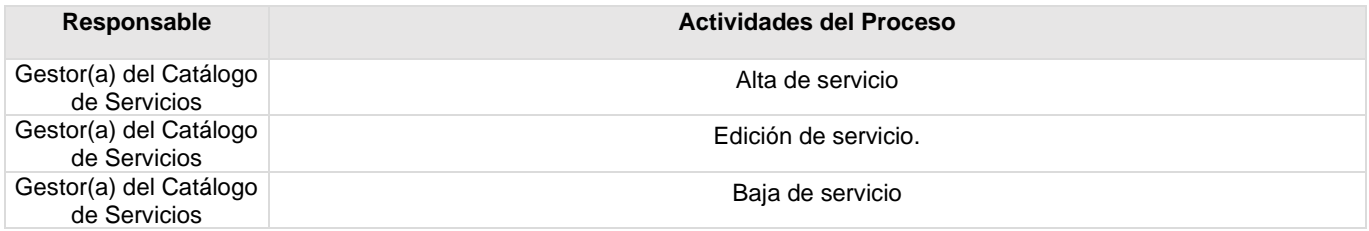

**Flujograma Gestión del Catálogo de Servicios**

Para visualizar Flujograma dar *[clic aquí](https://dgasfia.guanajuato.gob.mx/dga/rh/diagramas/MP-DGTIT-DOSI-GCS-4...png)*

### **Formatos del proceso**

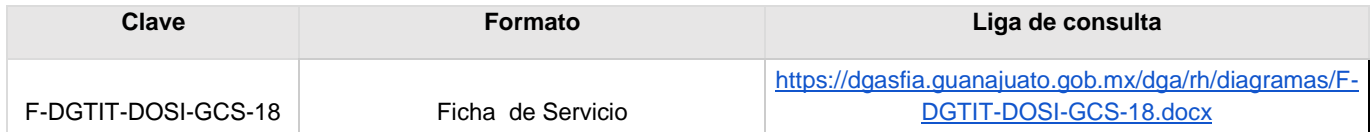

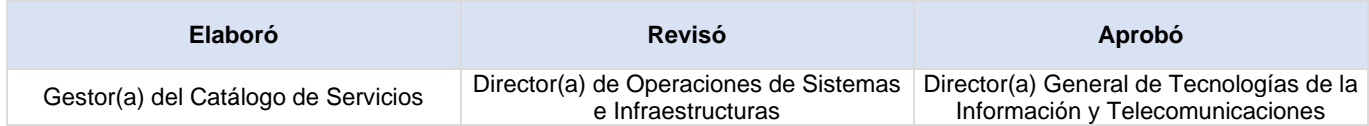

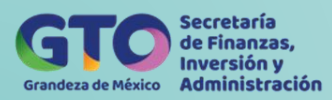

### **Alta de Servicios**

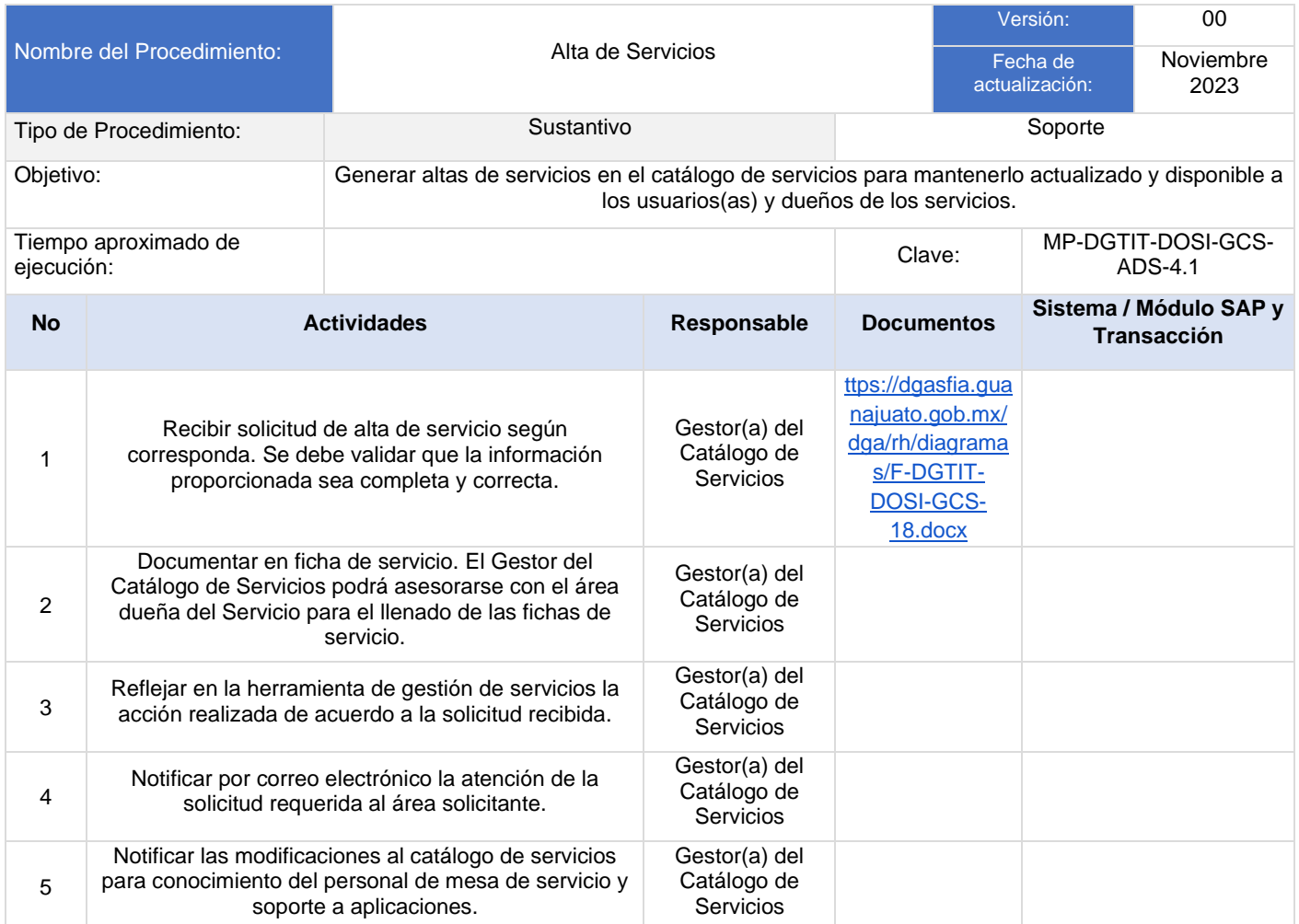

### **Flujograma Alta de Servicio**

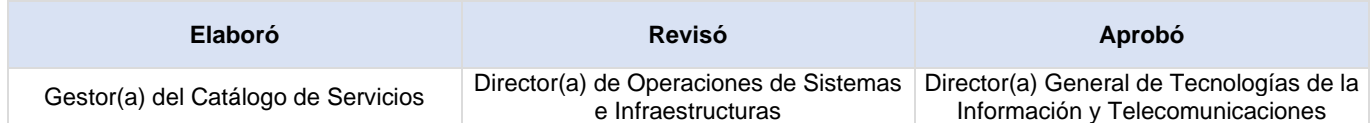

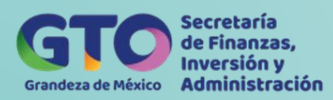

# **Edición de Servicios**

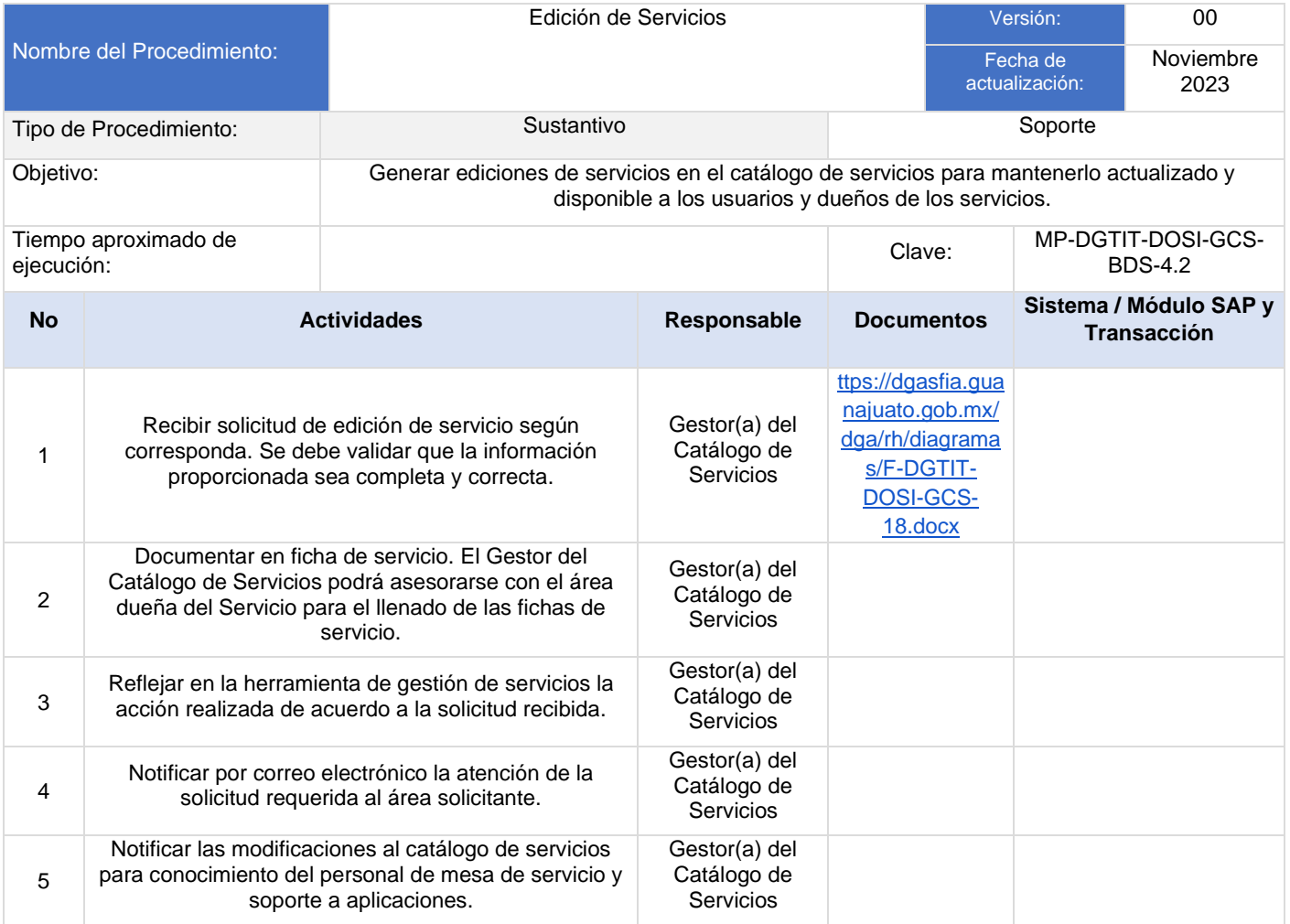

### **Flujograma Edición de Servicio**

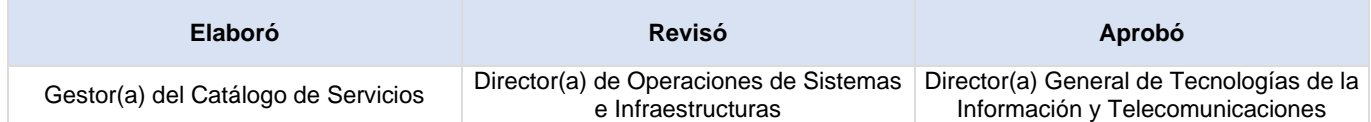

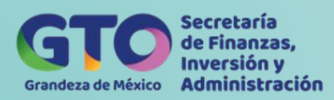

# **Baja de Servicios**

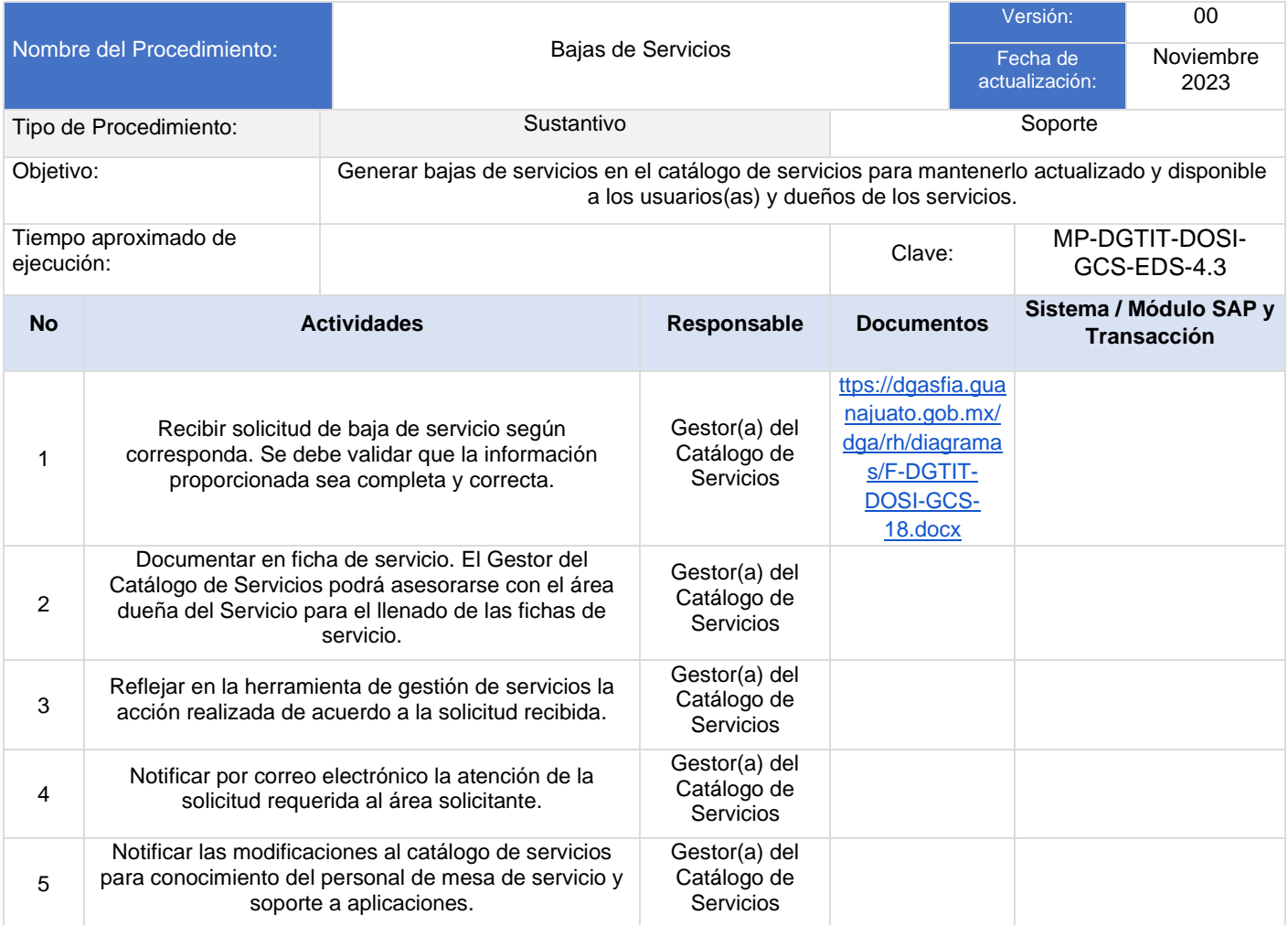

### **Flujograma Baja de Servicio**

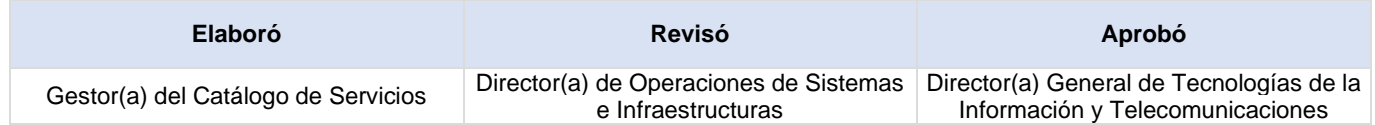

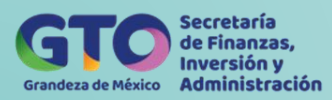

# **Proceso Respaldo y Recuperación de Servidores**

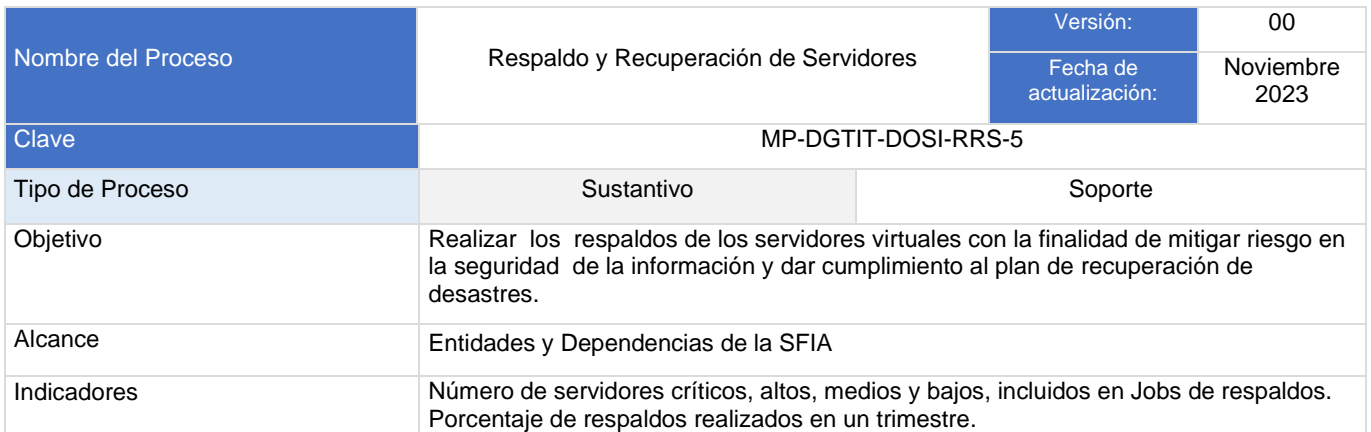

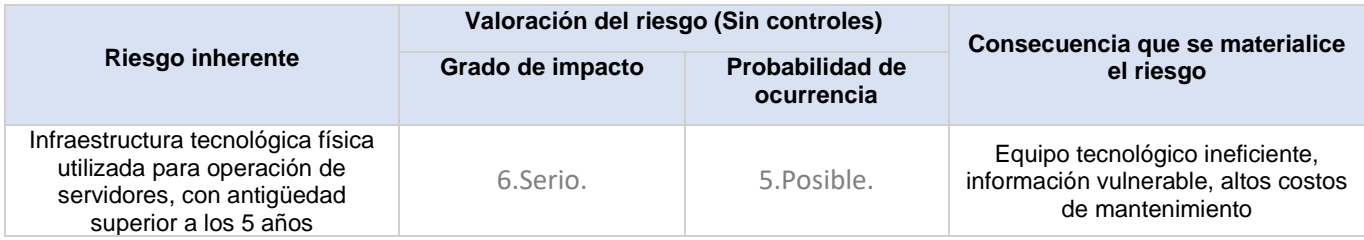

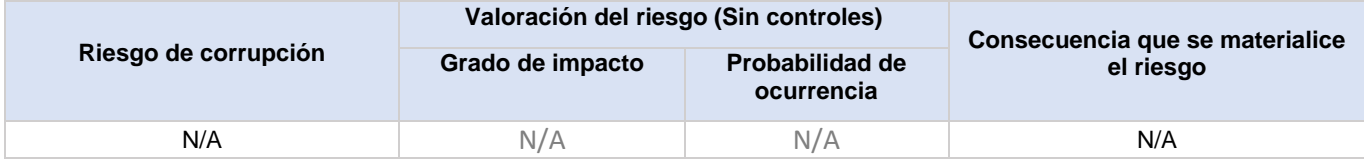

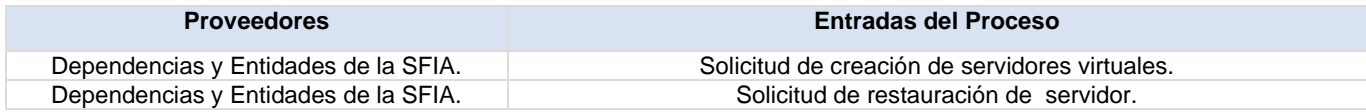

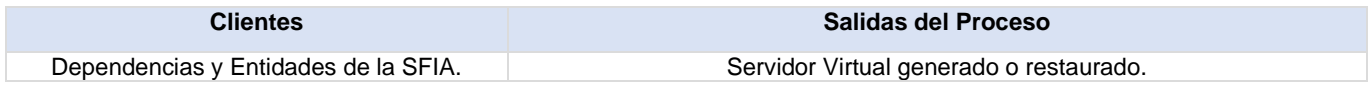

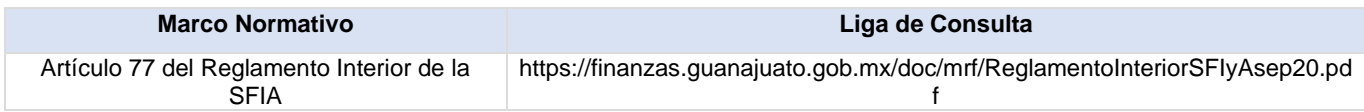

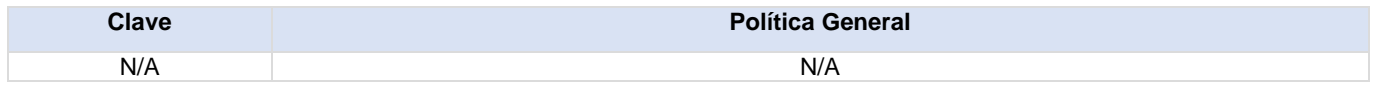

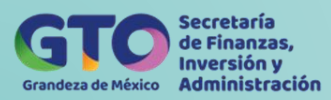

### **Actividades del proceso**

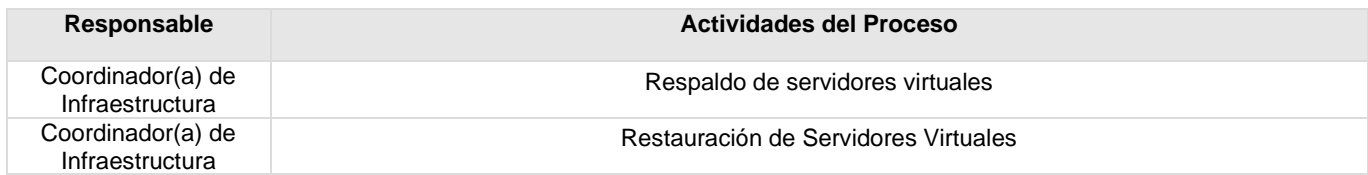

### **Flujograma Respaldo y Recuperación de Servidores**

Para visualizar Flujograma dar *[clic aquí](https://dgasfia.guanajuato.gob.mx/dga/rh/diagramas/MP-DGTIT-DOSI-RRS-5...png)*

### **Formatos del proceso**

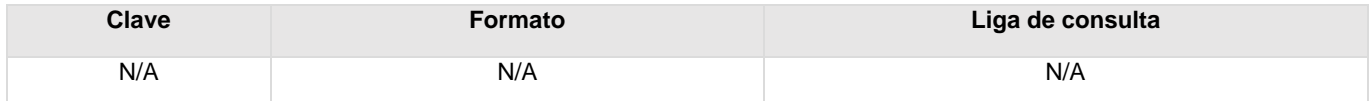

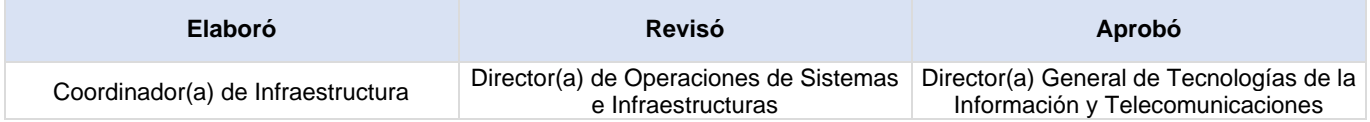

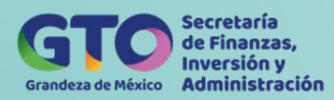

# **Respaldo de Servidores Virtuales**

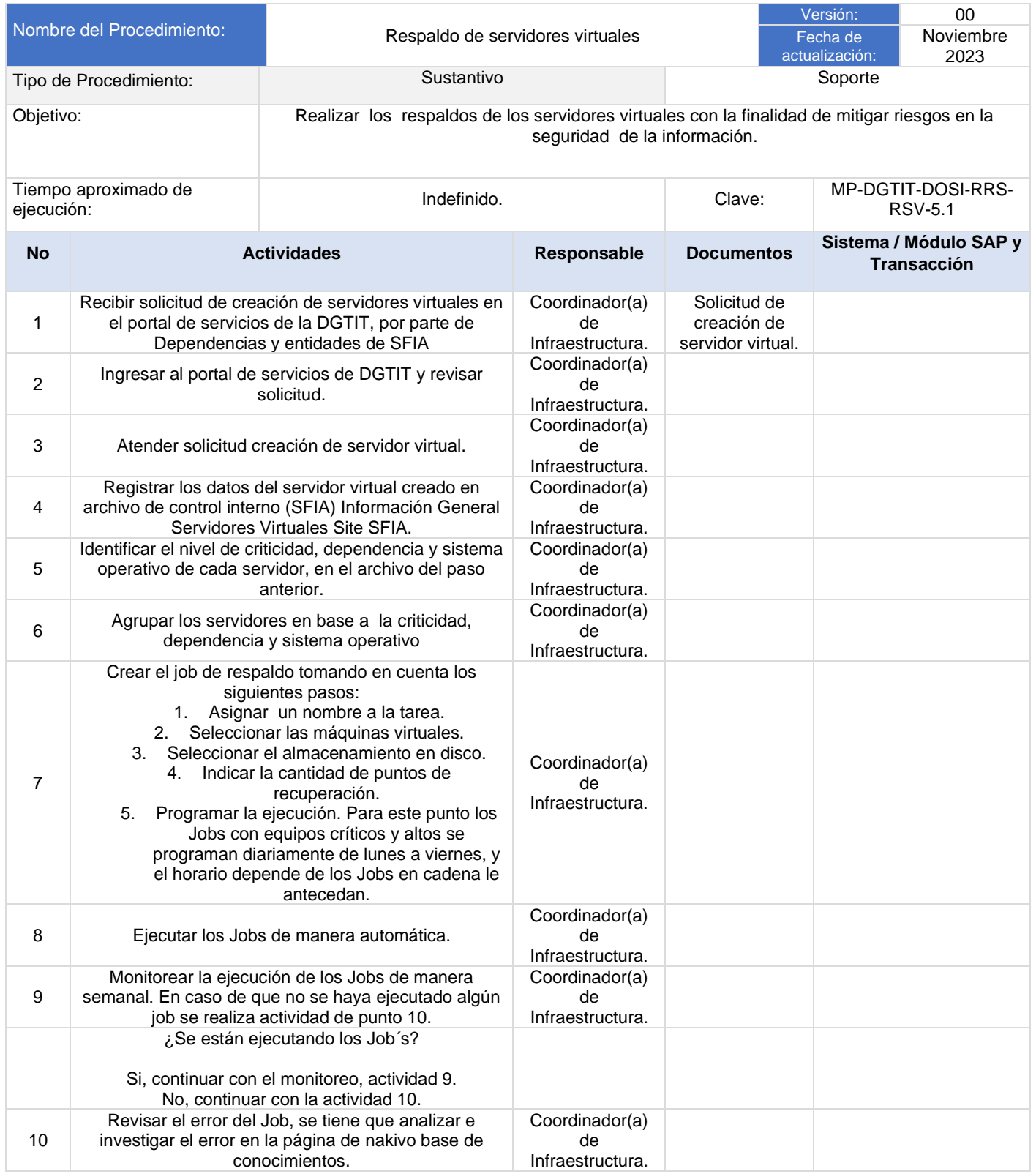
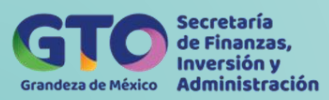

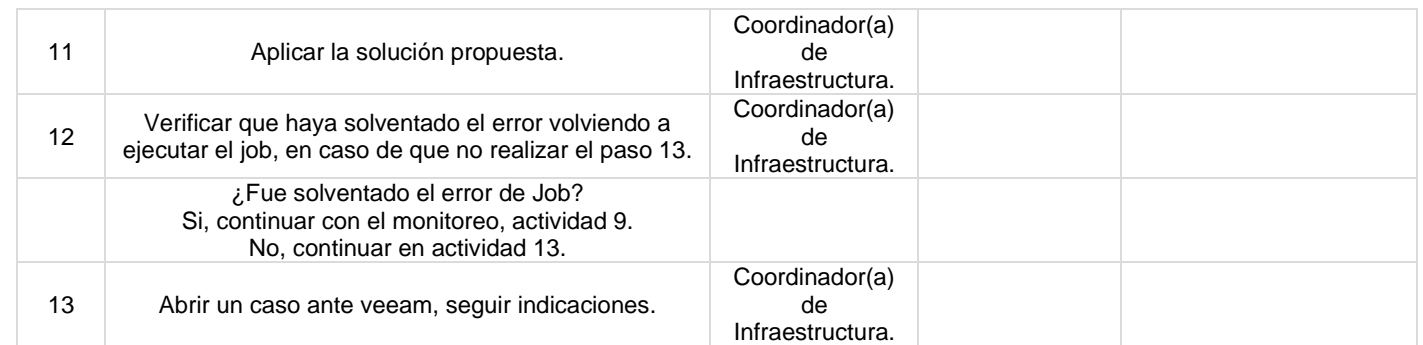

## **Flujograma Respaldo de Servidores Virtuales**

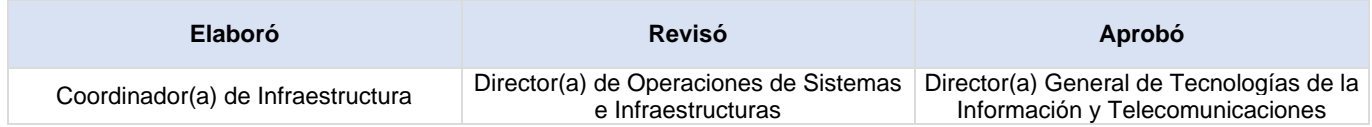

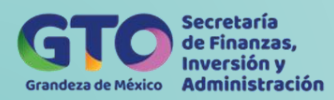

## **Recuperación de Servidores Virtuales**

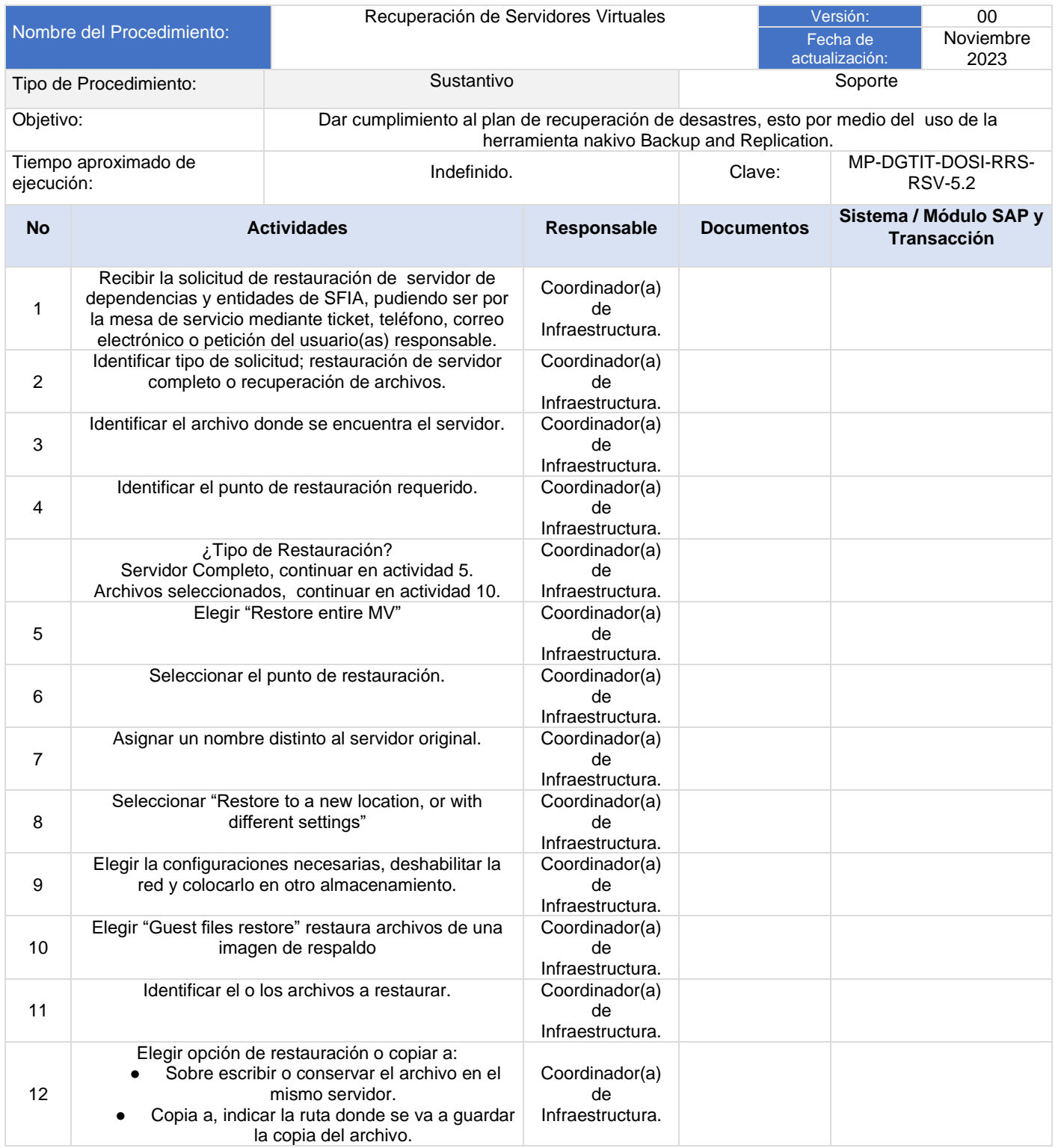

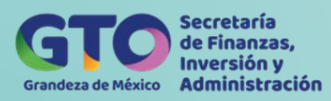

## **Flujograma Recuperación de Servidores Virtuales**

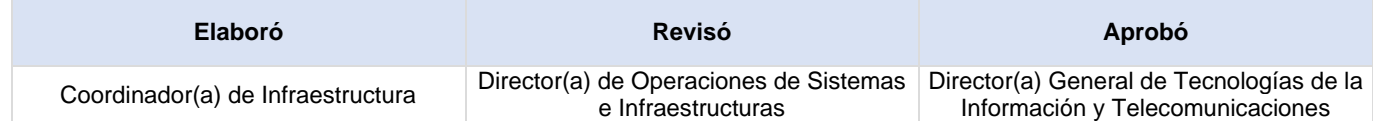

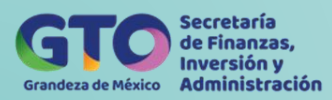

# **Proceso Gestión de la Seguridad de la Información**

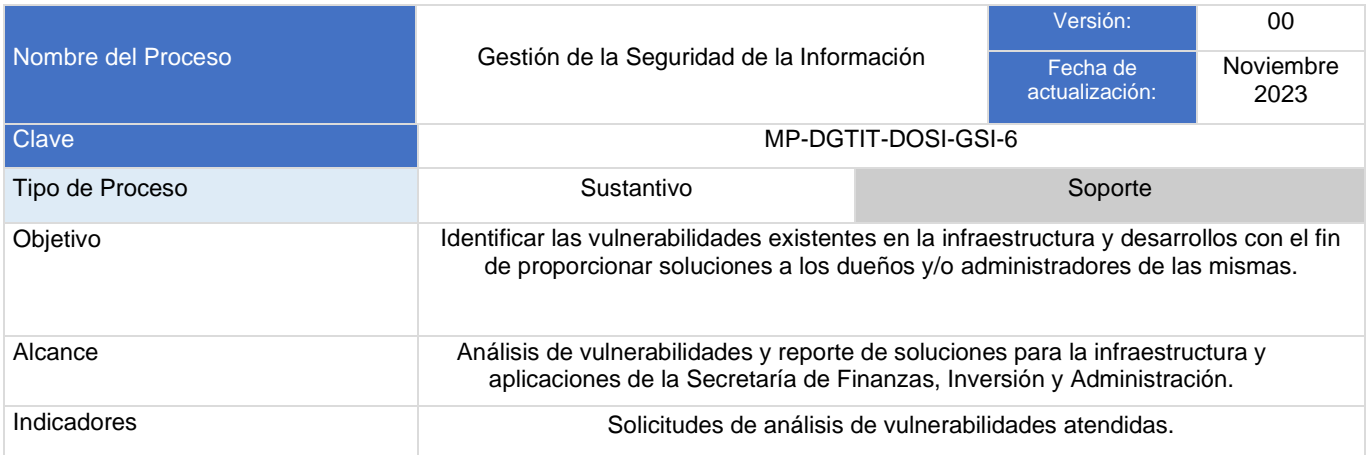

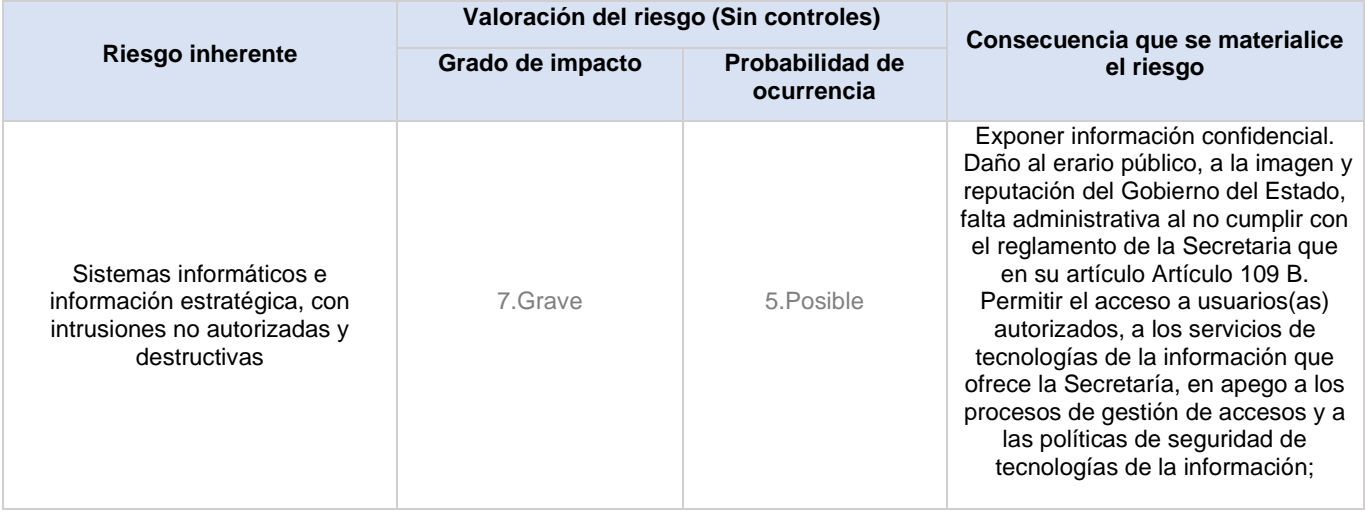

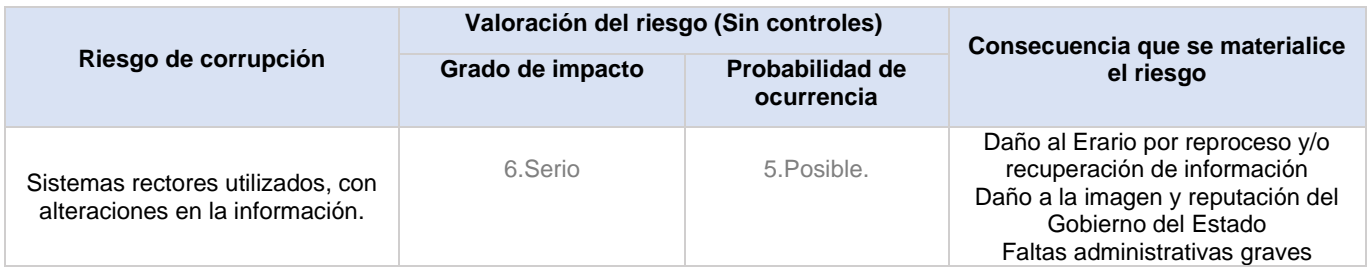

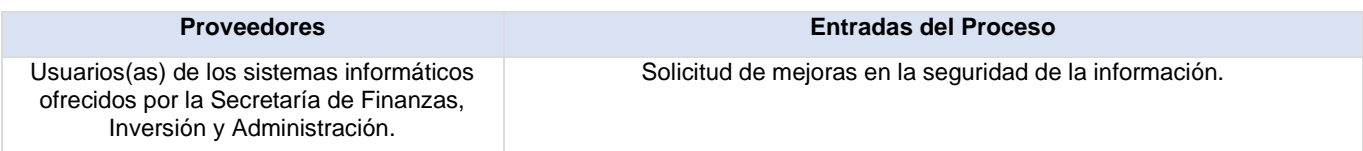

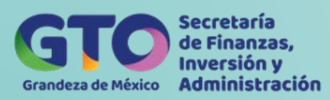

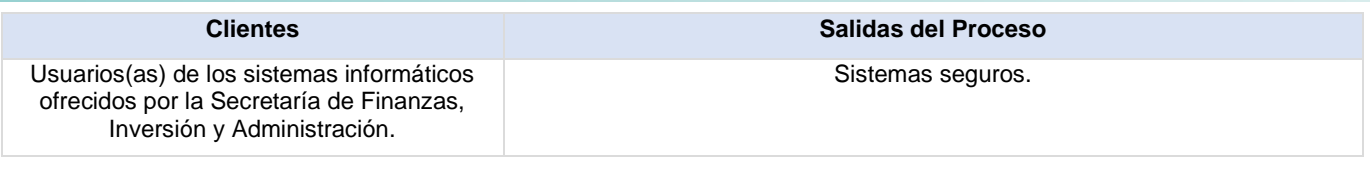

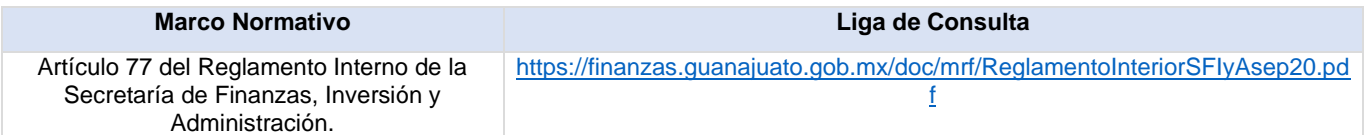

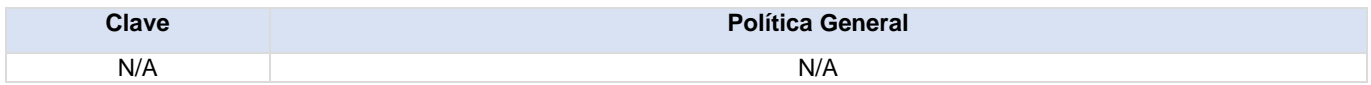

## **Actividades del proceso**

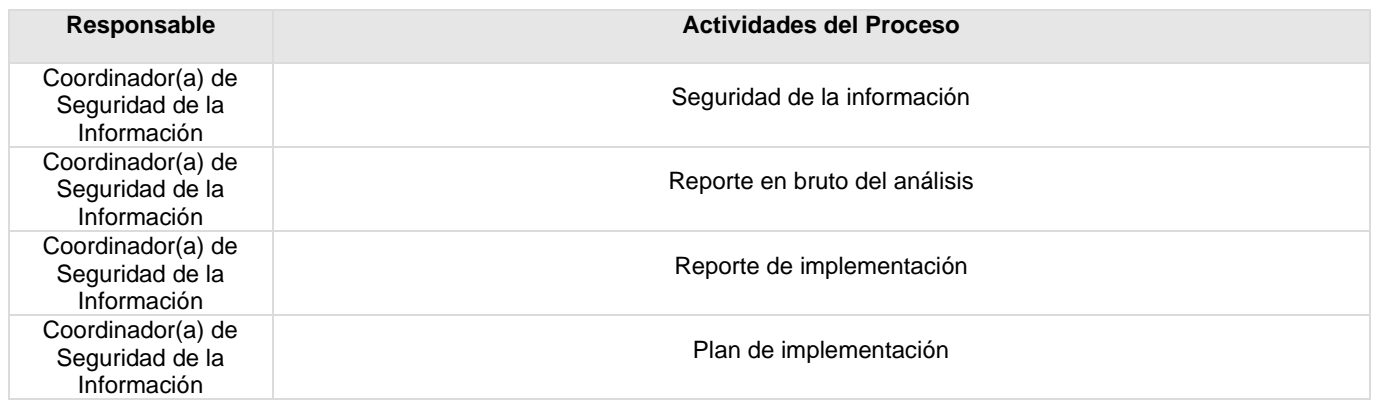

## **Flujograma Gestión de la Seguridad de la Información**

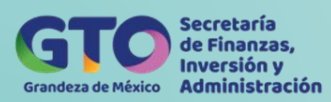

## **Formatos del proceso**

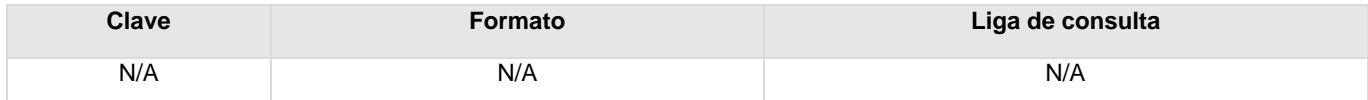

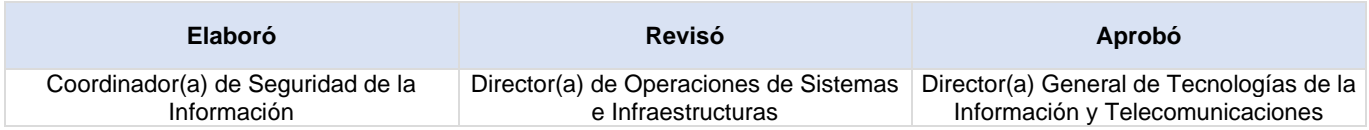

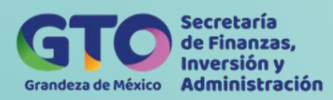

## **Seguridad de la Información**

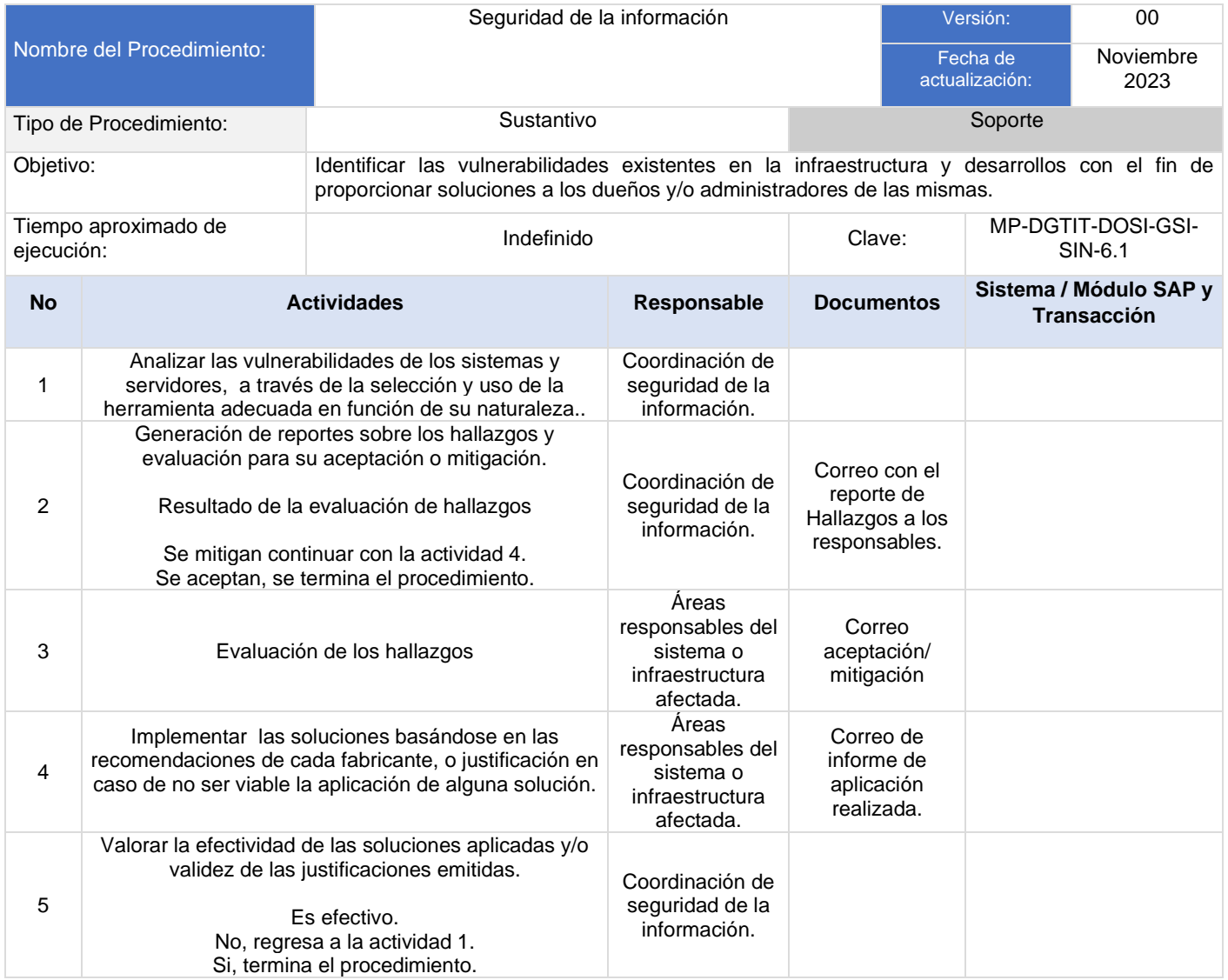

## **Flujograma Seguridad de la Información**

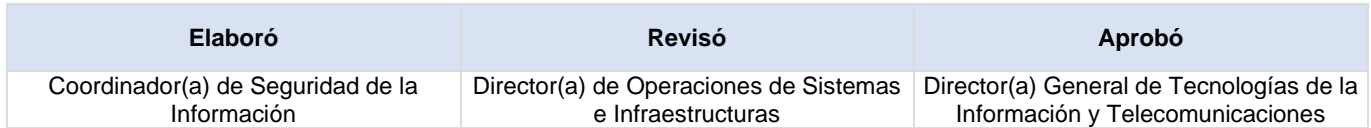

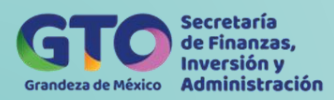

## **Generación de Reporte en Bruto del Análisis**

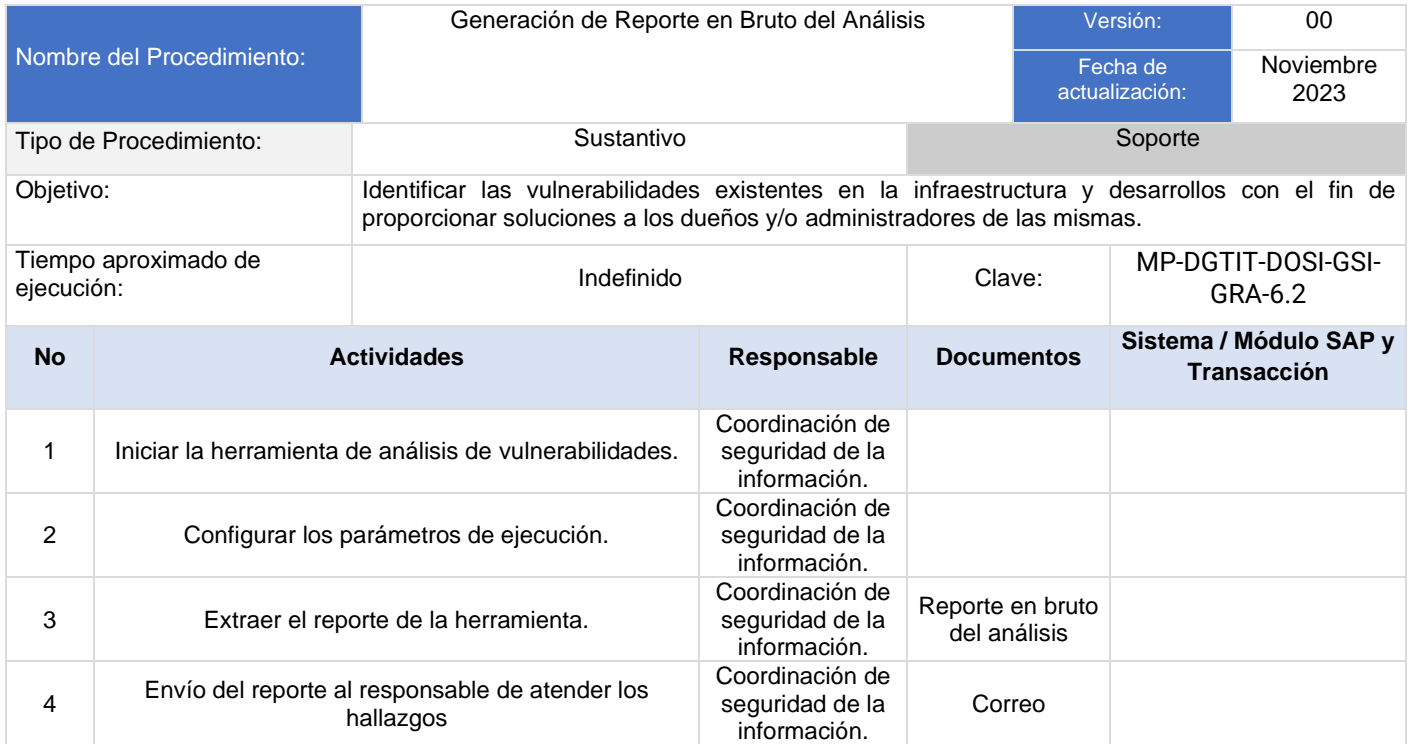

## **Flujograma Generación de Reporte en Bruto del Análisis**

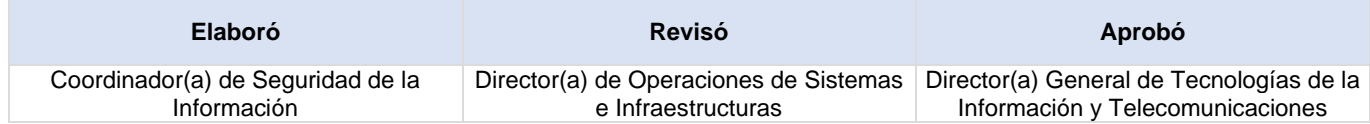

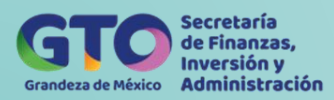

## **Generación de Reporte de Implementación**

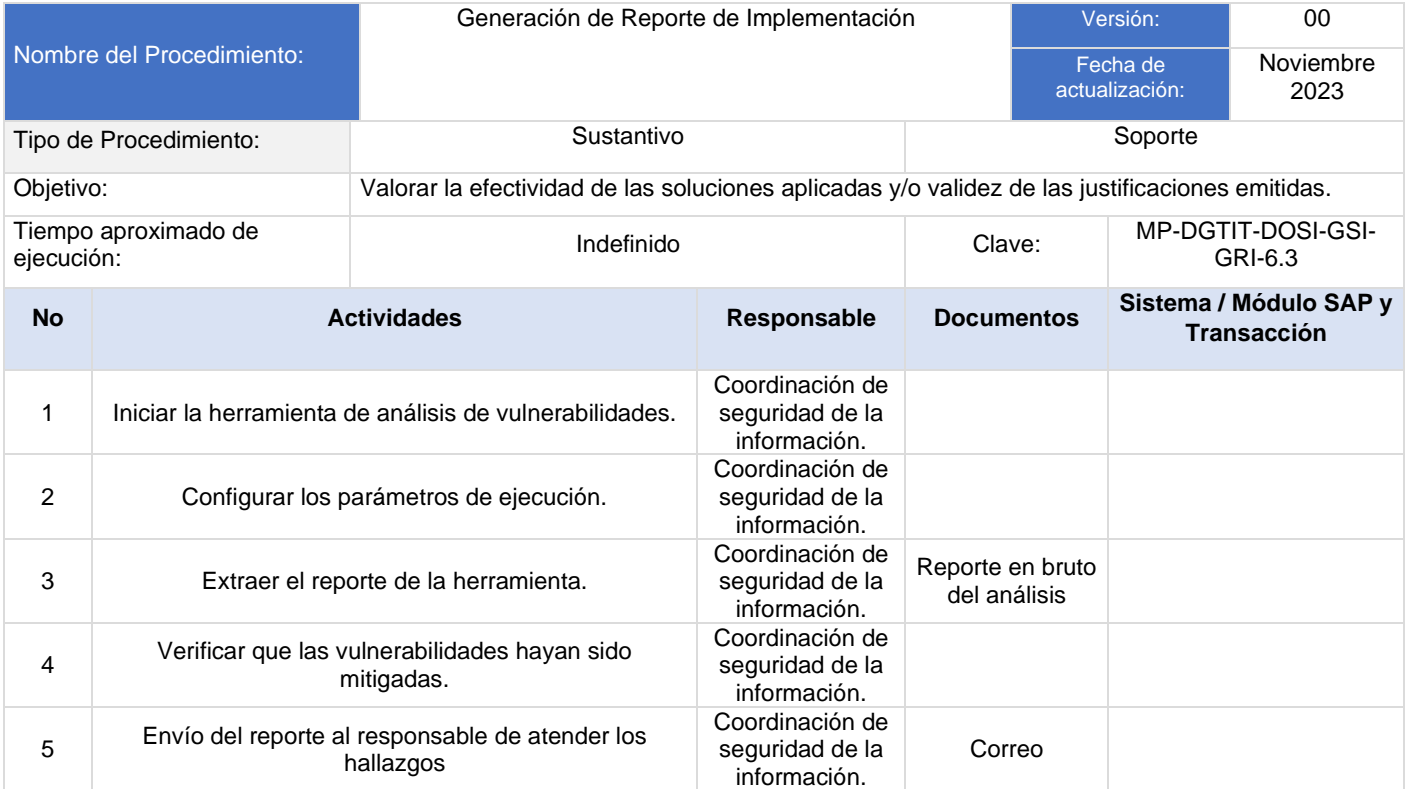

## **Flujograma Generación de Reporte de Implementación**

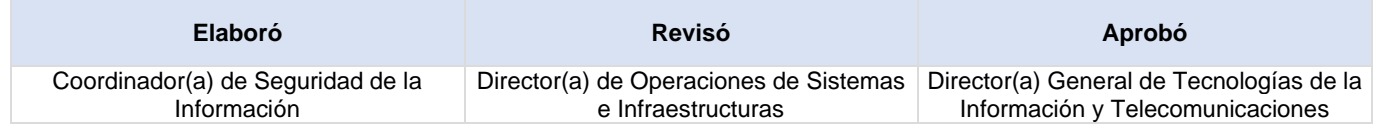

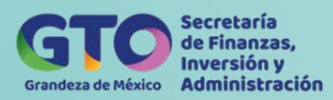

## **Plan de Implementación**

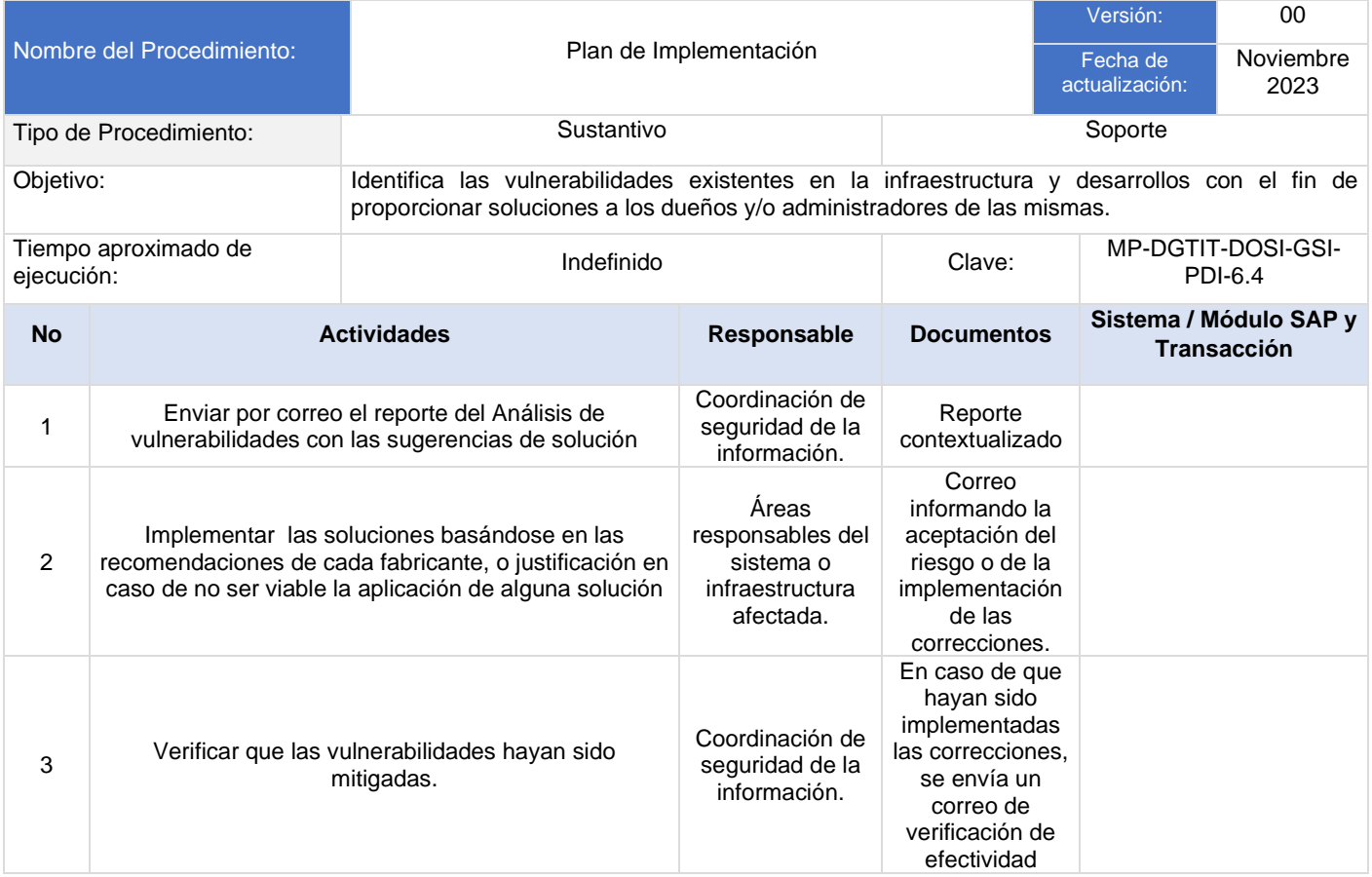

#### **Flujograma Plan de Implementación**

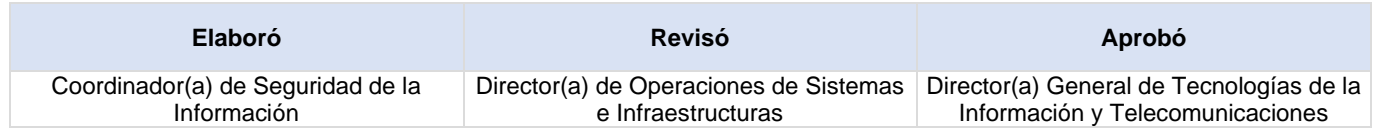

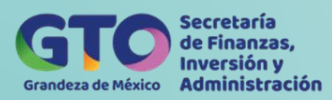

## **Proceso Creación de Servidores Virtuales**

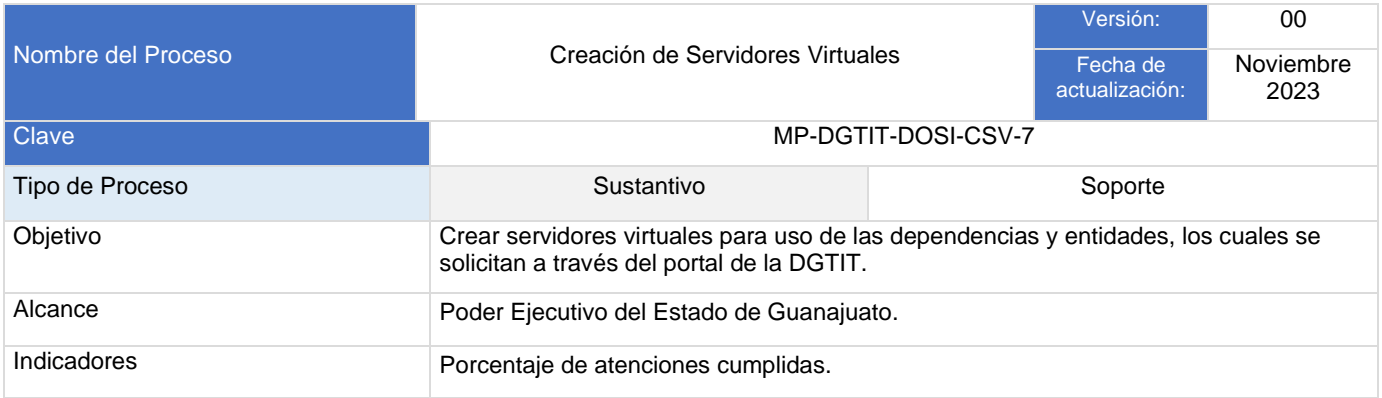

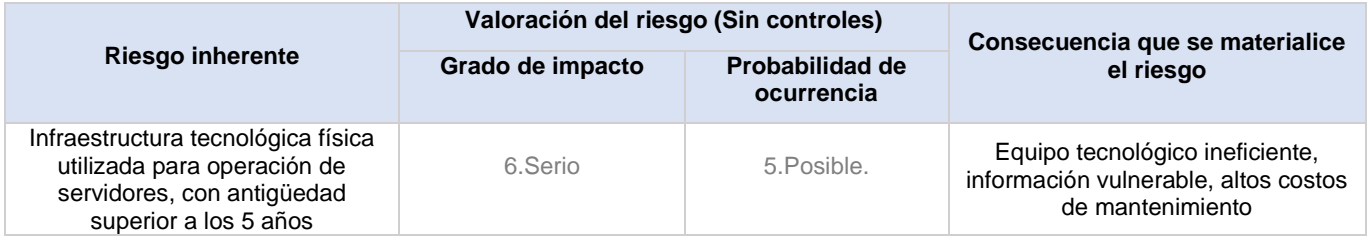

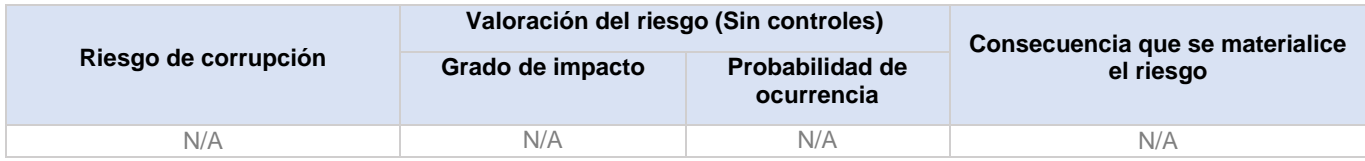

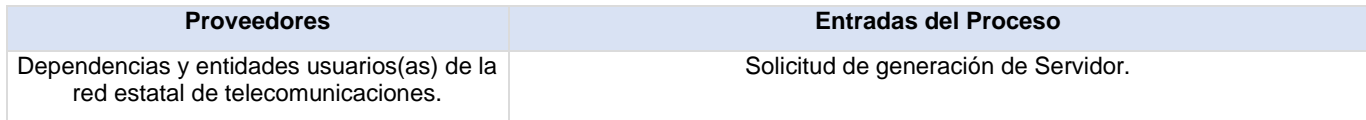

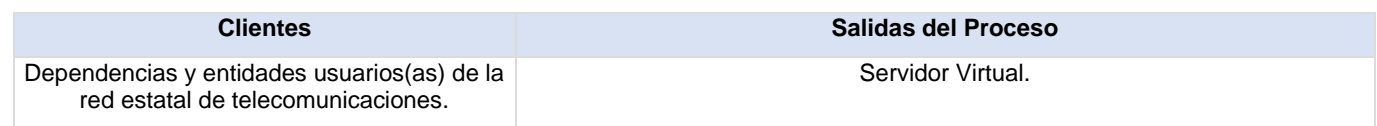

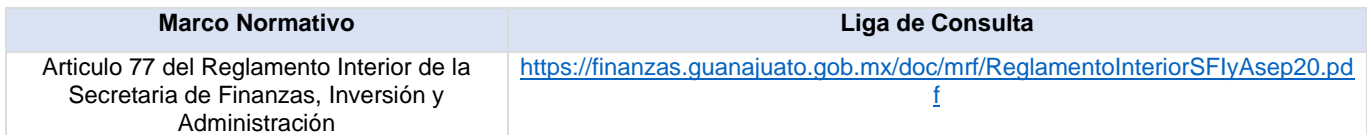

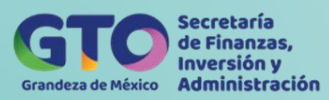

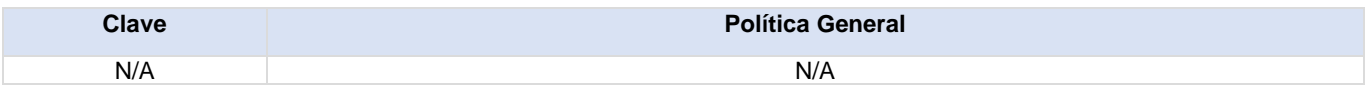

## **Actividades del proceso**

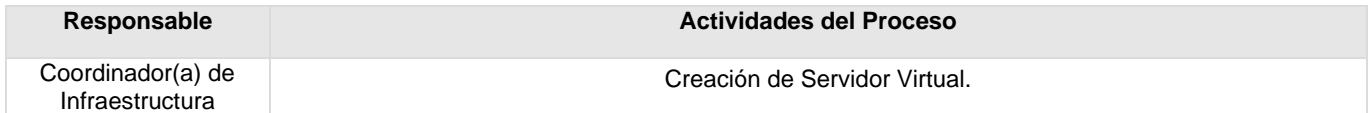

## **Flujograma Creación de Servidores Virtuales**

Para visualizar Flujograma dar *[clic aquí](https://dgasfia.guanajuato.gob.mx/dga/rh/diagramas/MP-DGTIT-DOSI-CSV-7...png)*

#### **Formatos del proceso**

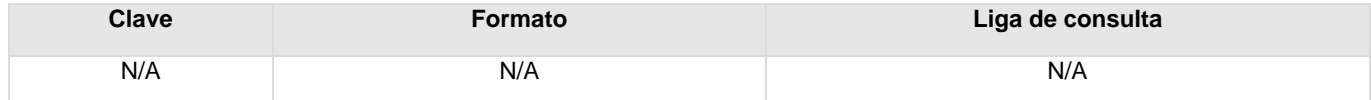

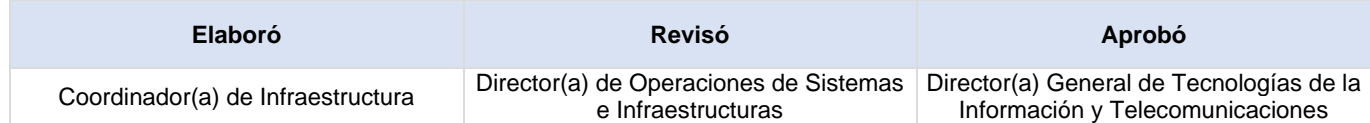

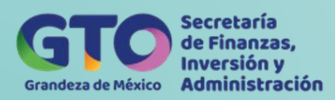

## **Creación de Servidores Virtuales**

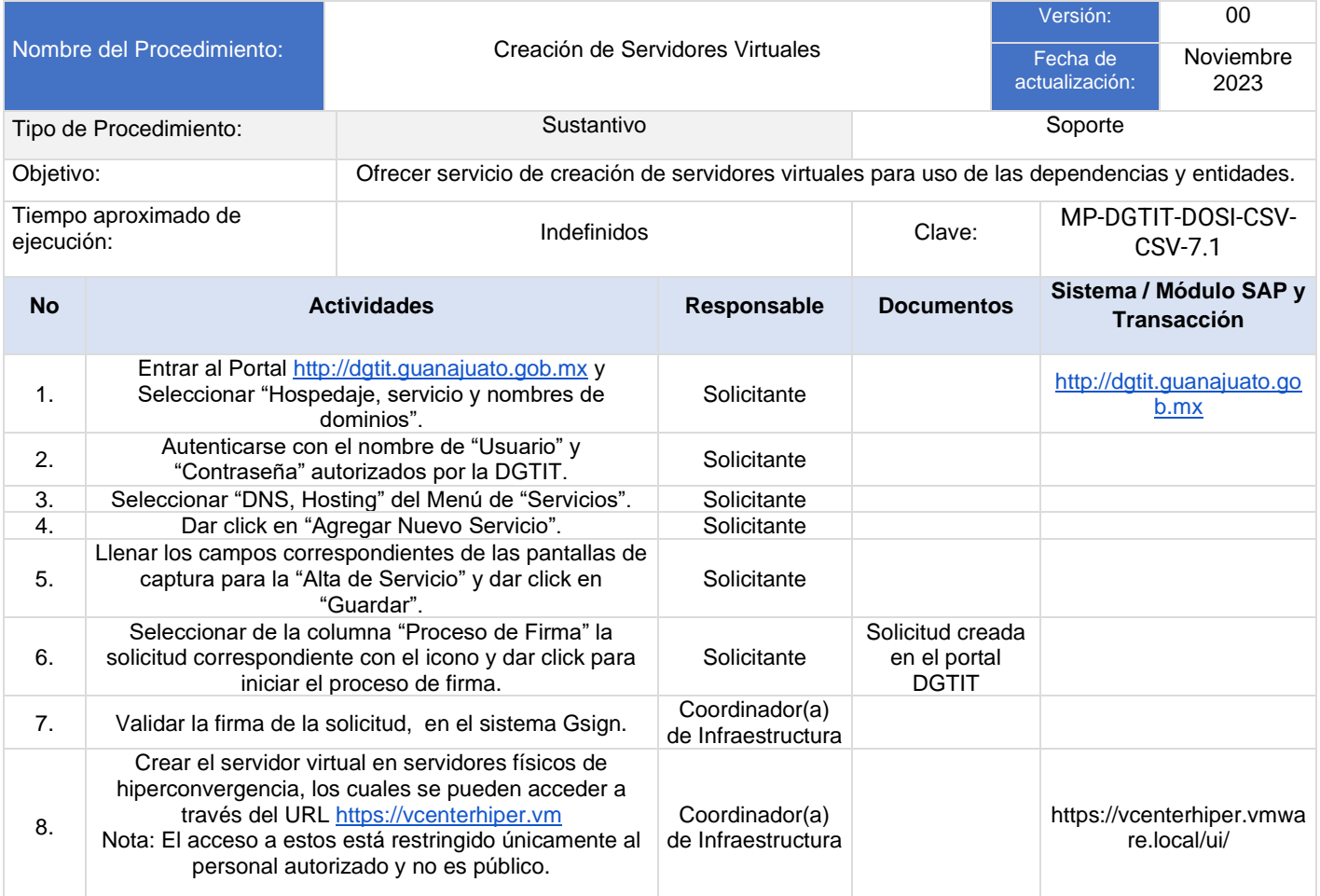

#### **Flujograma Creación de Servidores Virtuales**

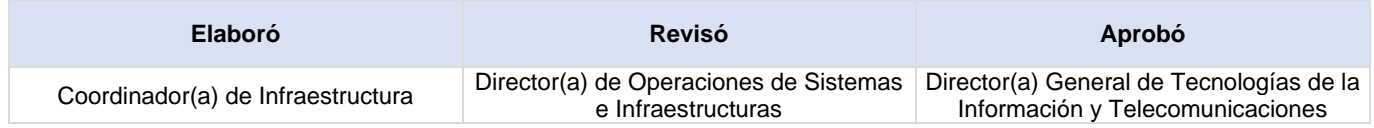

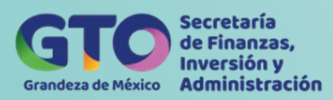

# **Proceso Planeación de Tecnologías de la Información**

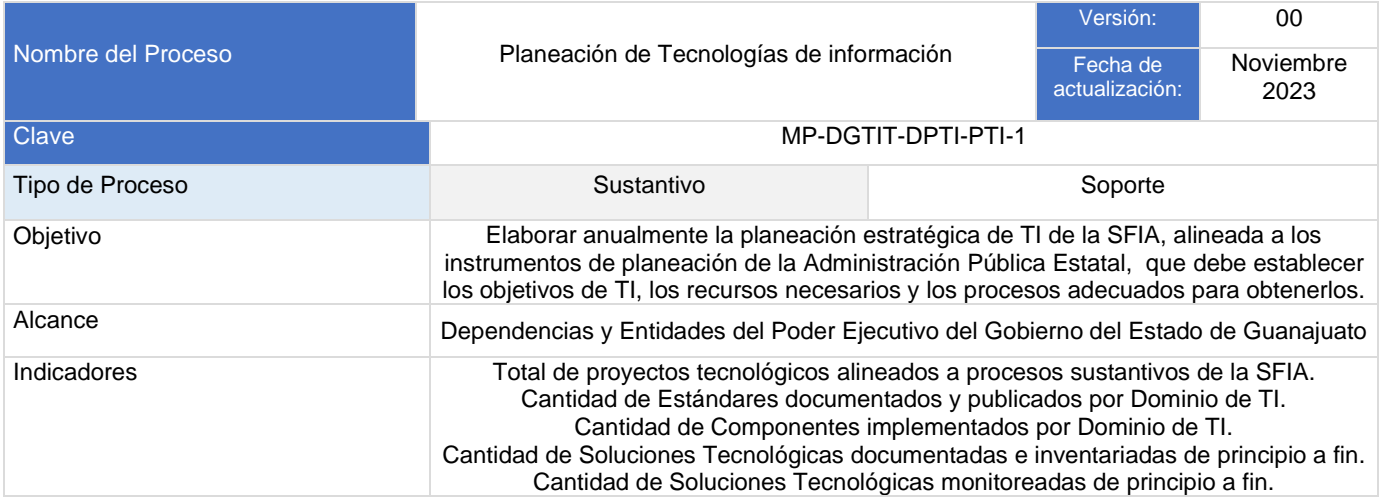

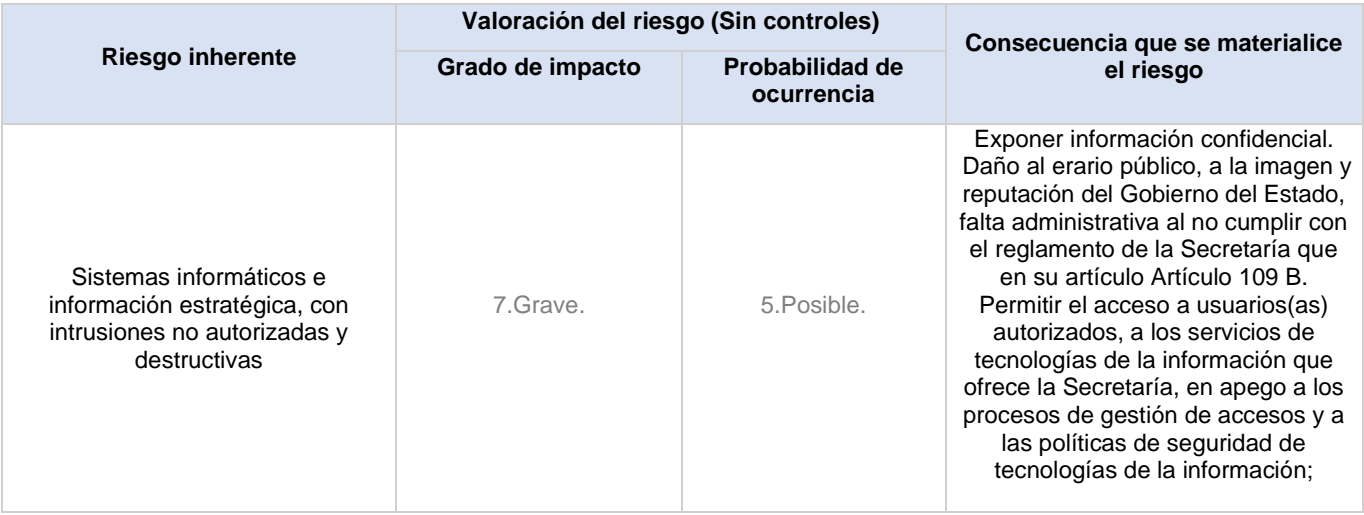

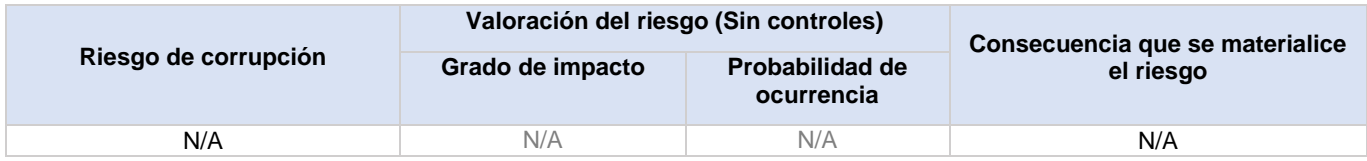

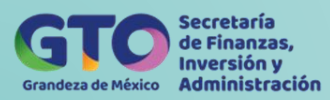

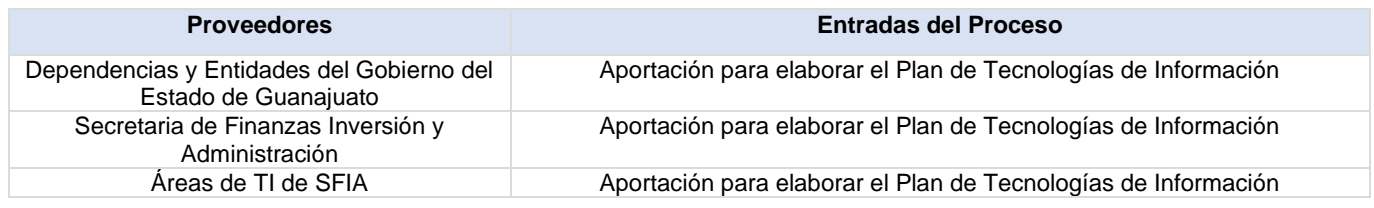

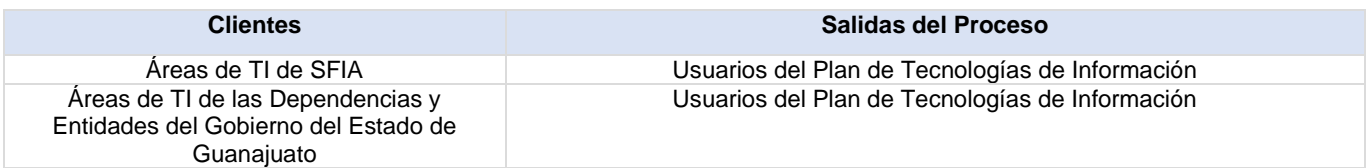

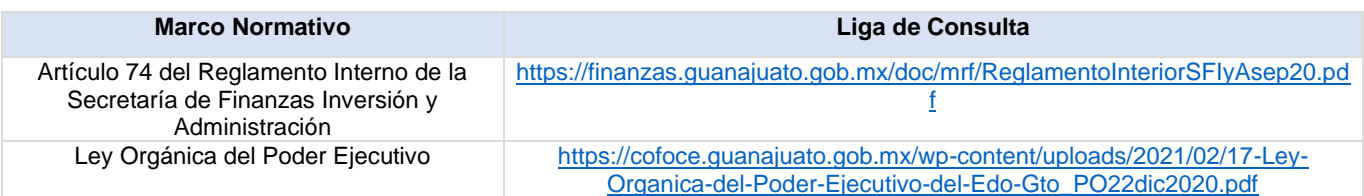

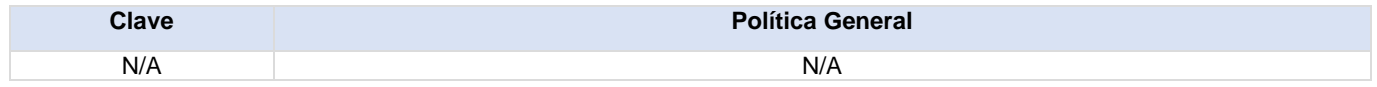

## **Actividades del proceso**

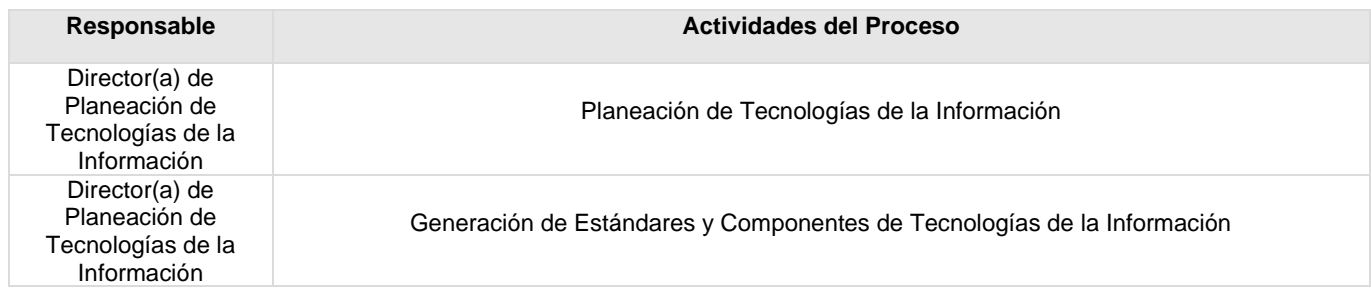

## **Flujograma Planeación de Tecnologías de información**

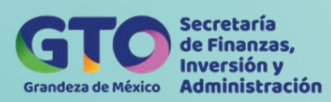

## **Formatos del proceso**

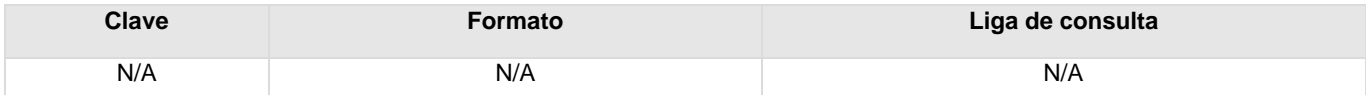

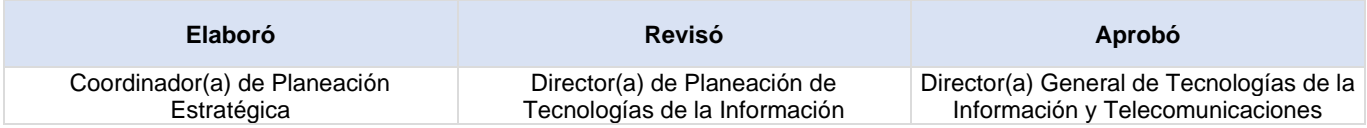

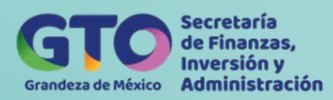

## **Planeación Estratégica de TI**

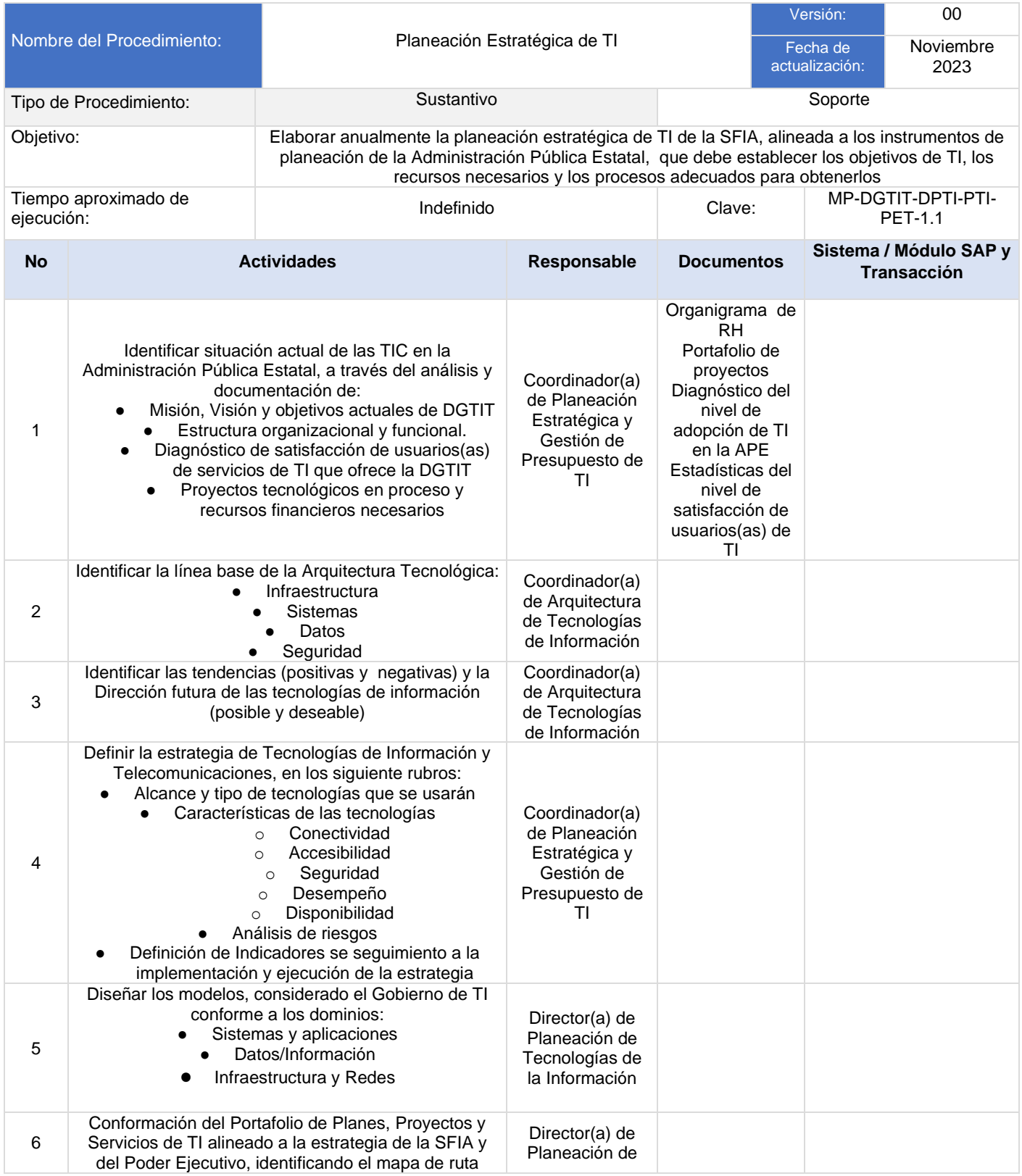

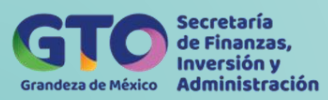

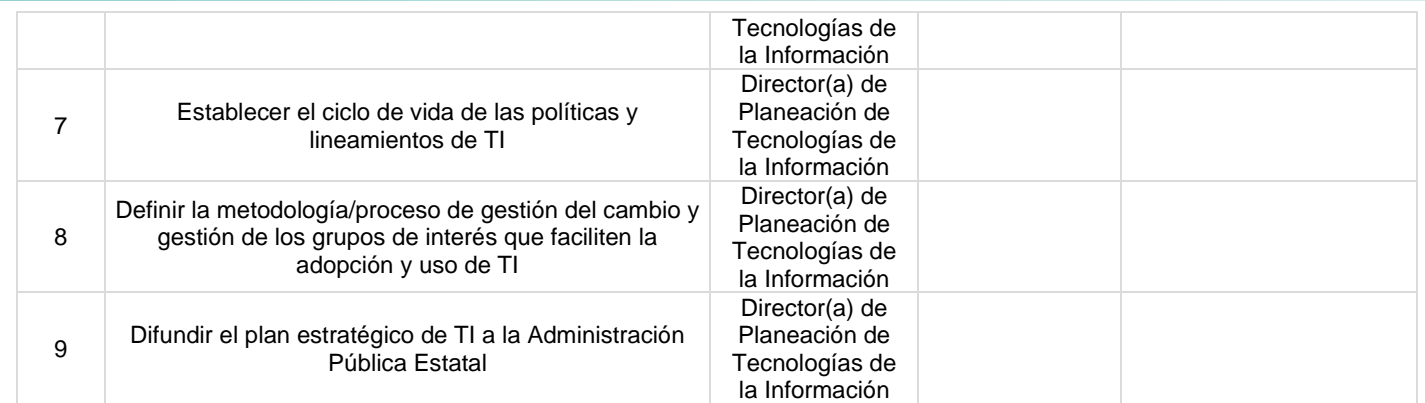

## **Flujograma Planeación Estratégica de TI**

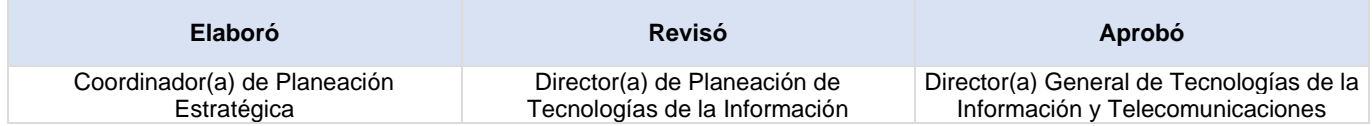

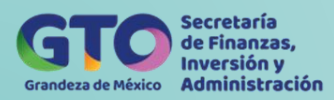

## **Generación de Estándares y Componentes de TI**

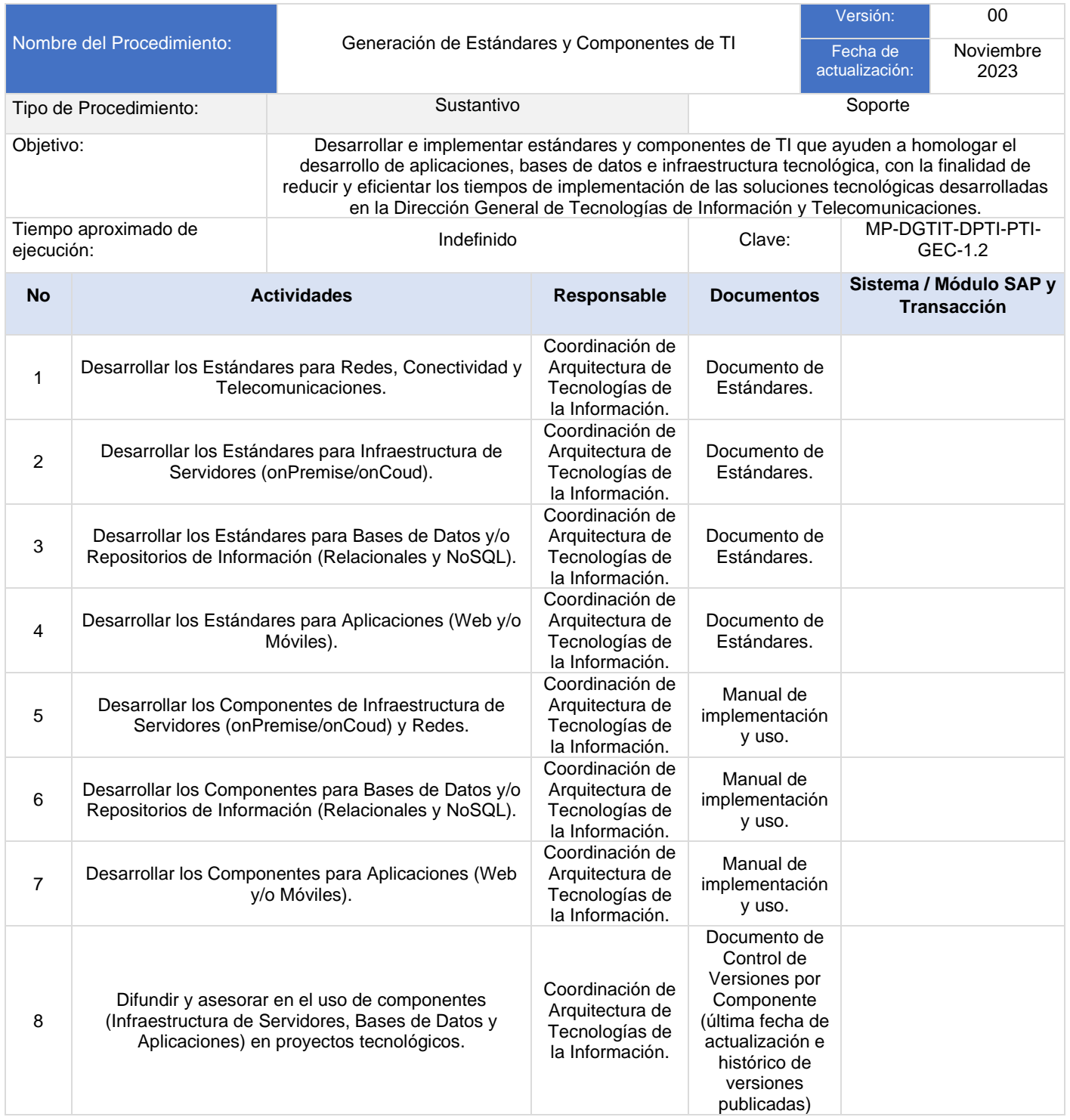

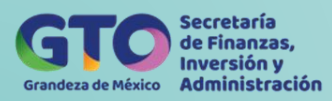

## **Flujograma Generación de Estándares y Componentes de TI**

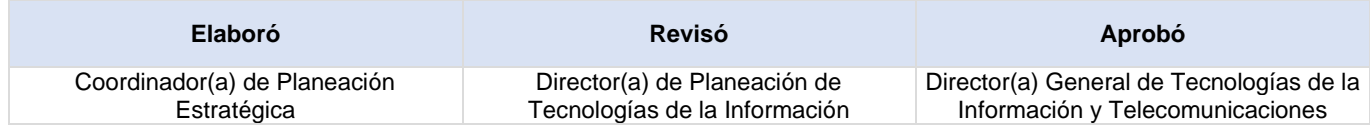

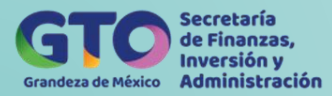

# **Proceso Evaluación y Diseño de Soluciones Tecnológicas**

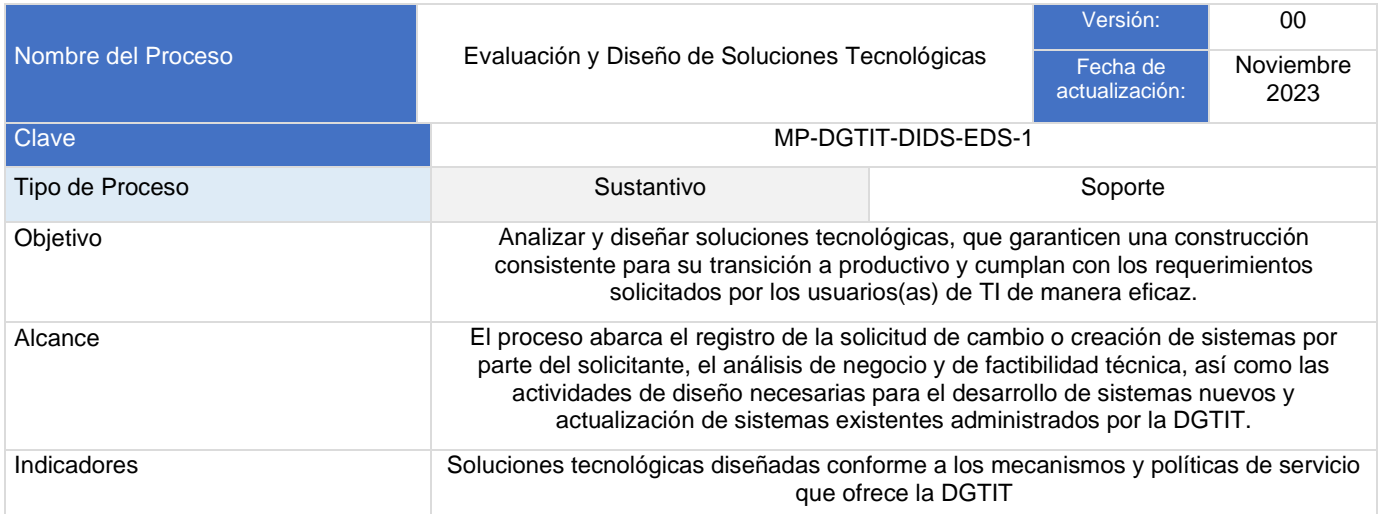

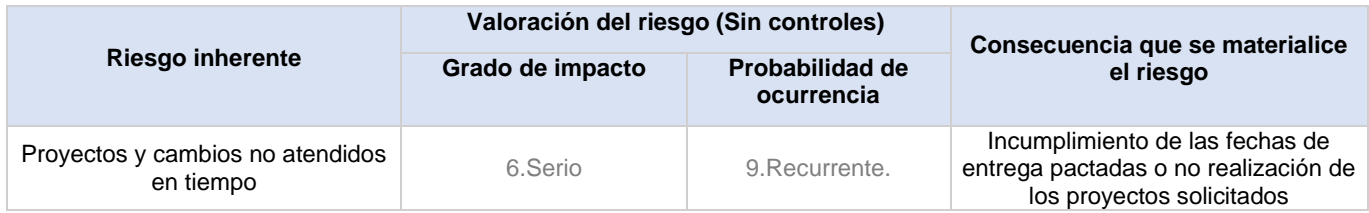

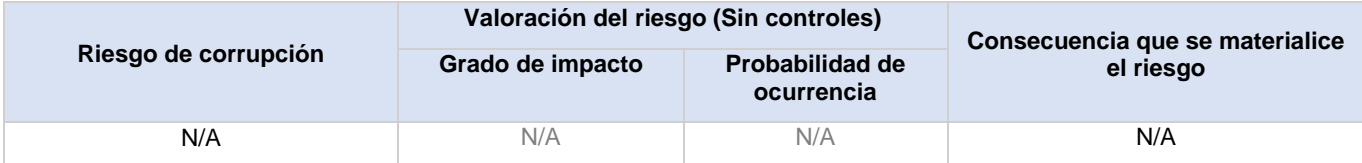

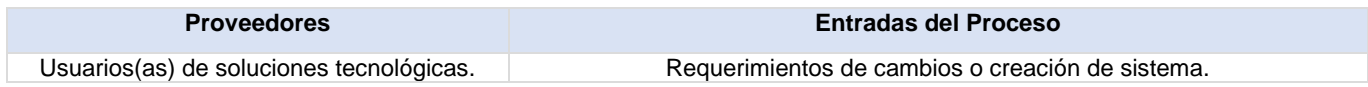

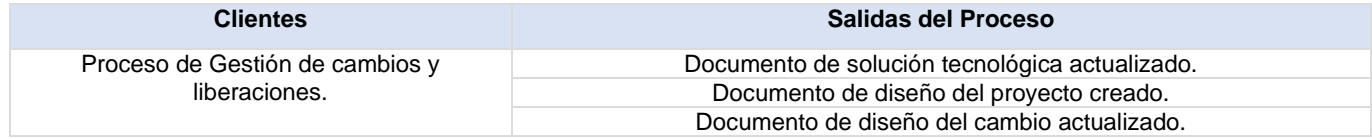

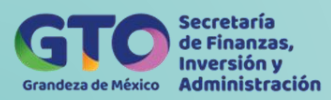

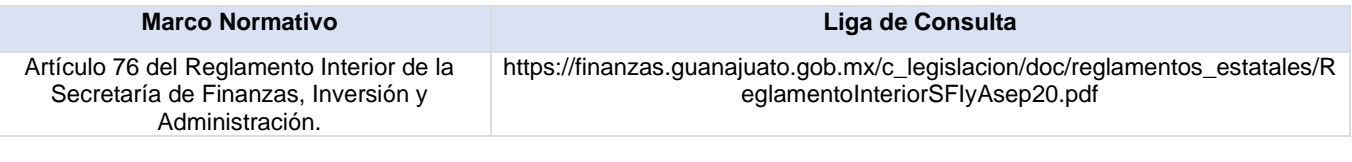

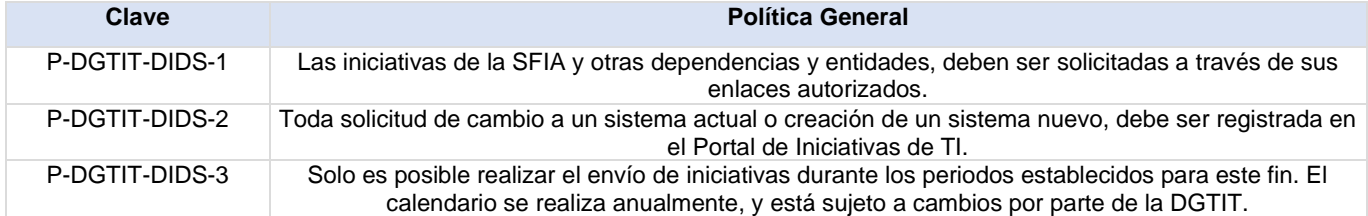

#### **Actividades del proceso**

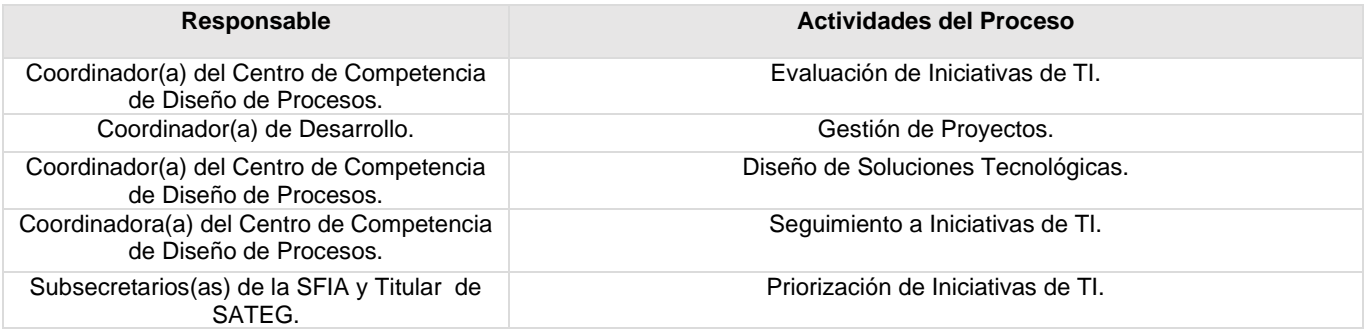

## **Flujograma Evaluación y Diseño de Soluciones**

Para visualizar Flujograma dar *[clic aquí](https://dgasfia.guanajuato.gob.mx/dga/rh/diagramas/MP-DGTIT-DIDS-EDS-1...png)*

#### **Formatos del proceso**

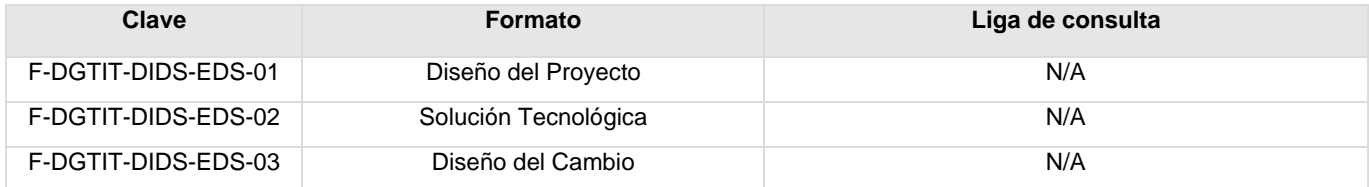

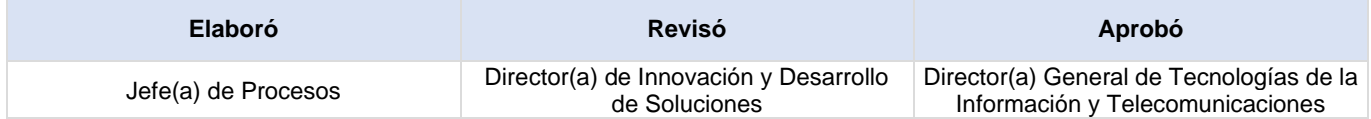

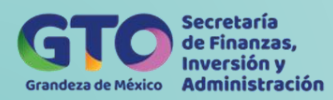

## **Procedimiento Evaluación de Iniciativas de TI**

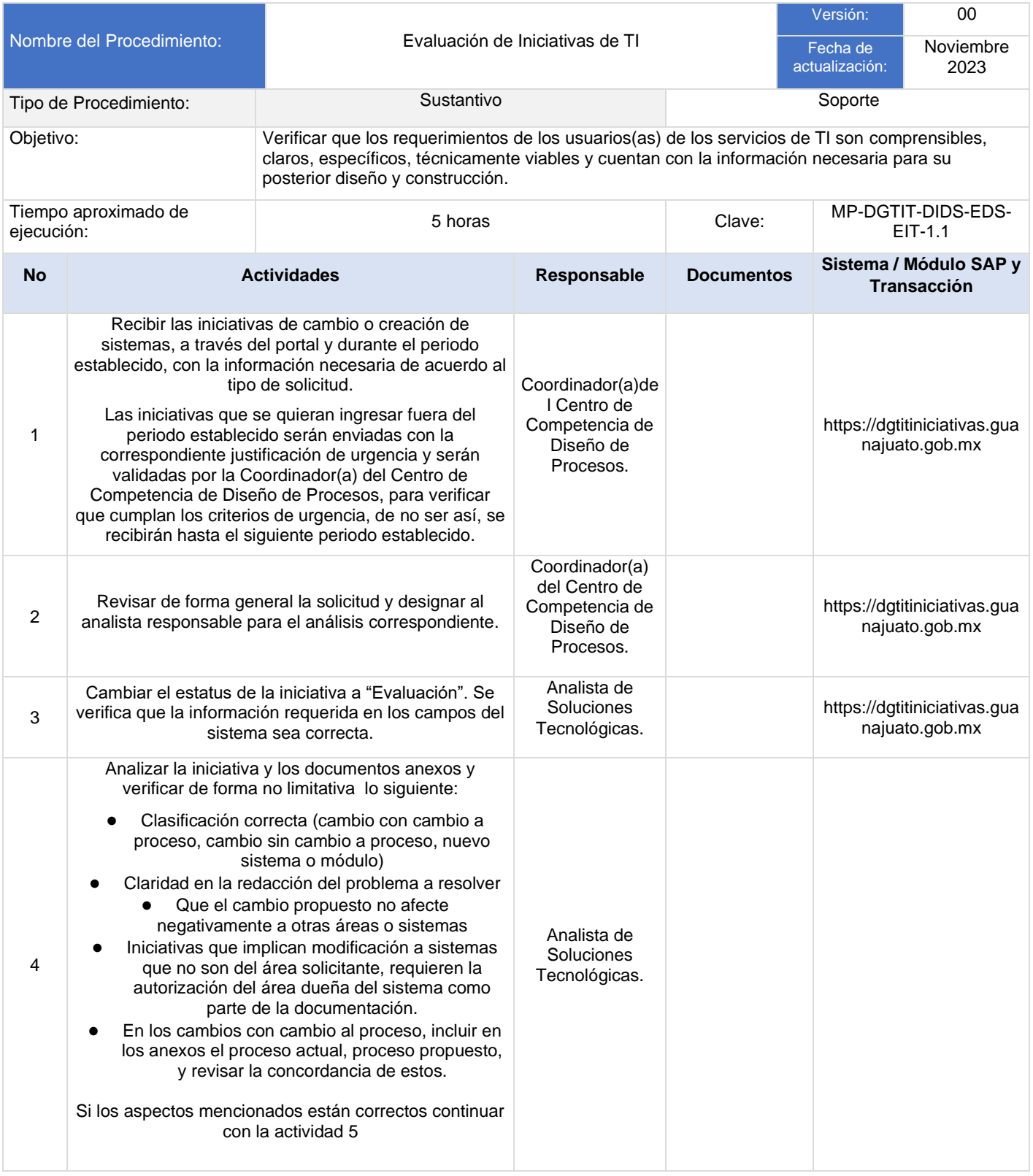

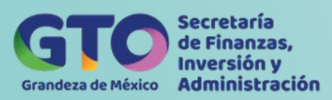

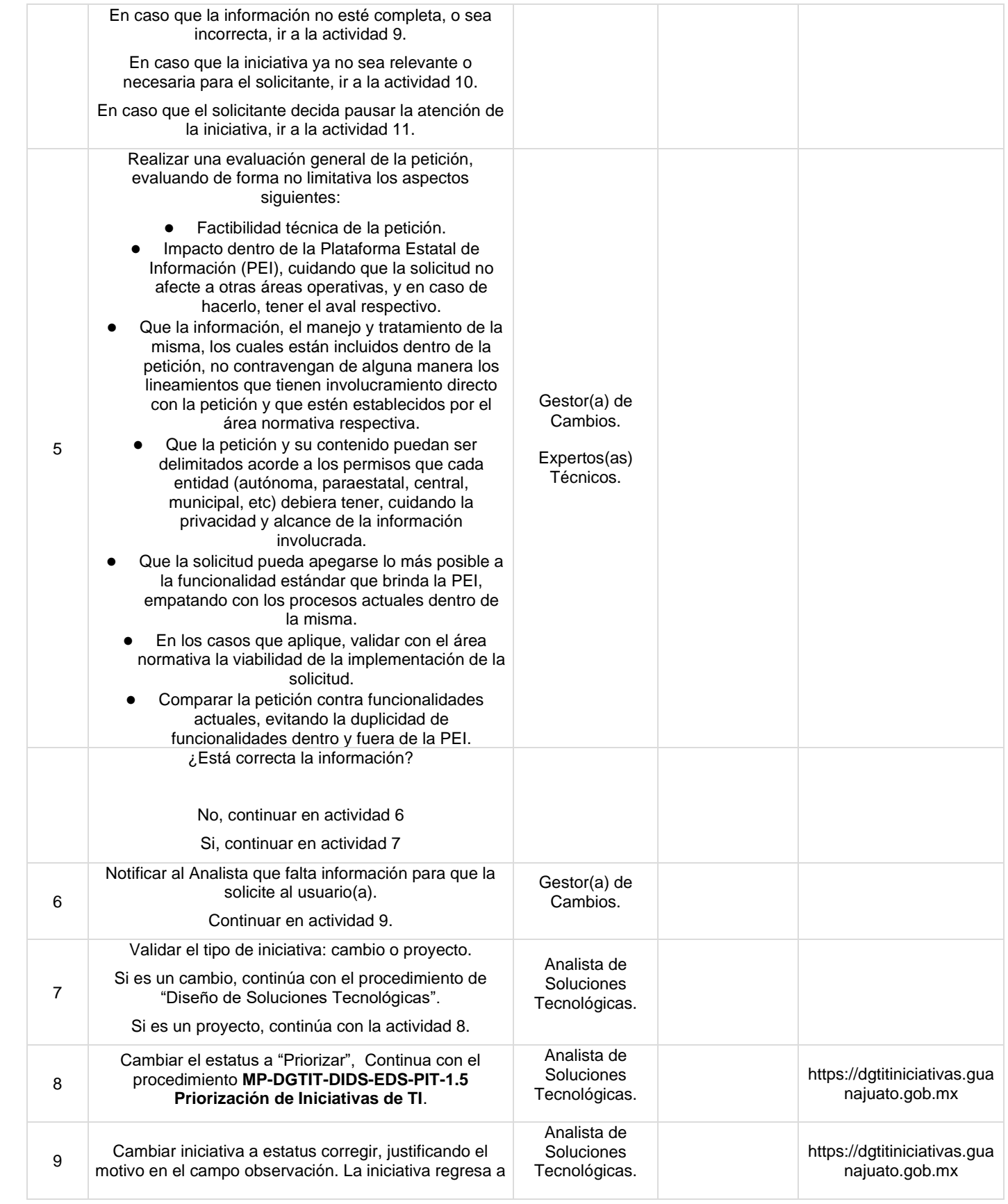

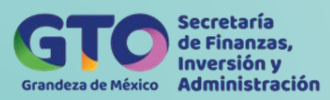

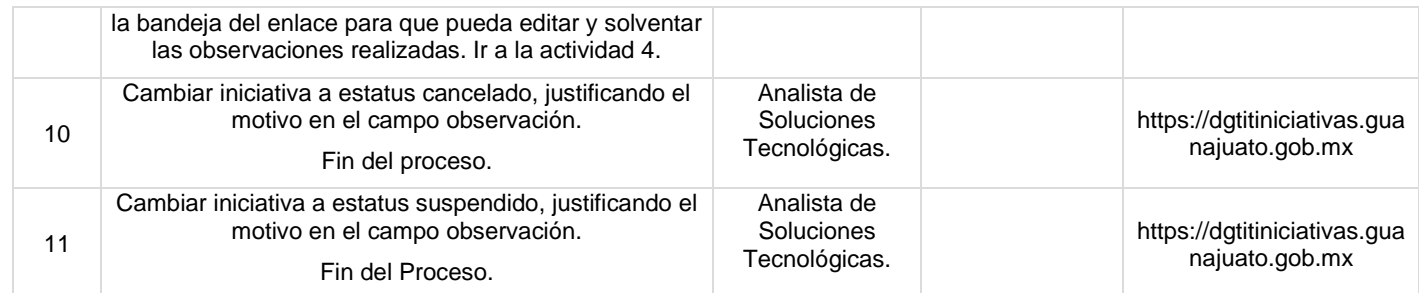

## **Flujograma Evaluación de iniciativas de TI**

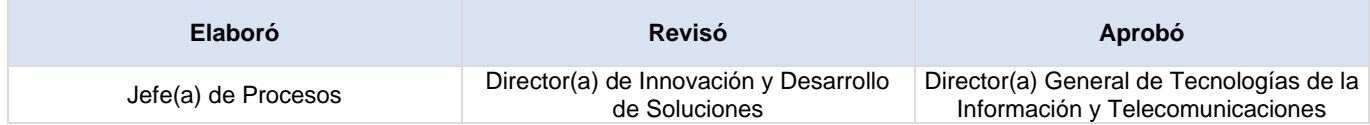

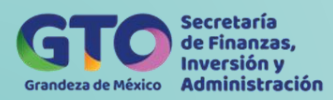

## **Gestión de Proyectos**

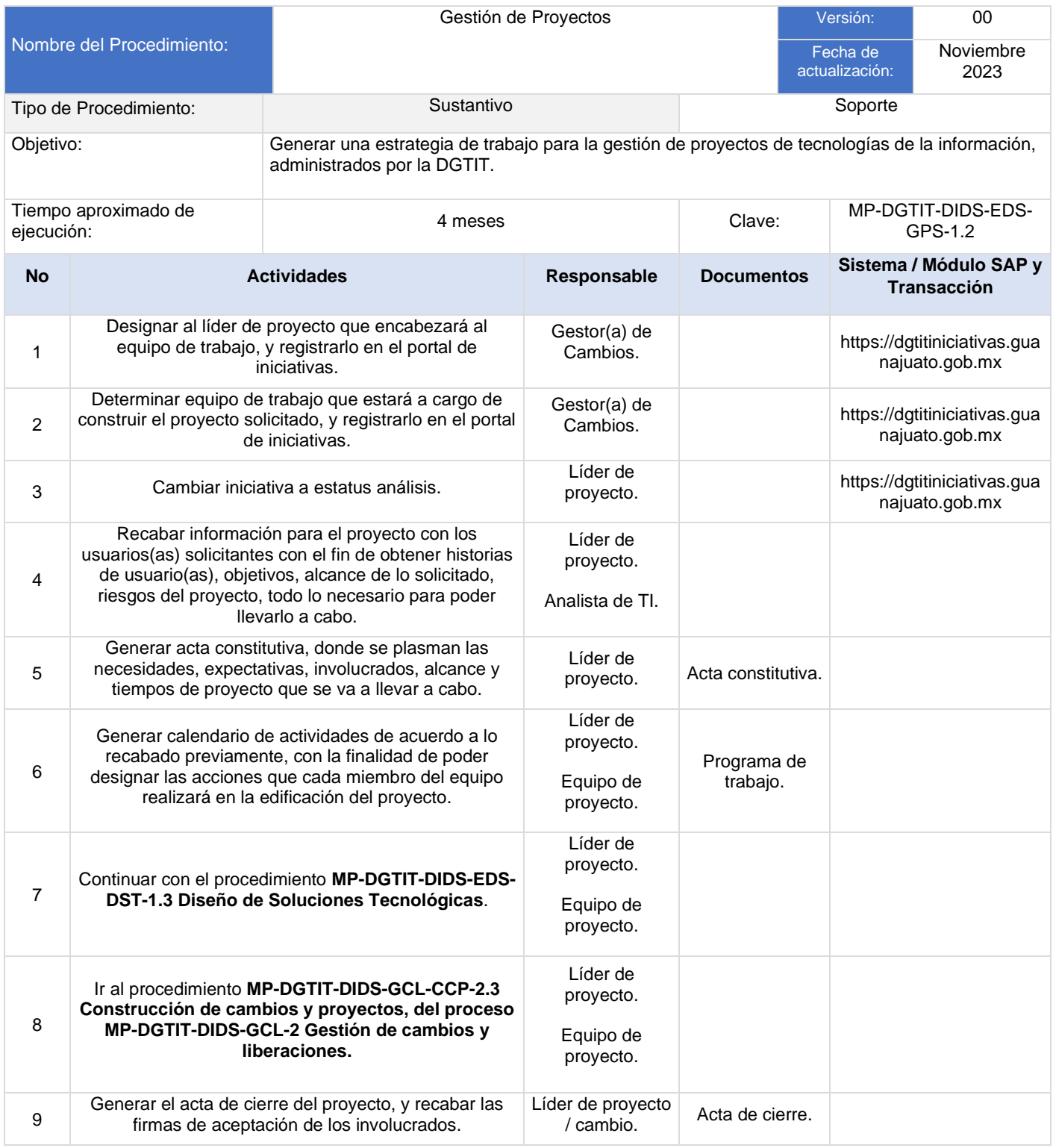

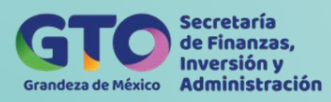

## **Flujograma Gestión de Proyectos**

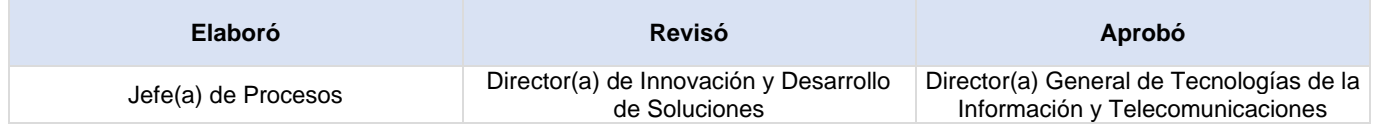

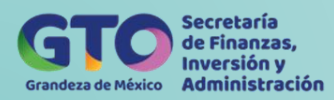

## **Diseño de Soluciones Tecnológicas**

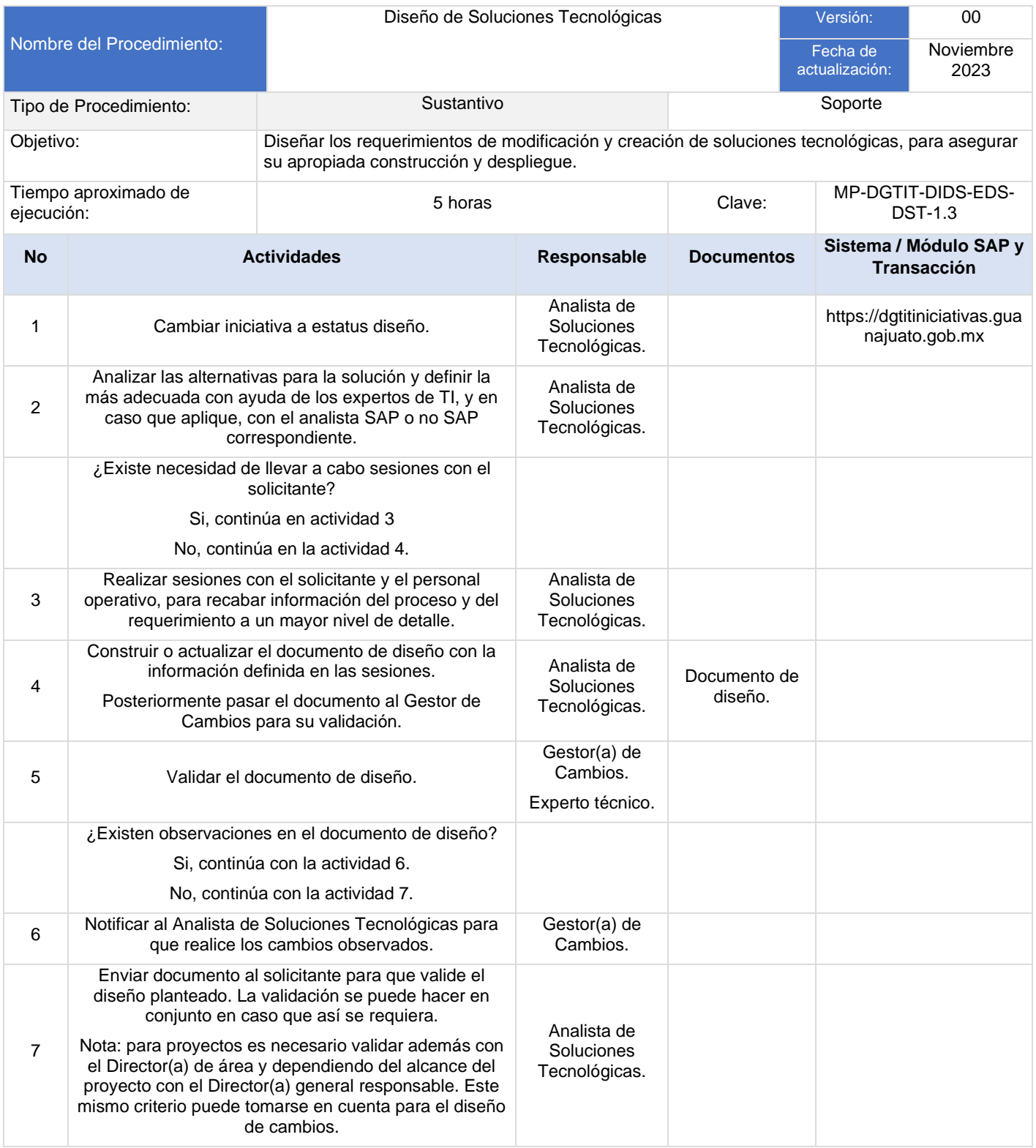

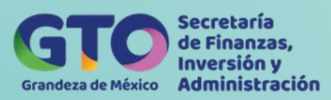

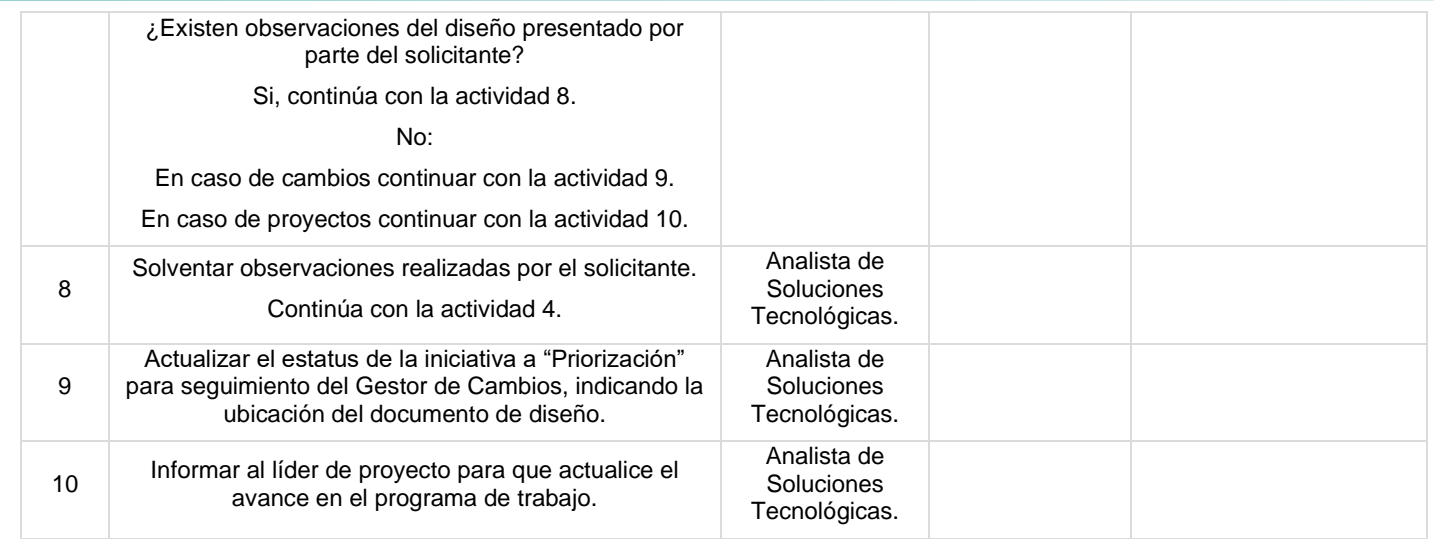

## **Flujograma Diseño de Soluciones Tecnológicas**

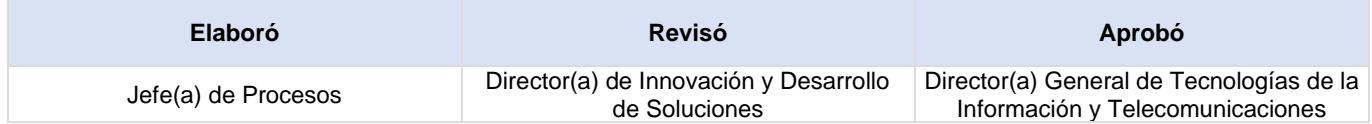

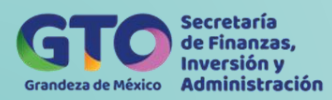

## **Seguimiento a Iniciativas de TI**

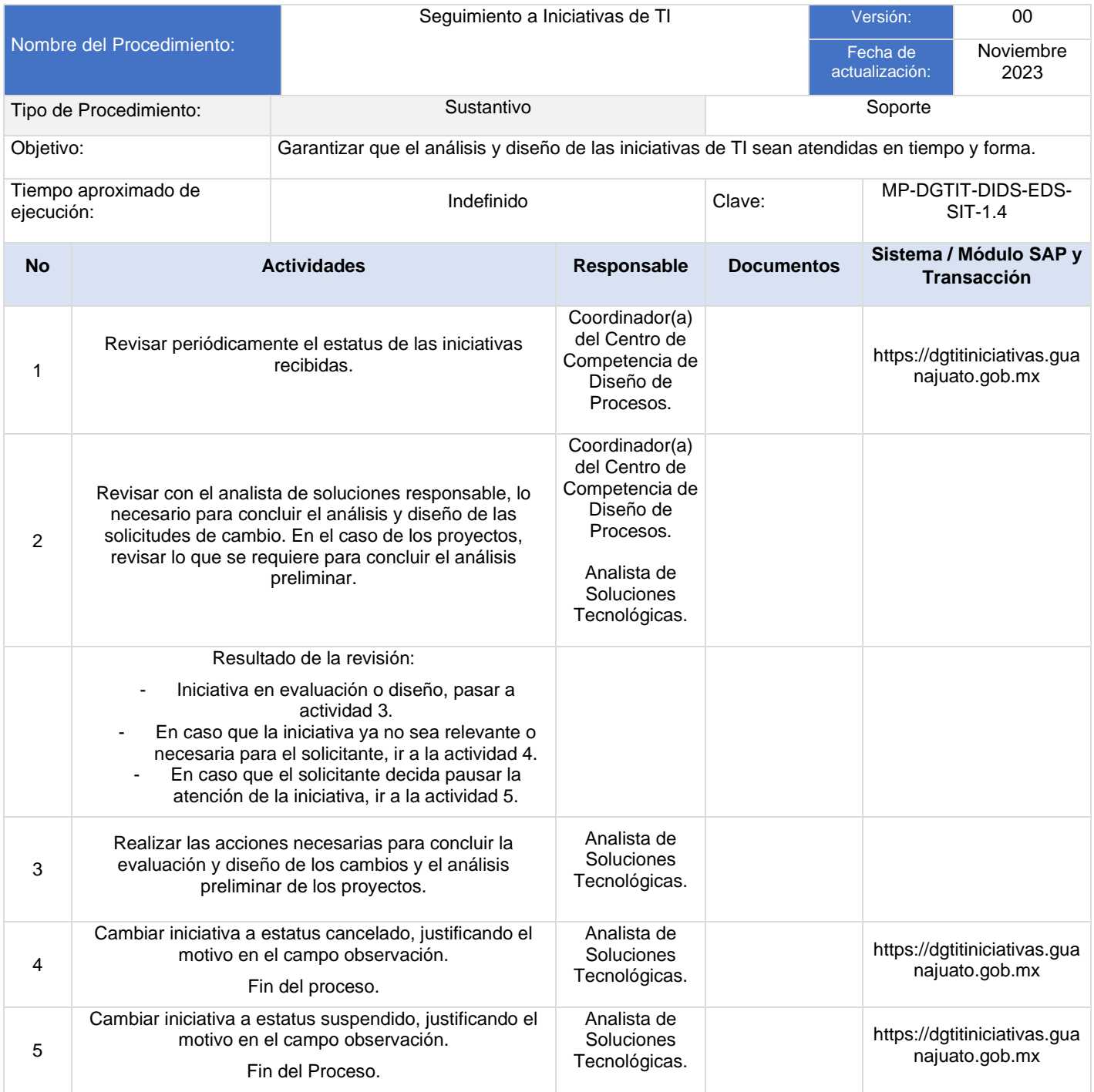

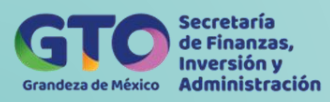

## **Flujograma Seguimiento a Iniciativas de TI**

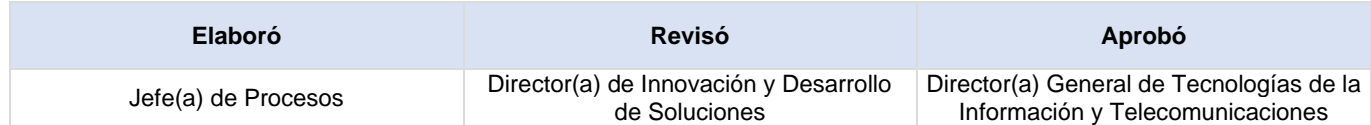

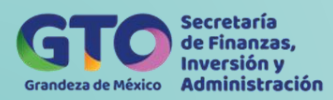

## **Priorización de Iniciativas de Ti**

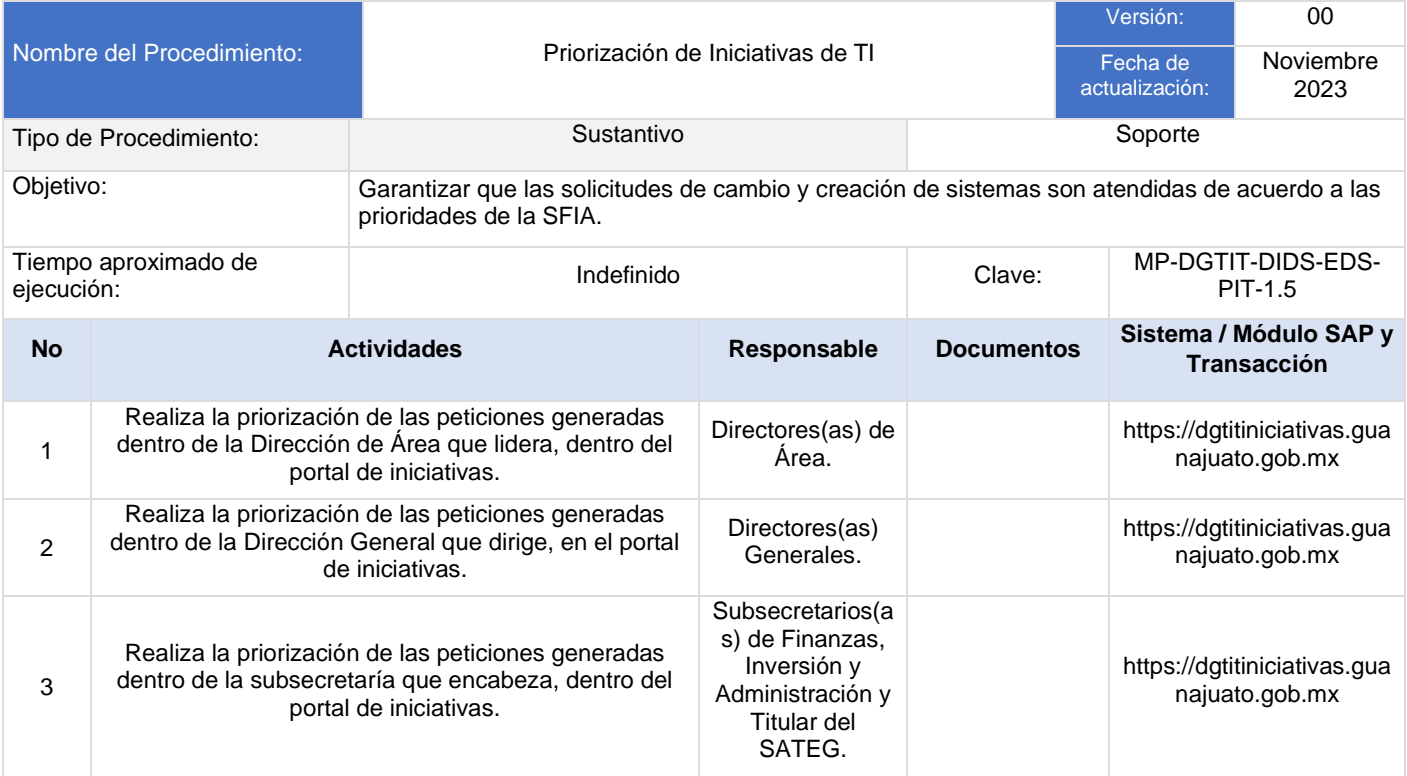

## **Flujograma Priorización de Iniciativas de TI**

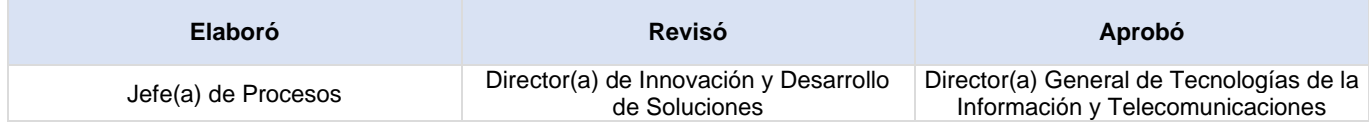

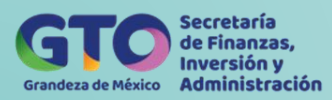

# **Proceso Gestión de Cambios y Liberaciones**

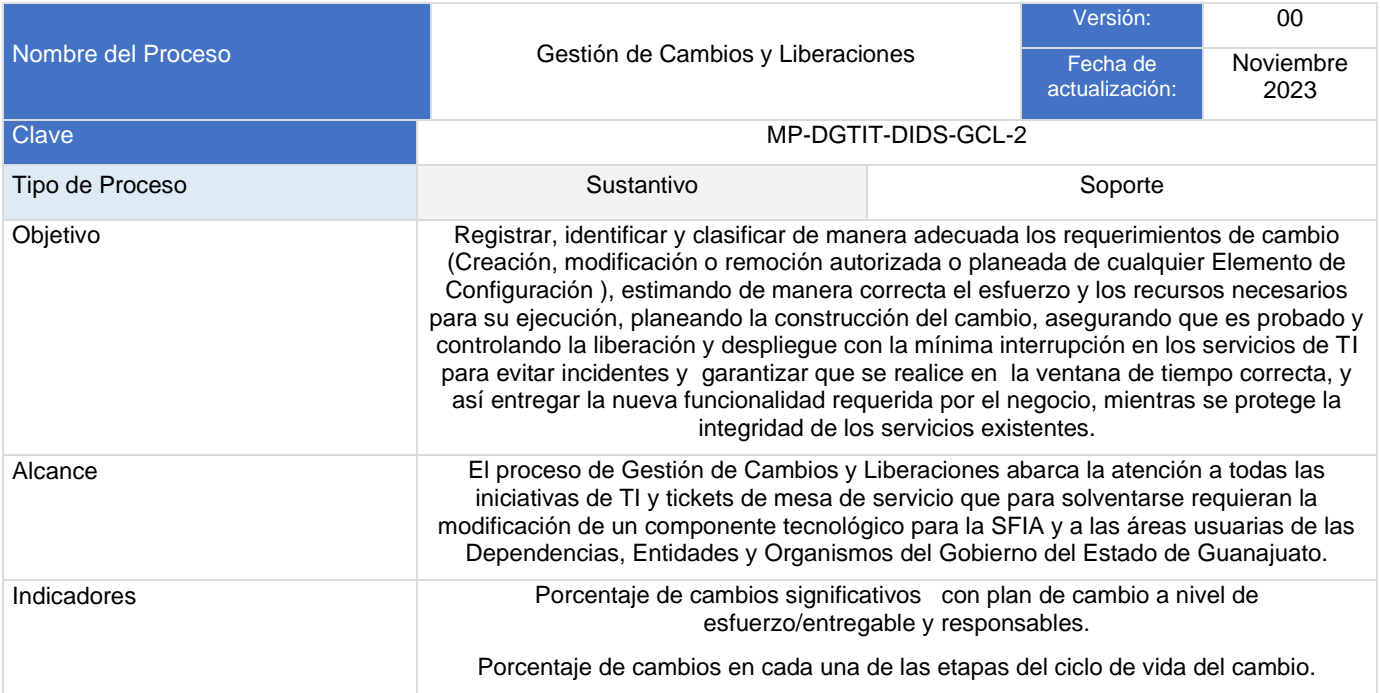

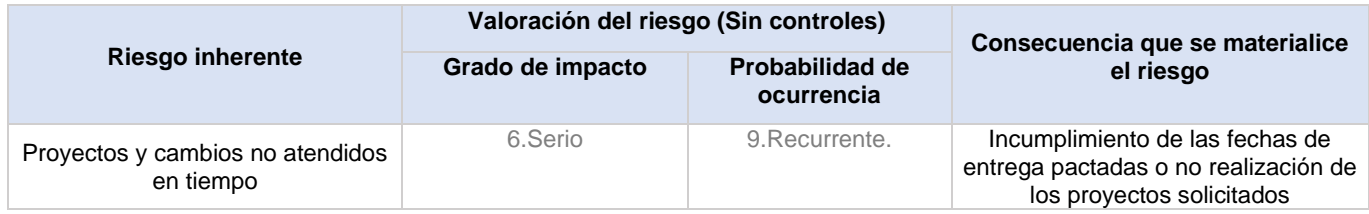

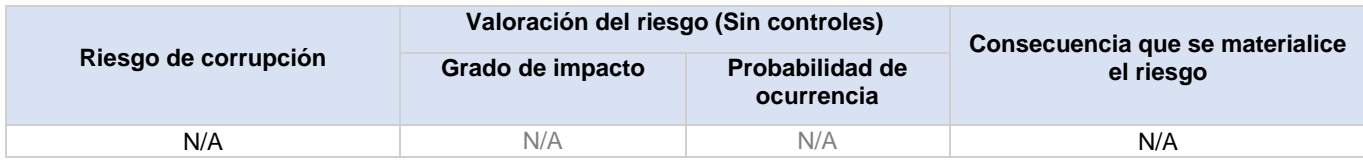

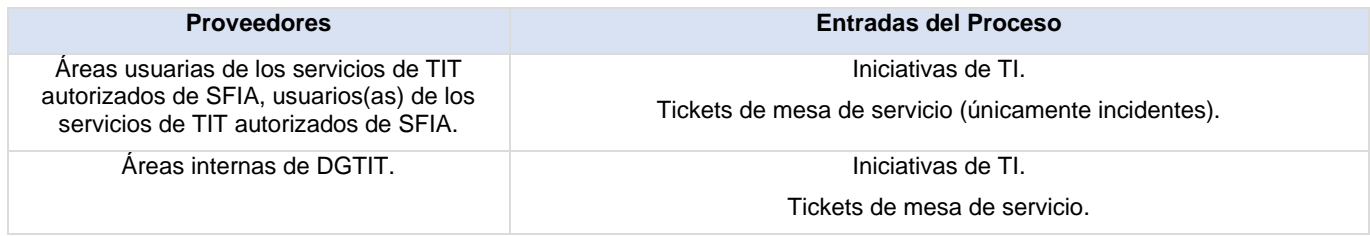

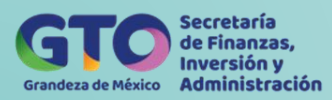

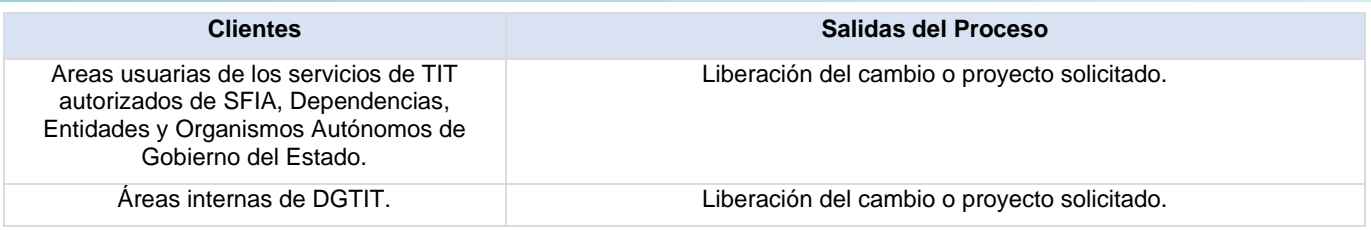

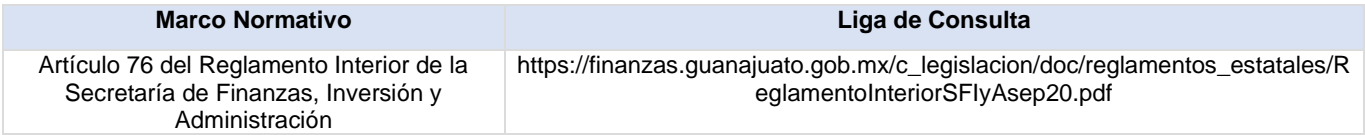

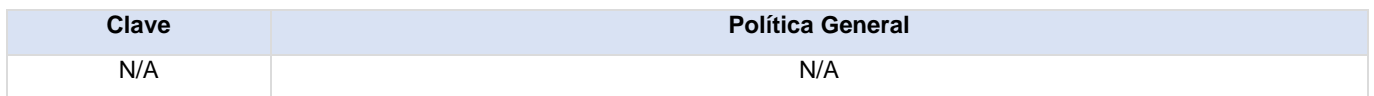

#### **Actividades del proceso**

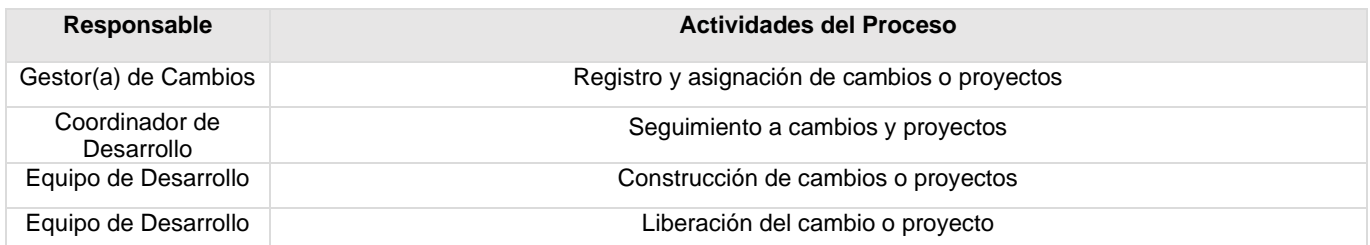

## **Flujograma Gestión de Cambios y Liberaciones**

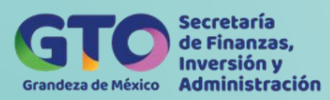

## **Formatos del proceso**

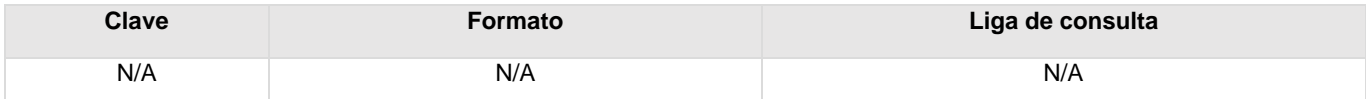

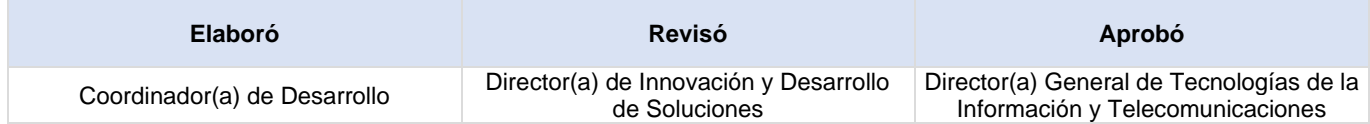

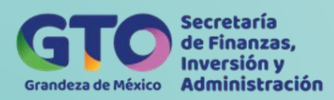

## **Registro y Asignación de Cambios o Proyectos**

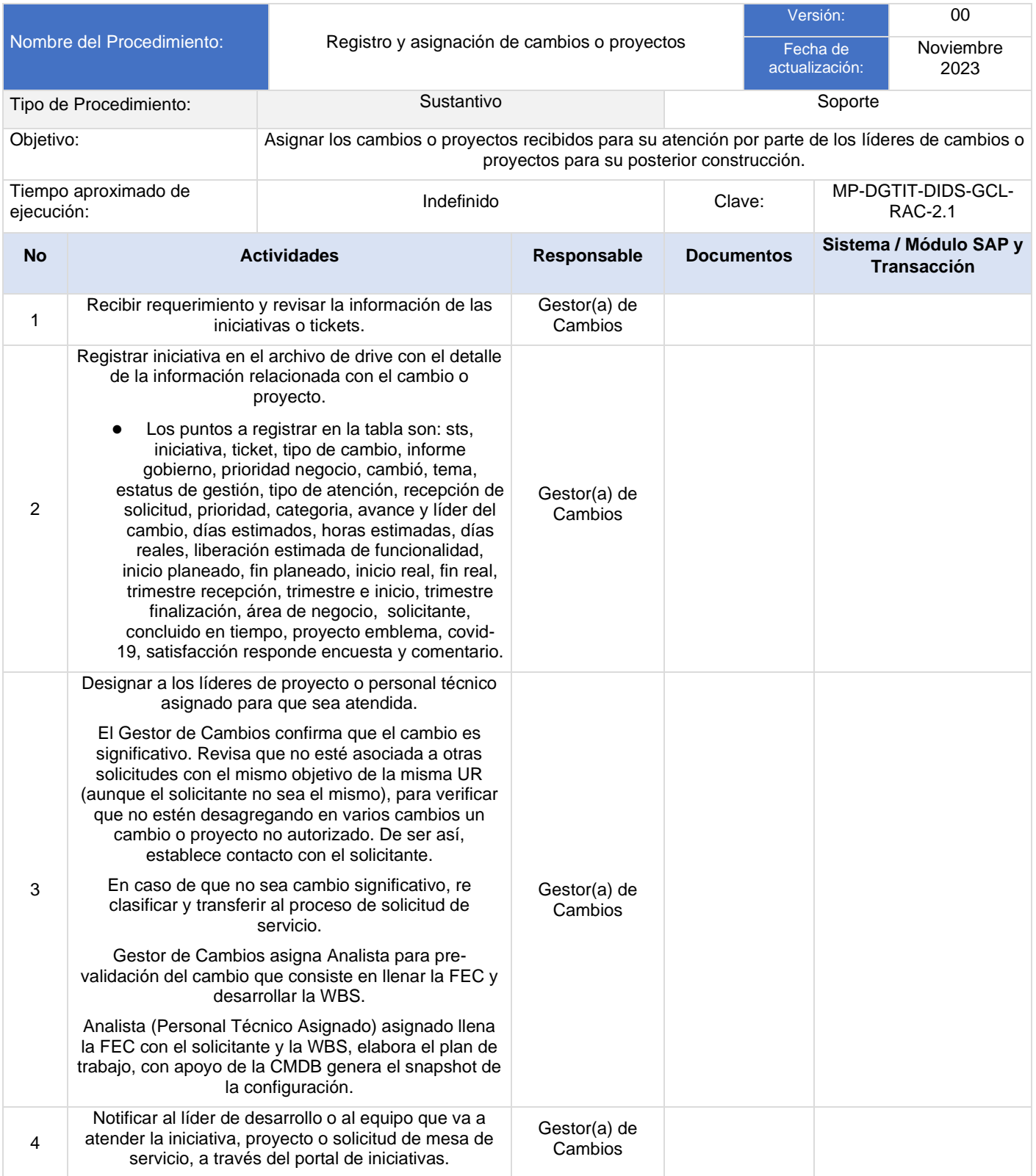
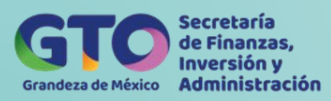

## **Flujograma Registro y Asignación de Cambios o Proyectos**

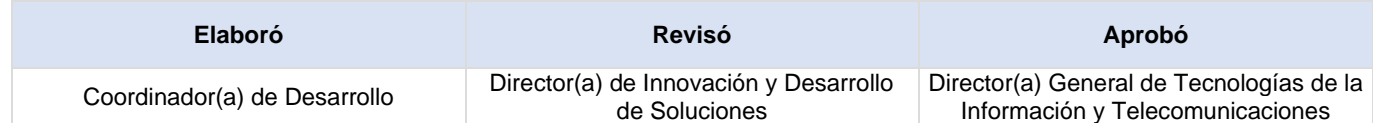

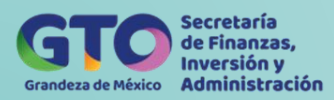

## **Seguimiento a Cambios y Proyectos**

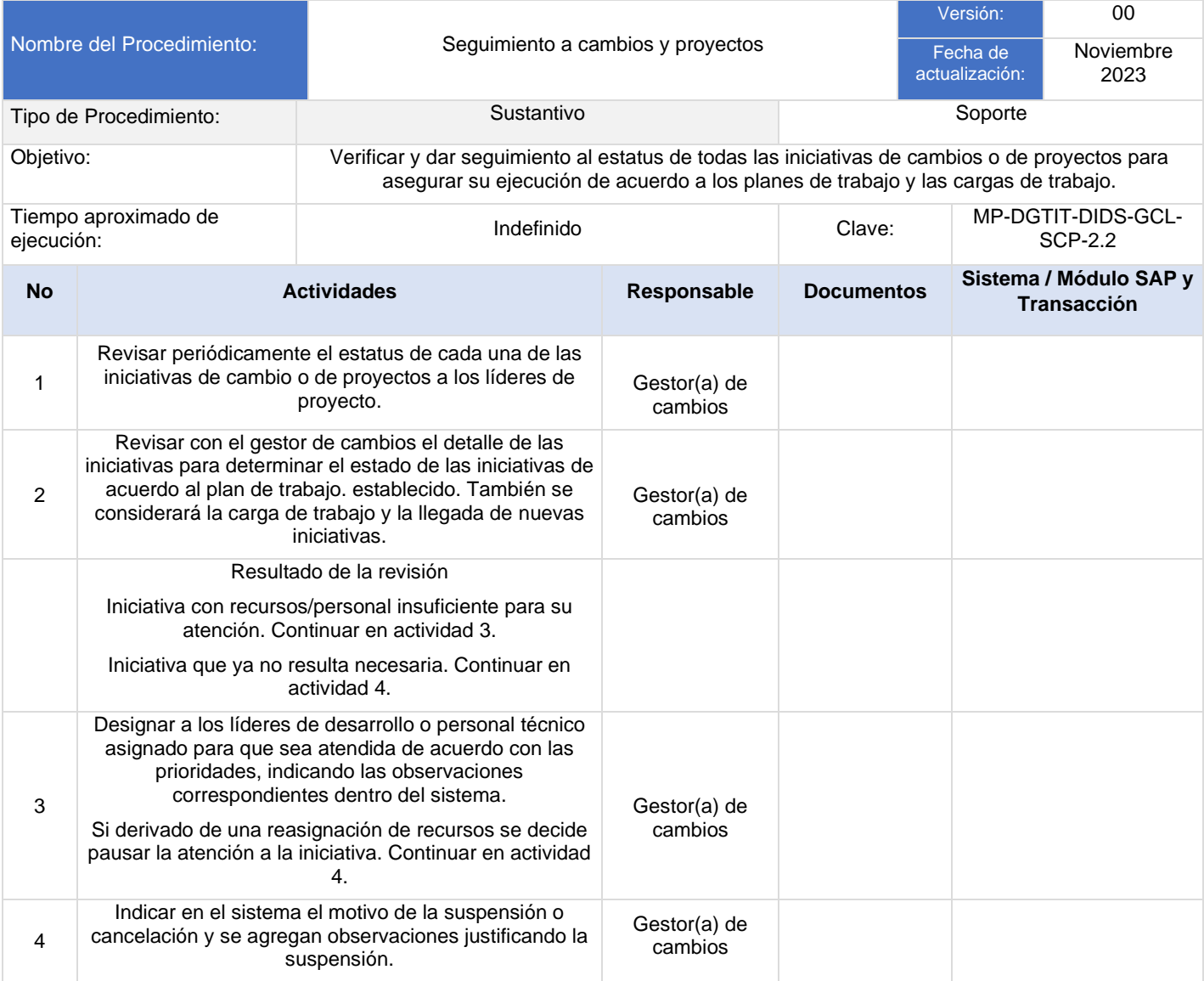

#### **Flujograma Seguimiento a Cambios y Proyectos**

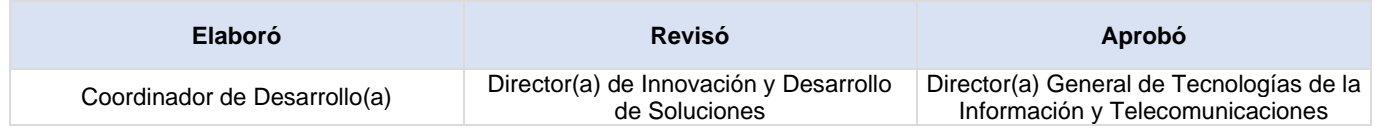

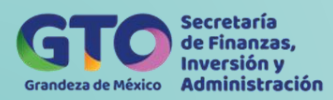

## **Construcción de Cambios o Proyectos**

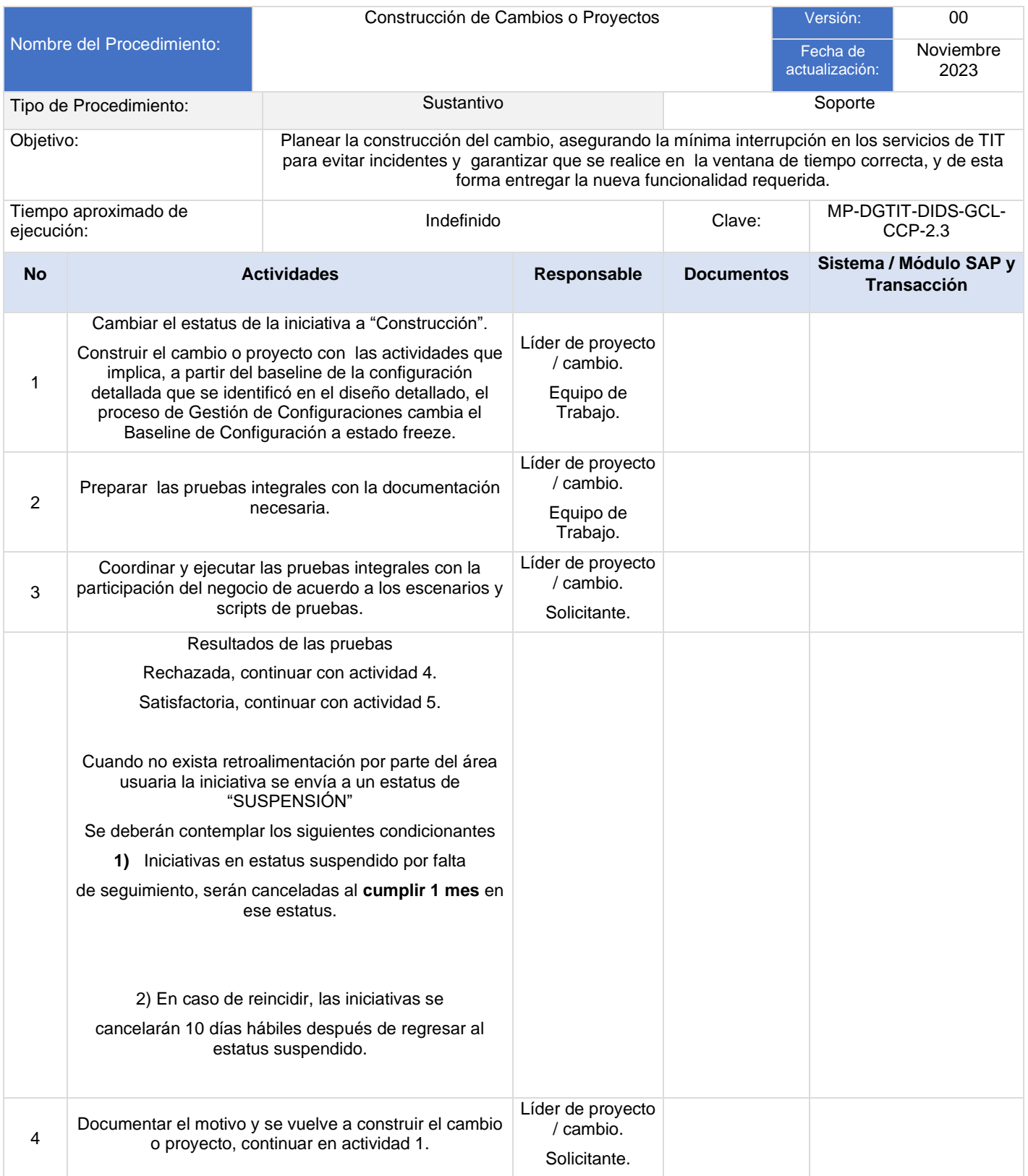

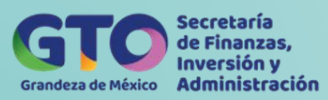

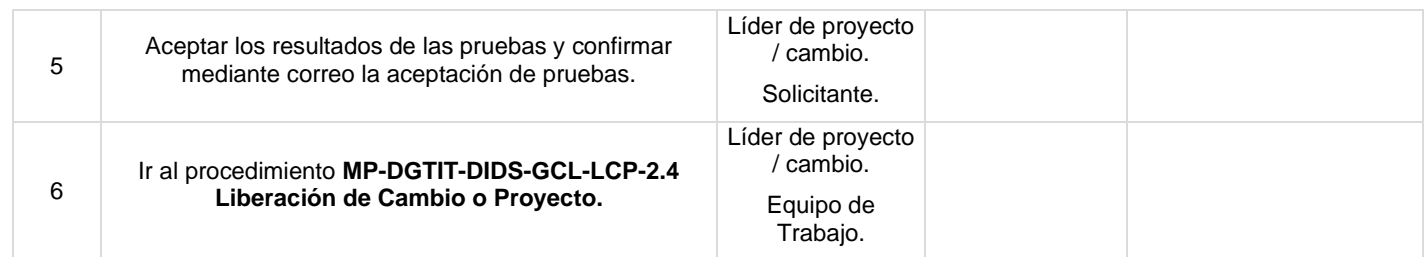

#### **Flujograma Construcción de Cambios o Proyectos**

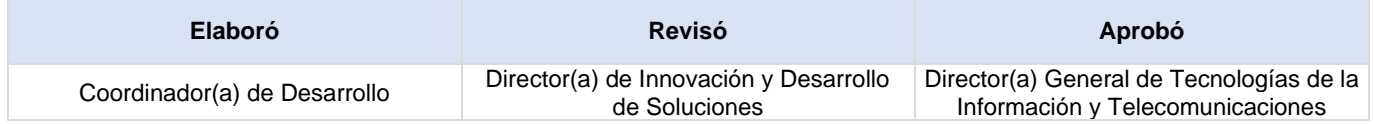

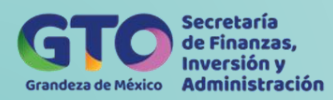

## **Liberación del Cambio o Proyecto**

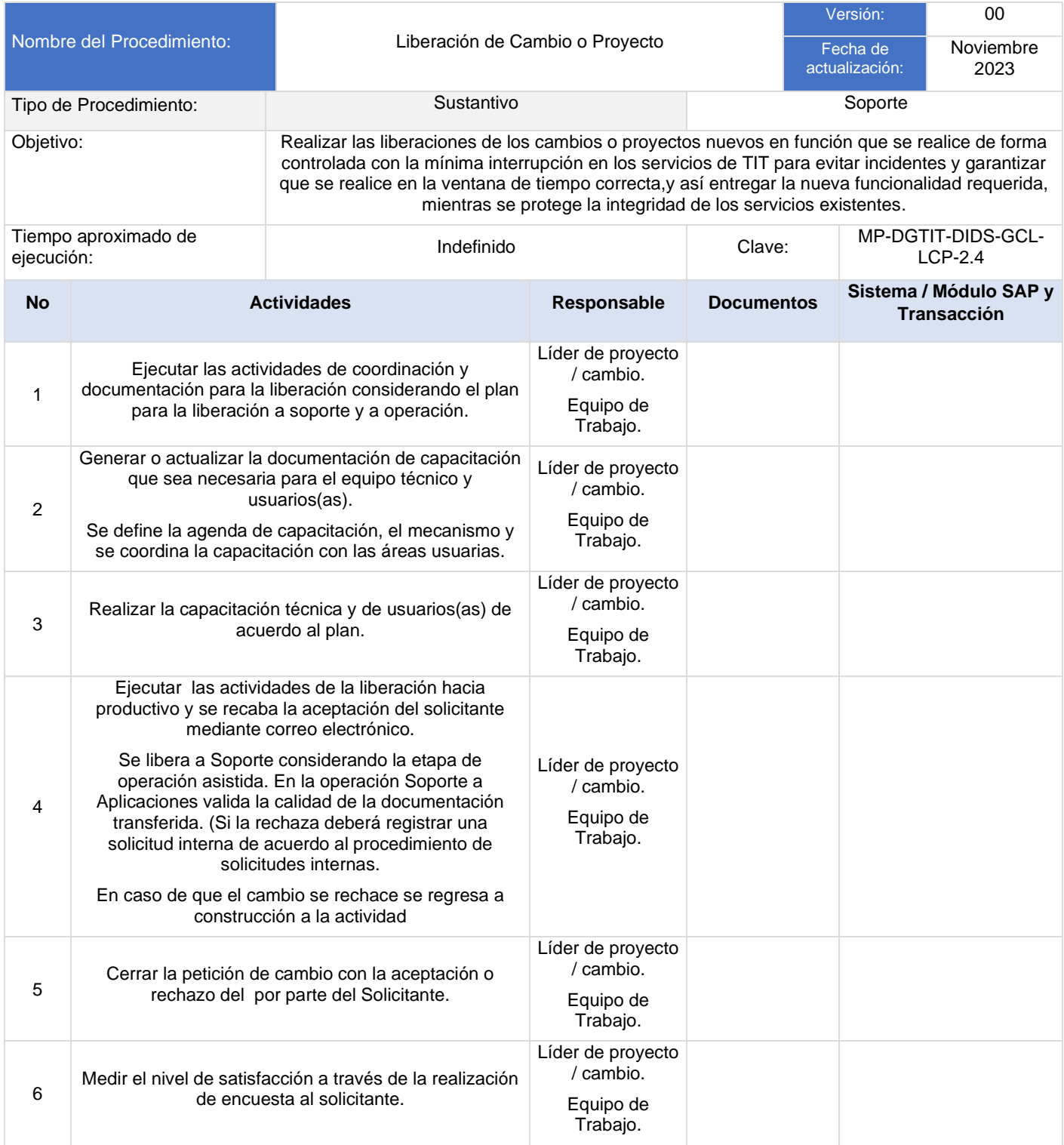

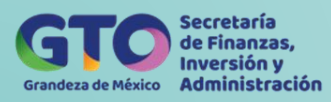

#### **Flujograma Liberación del Cambio o Proyecto**

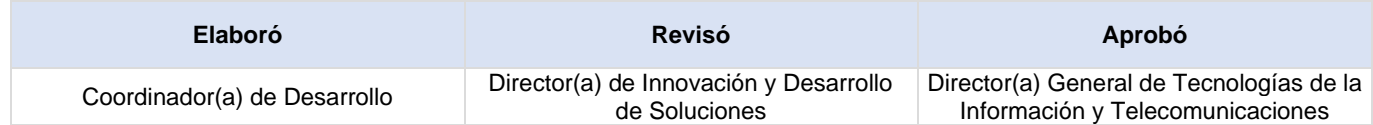

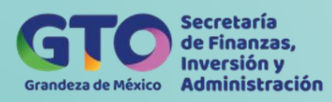

## **Control de Cambios**

Para visualizar Control de Cambios dar *clic aquí*

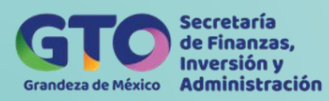

# **Matriz de Riesgos Táctica - Funcional**

Para visualizar Matriz de Riesgos Táctica – Funcional dar *[clic aquí](https://dgasfia.guanajuato.gob.mx/dga/rh/diagramas/DGTIT-2023.xlsx)*